# IL BIM E LA PROGETTAZIONE NELL'ERA DELLA CONNESSIONE

BAR 15 Marzo 2017

Antonio Finocchio Area Manager **NKE** 

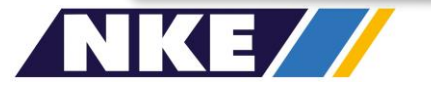

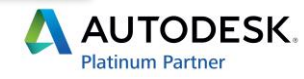

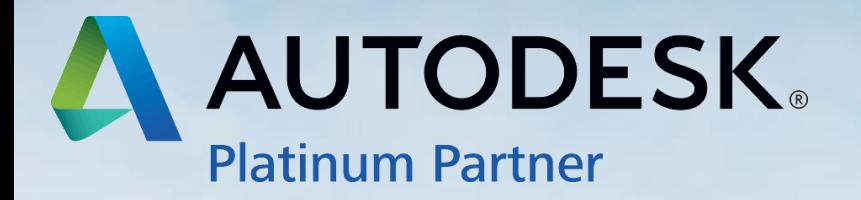

**PRESERENCE** 

 $\blacksquare$ 

n i

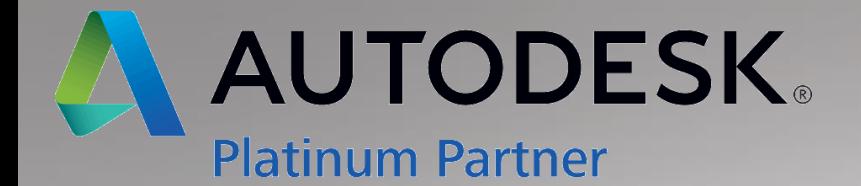

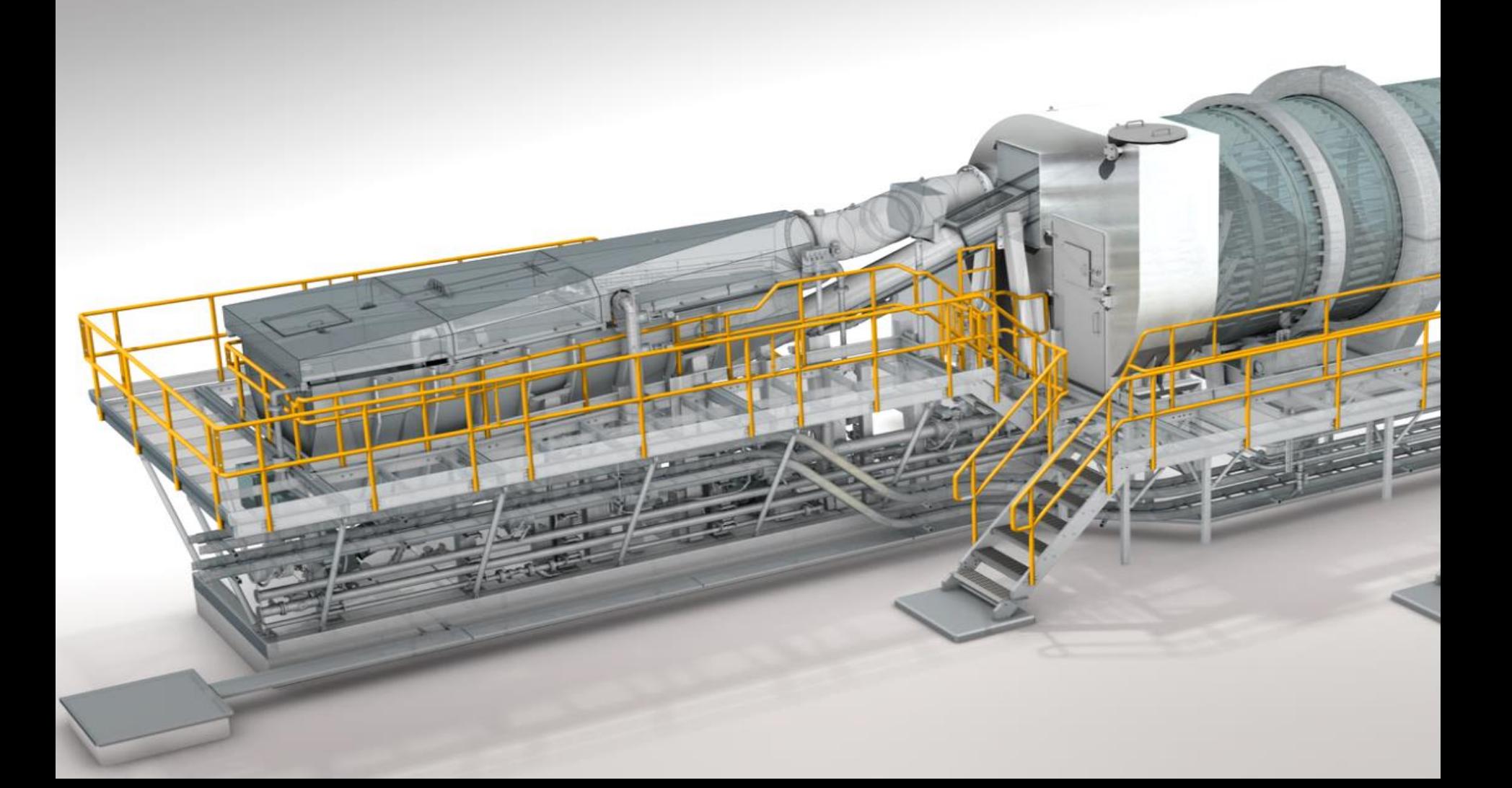

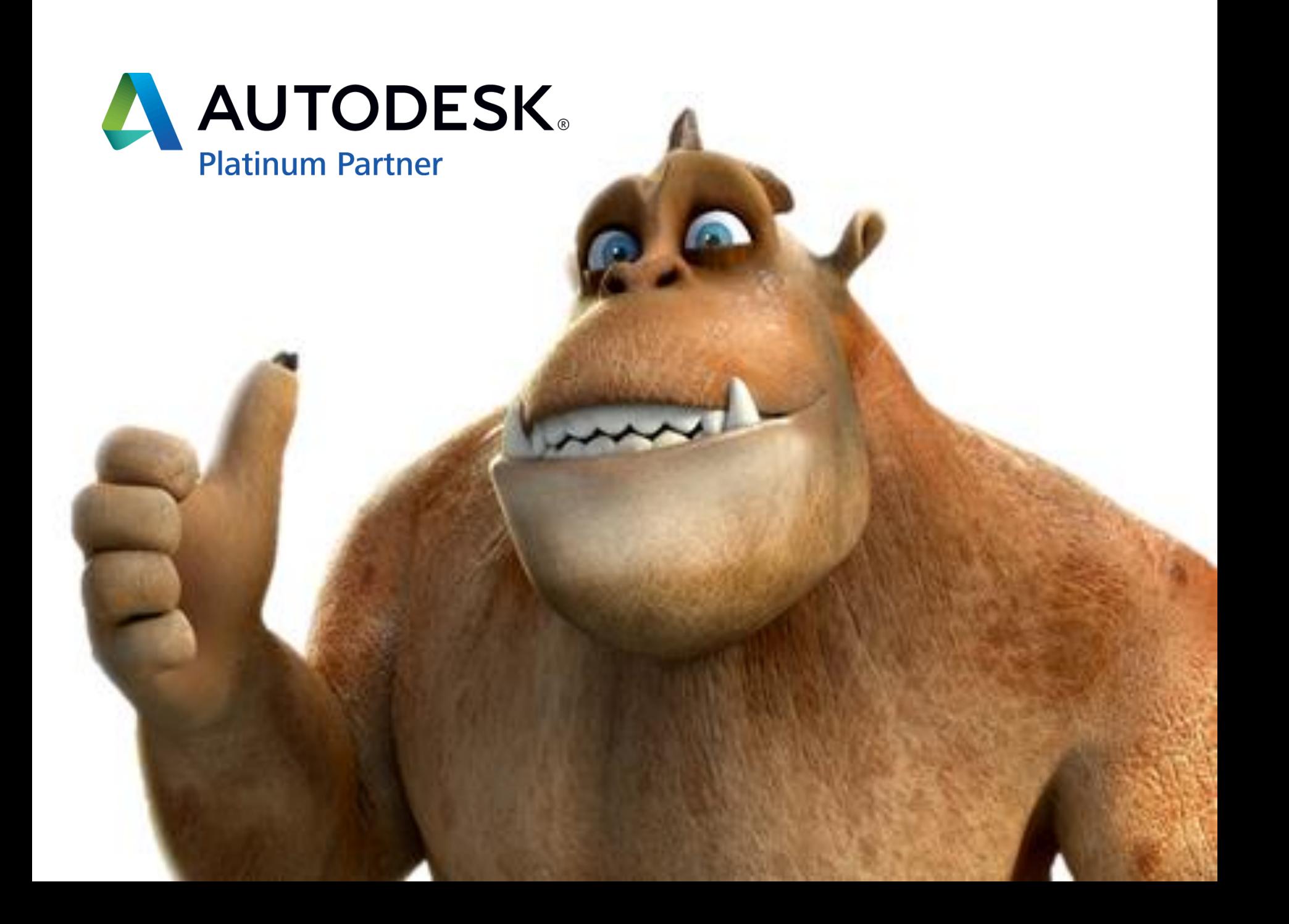

# AUTODESK **Platinum Partner**

Autodesk Platinum Partner

Fatturato 2016: € **26 Milioni**

**+11.000** Clienti

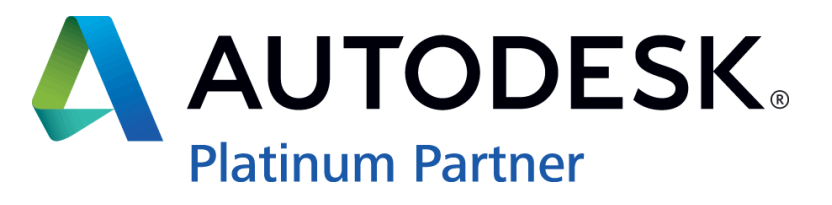

**13** sedi in Italia **Milano - Torino - Cuneo - Savona - Bergamo - Piacenza - Mantova - Verona - Trento – Roma - Bologna - Napoli - Bari**

**5** sedi in Spagna Madrid - Sevilla - Vigo – Bizkaia- Barcellona

**90** Dipendenti

HP Gold Partner

Stratasys Reseller

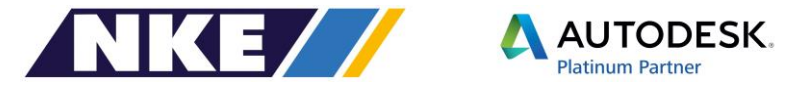

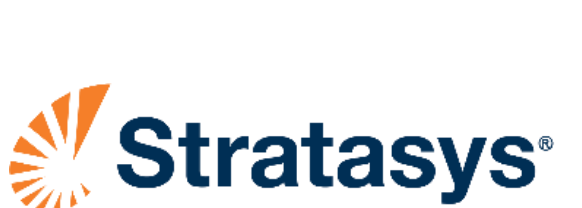

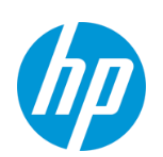

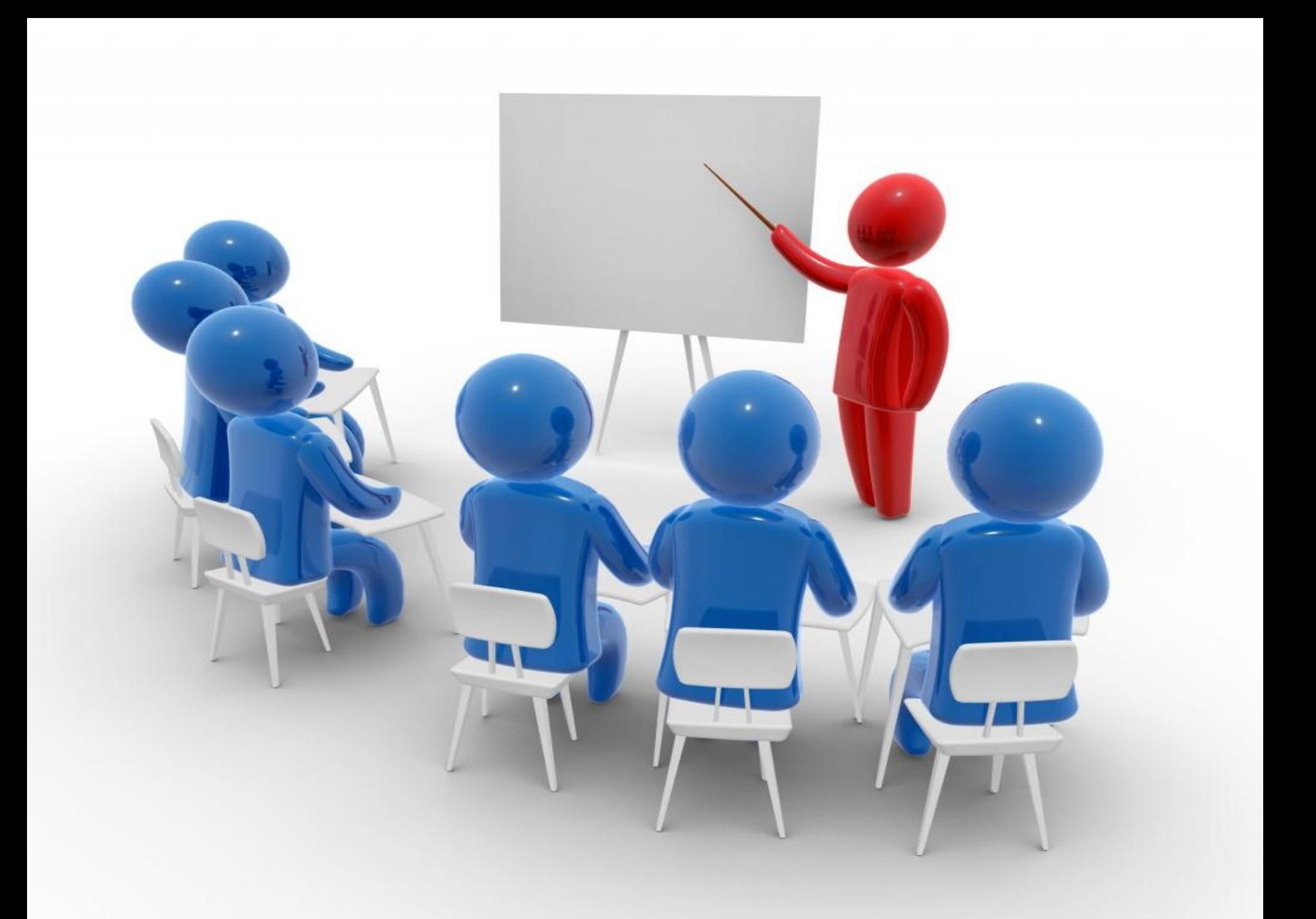

# Definizione di BIM

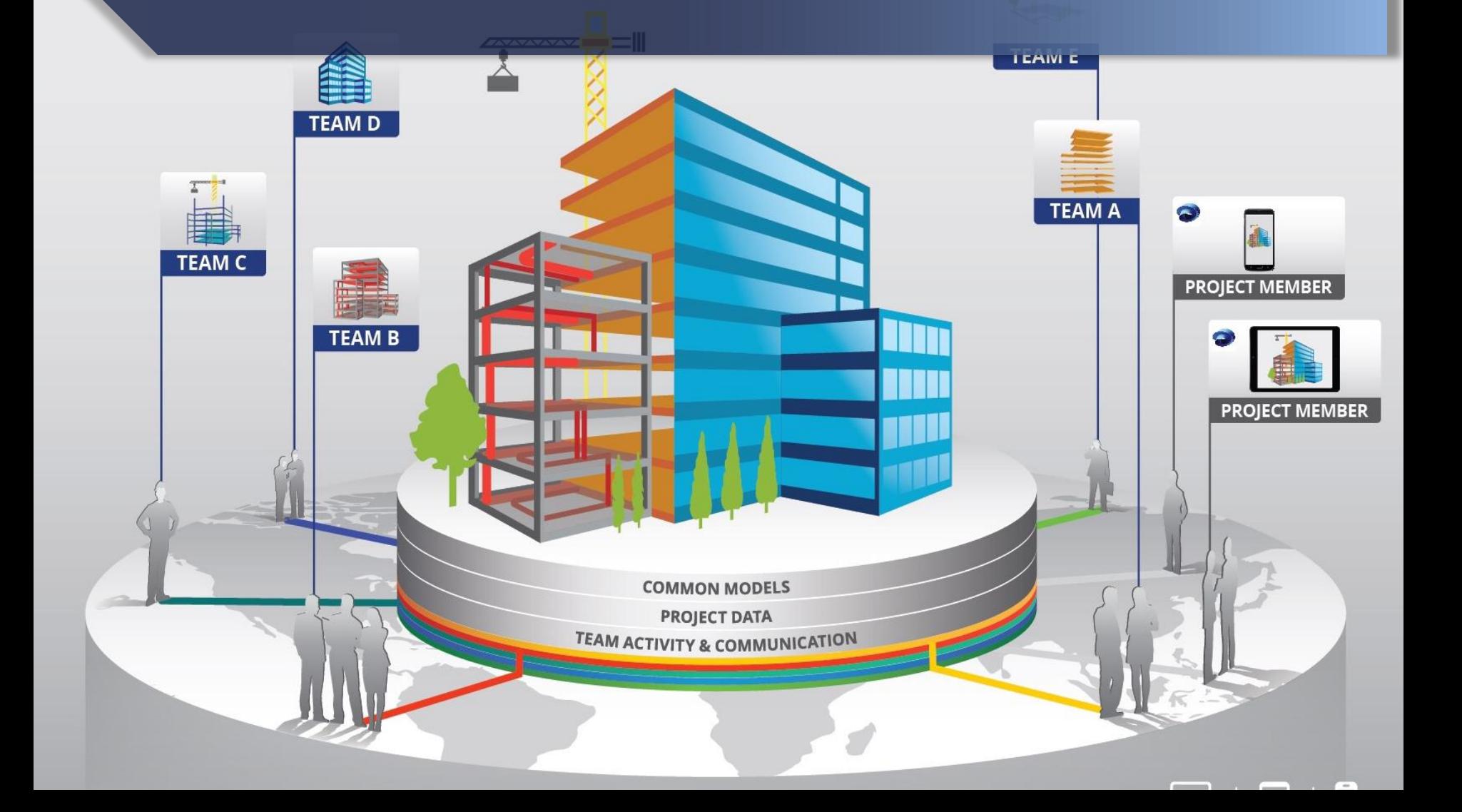

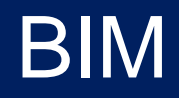

#### **Building Information Modeling**

### Modello 3D + DATI

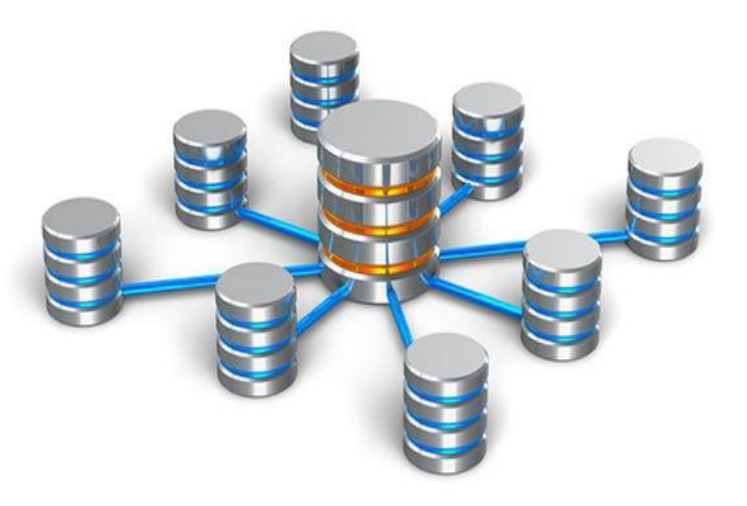

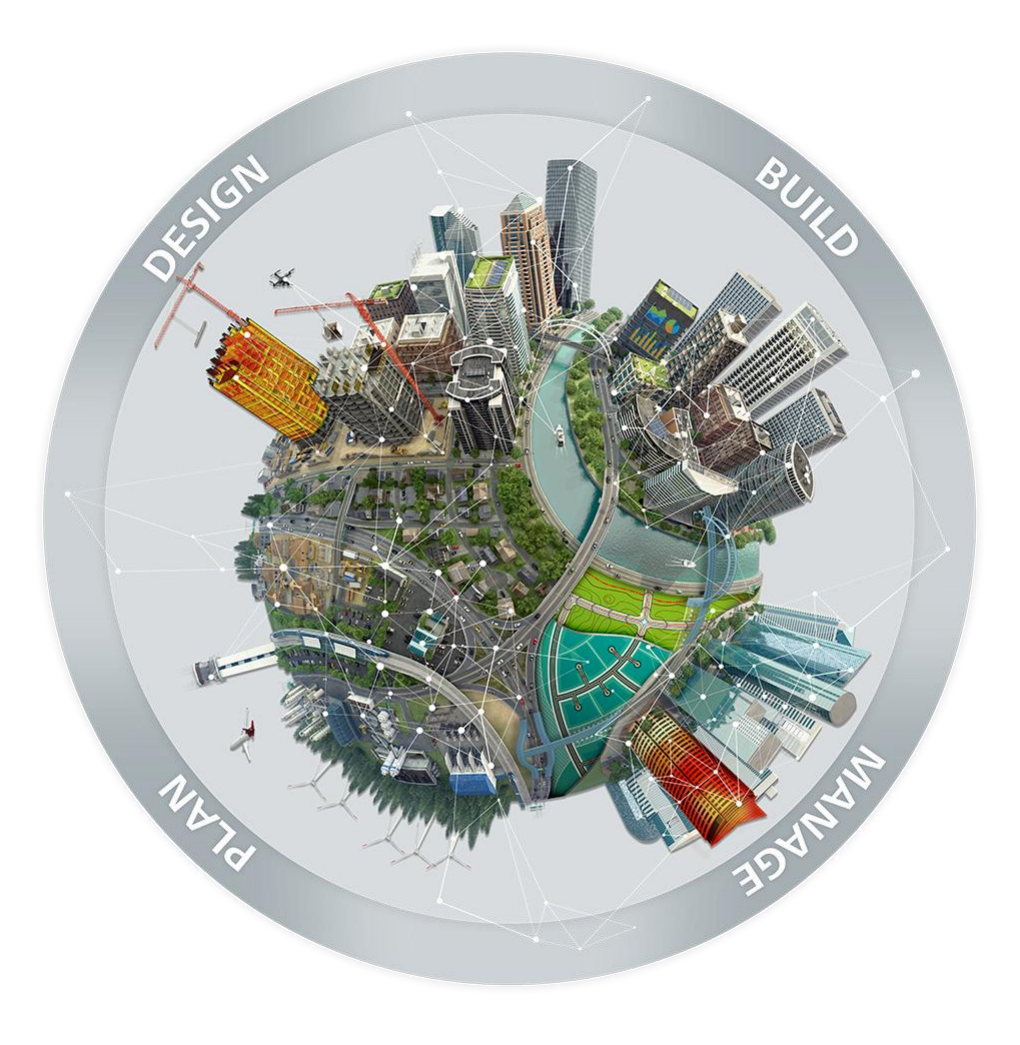

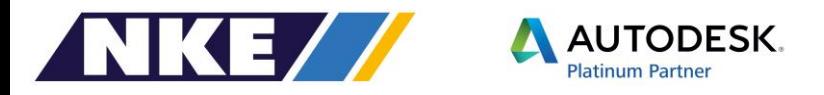

# BIM e il suo Clash Detection

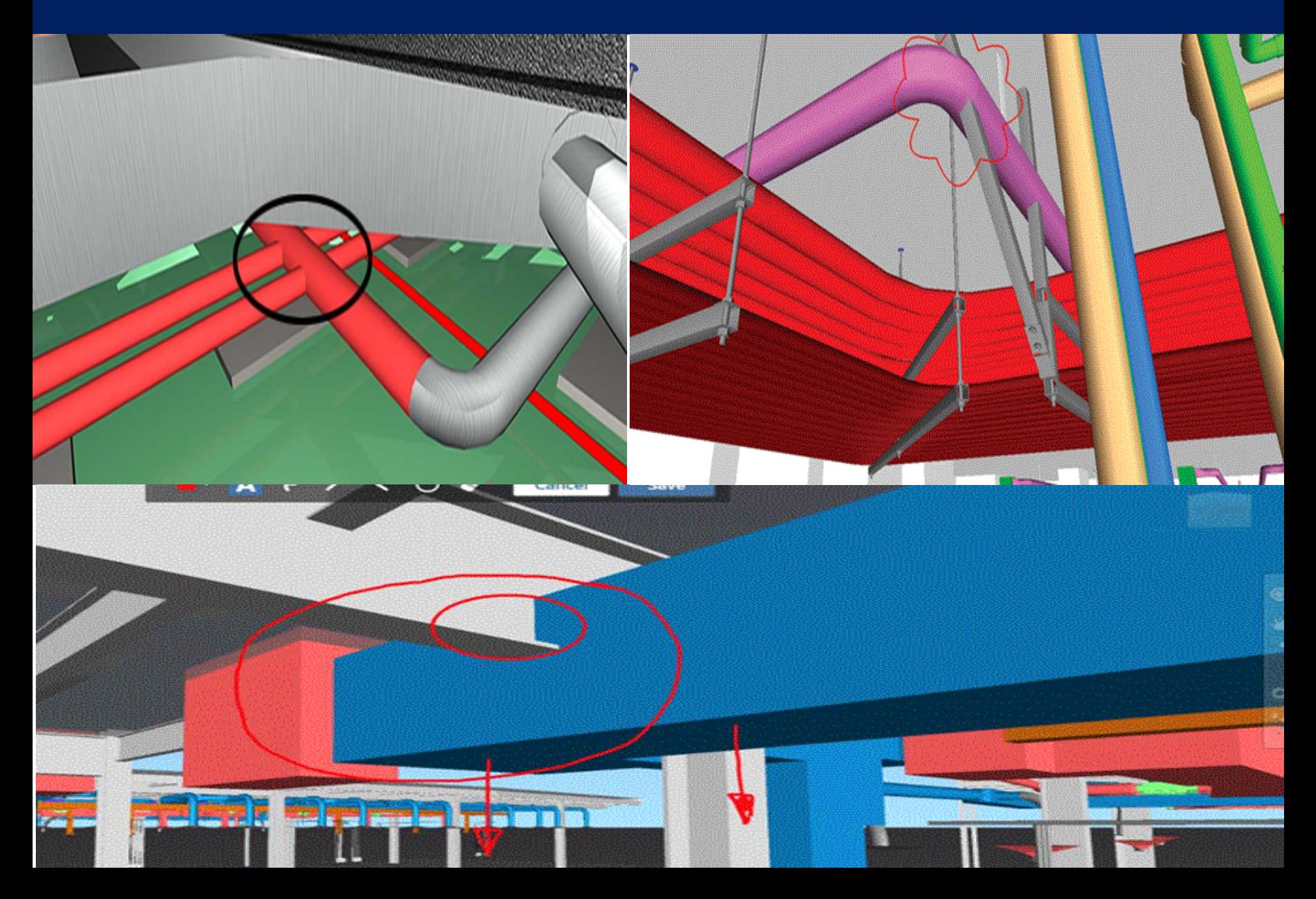

# Cosa Cambia con il BIM

**Maggiori** Informazioni Decisioni **Migliori** 

Il BIM non è solo una nuova tecnologia ma è soprattutto un nuovo sistema di digitalizzazione, virtualizzazione del modello e di controllo del progetto

- Modelli tridimensionali (visualizzazione, interazione e modifica)
- Documenti (qualsiasi tipo e formato)
- Confronto e corrispondenza del modello
- **u** workfllows

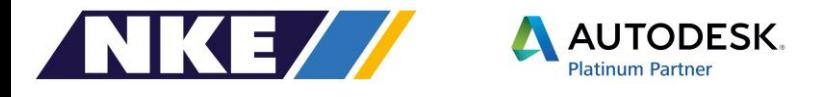

# **IL BIM** Un evoluzione di processo

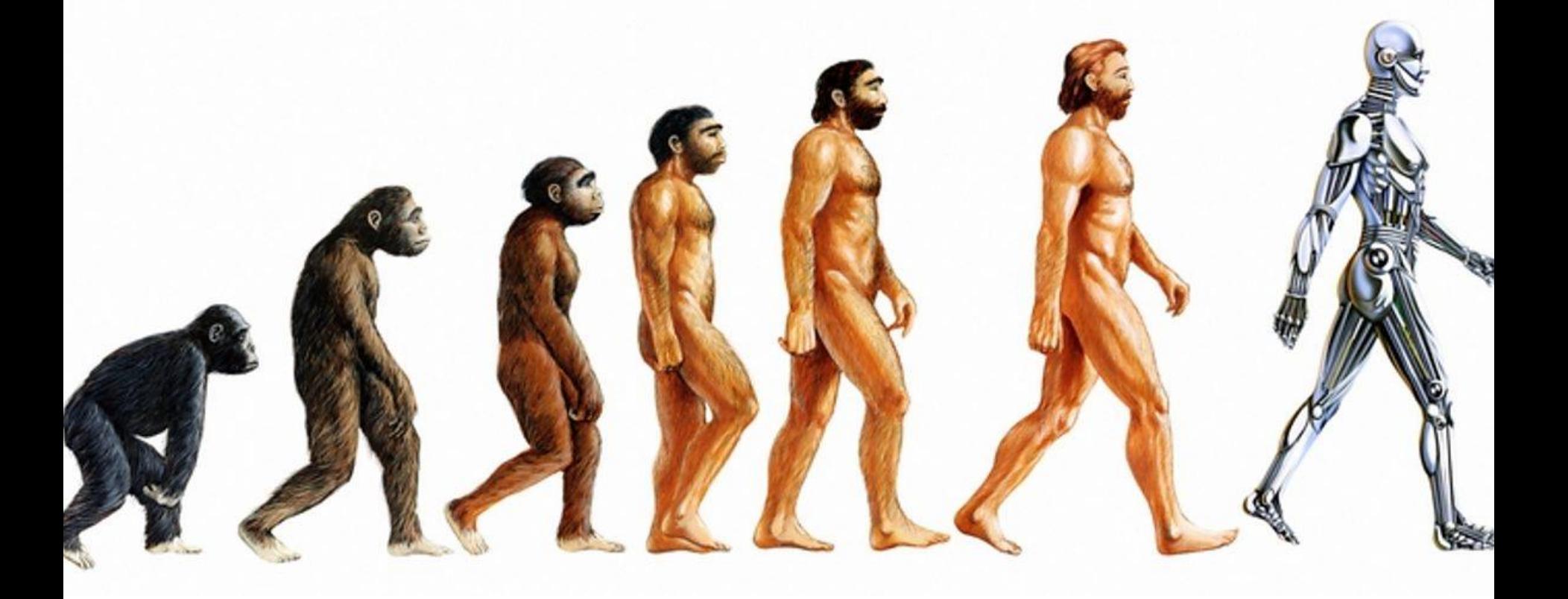

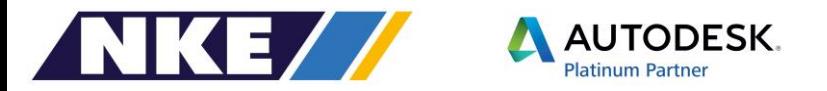

# BIM come ci siamo arrivati

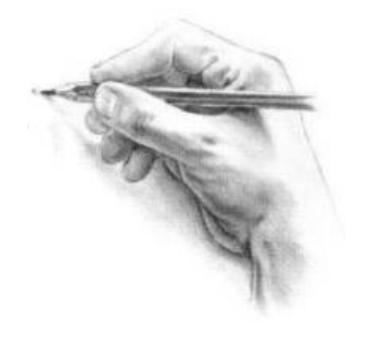

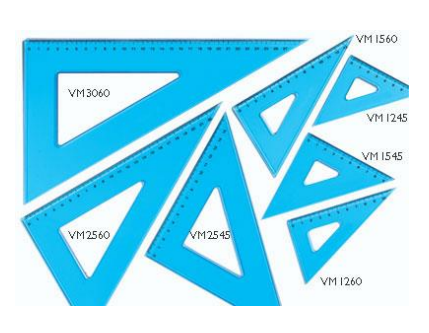

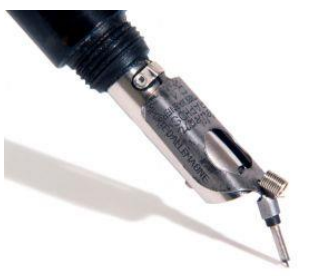

# DAL DISEGNO AL CAD 2D

Il DWG fu introdotto originariamente nel dicembre 1982 insieme ad AutoCAD 1.0, unitariamente al formato per la esportazione verso altri sistemi CAD ovvero il DXF

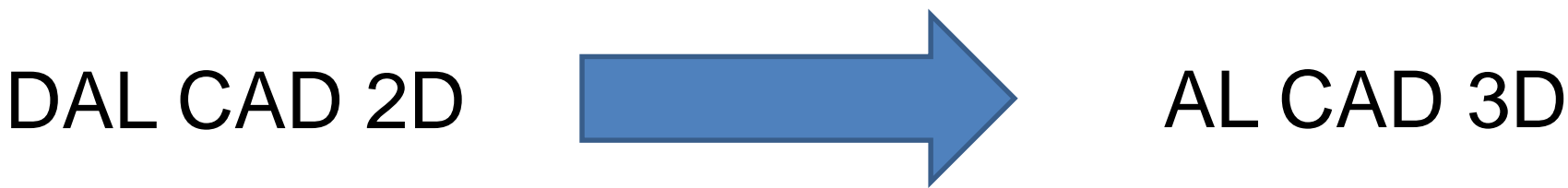

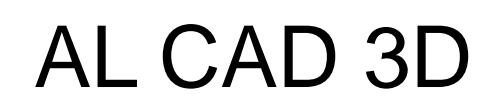

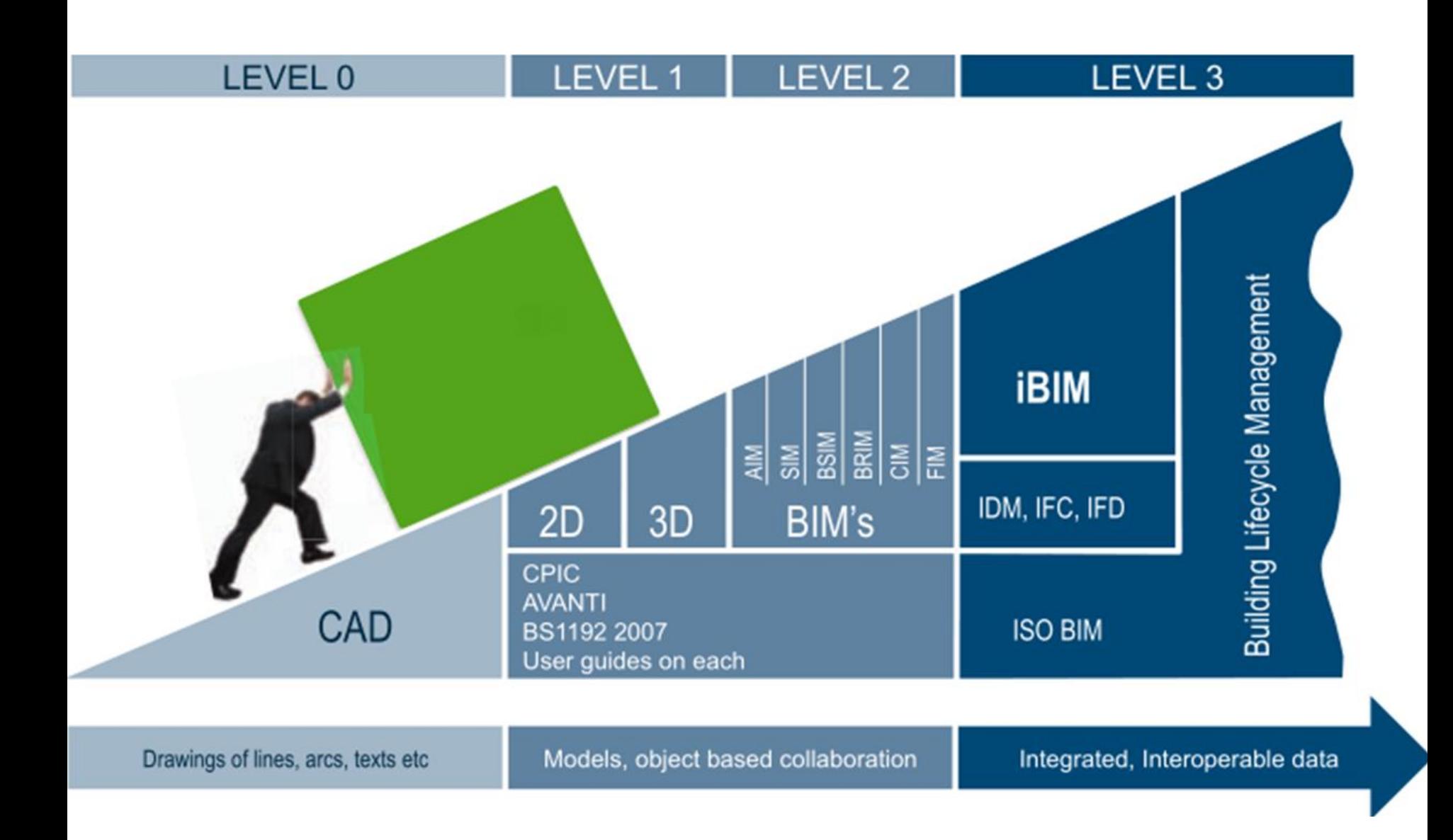

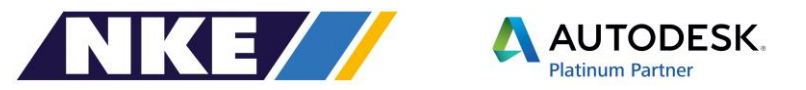

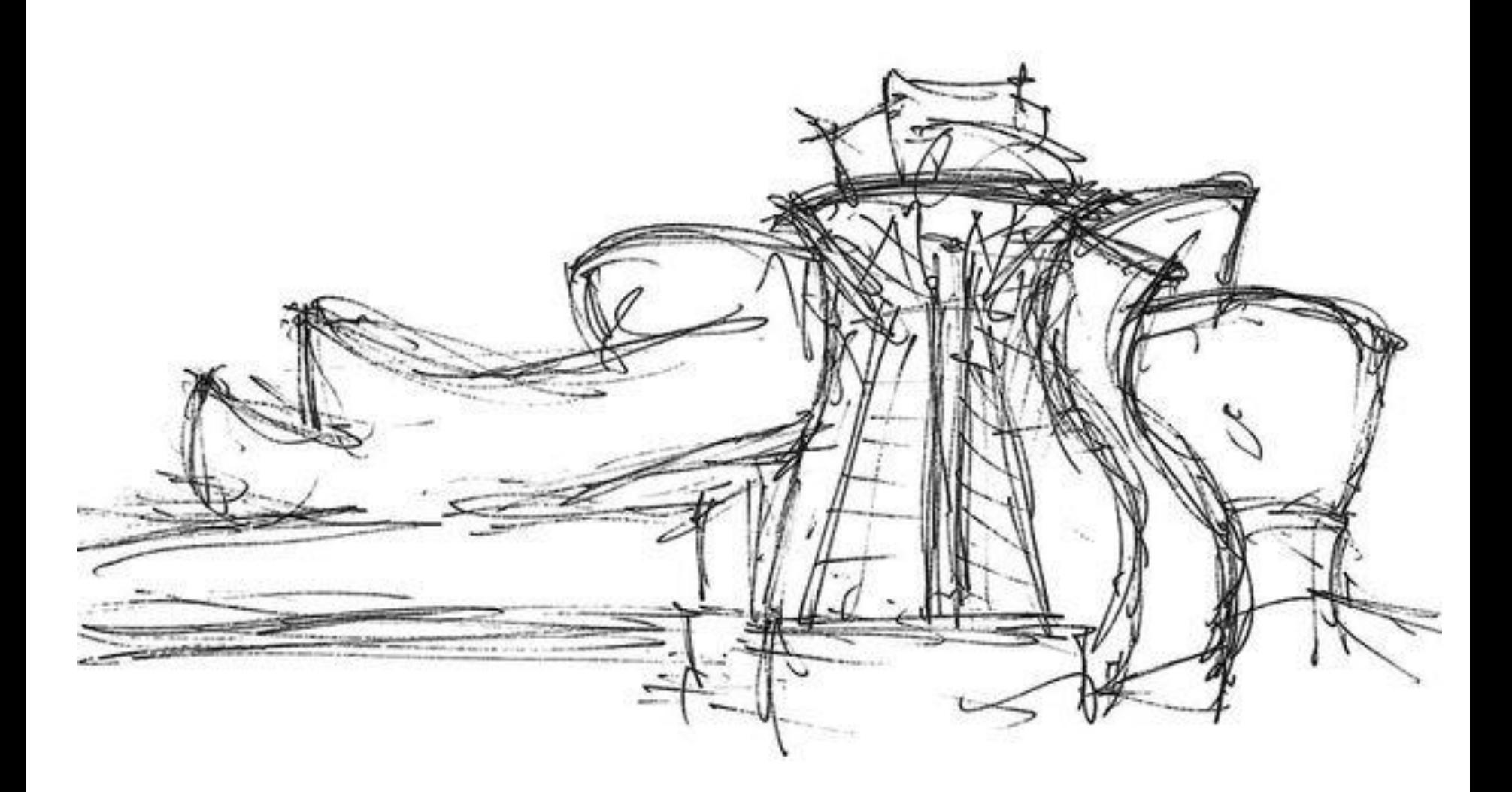

#### **Bilbao Museum Gehry**

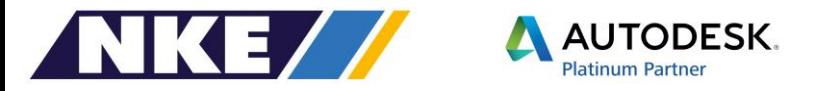

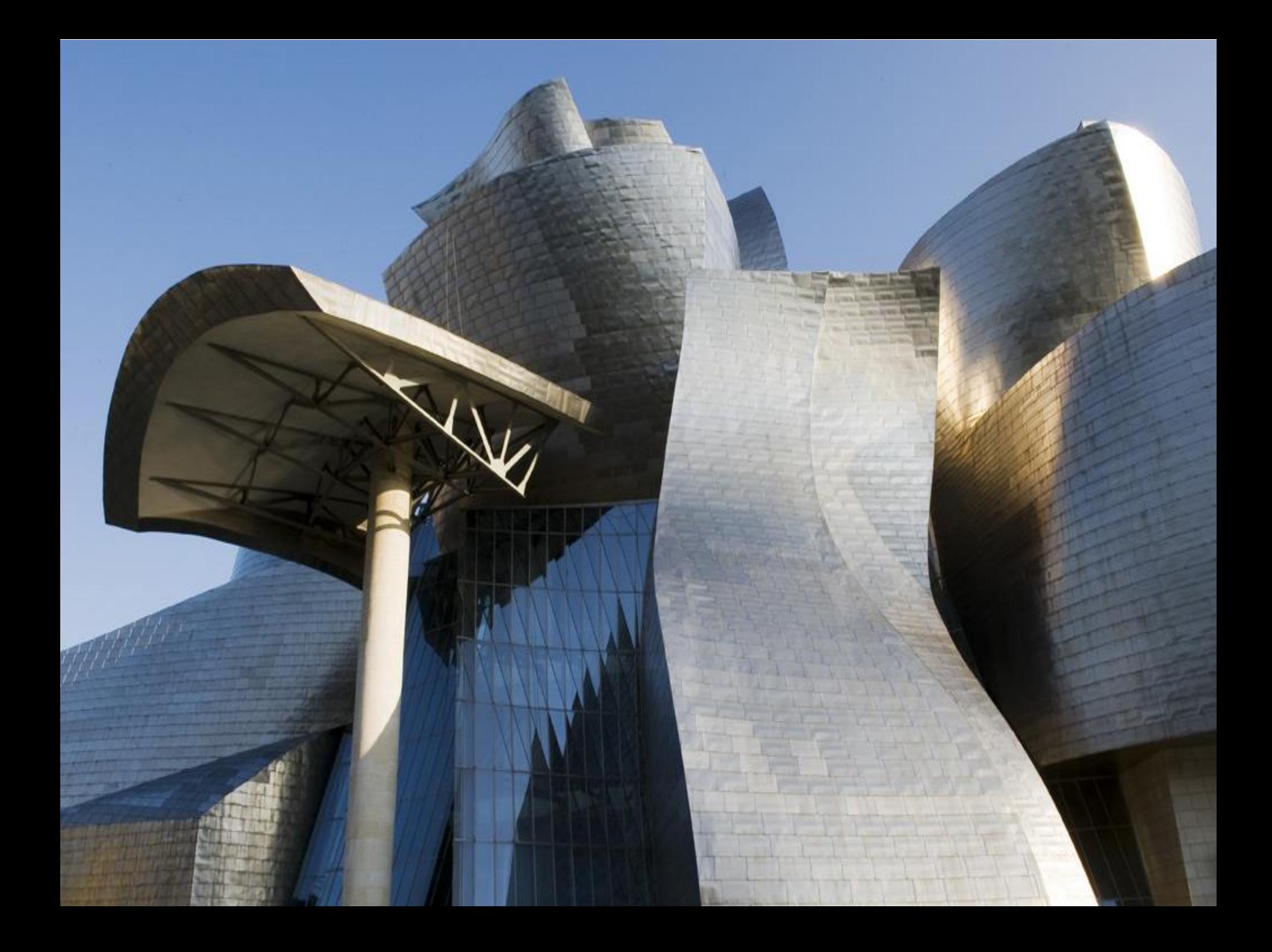

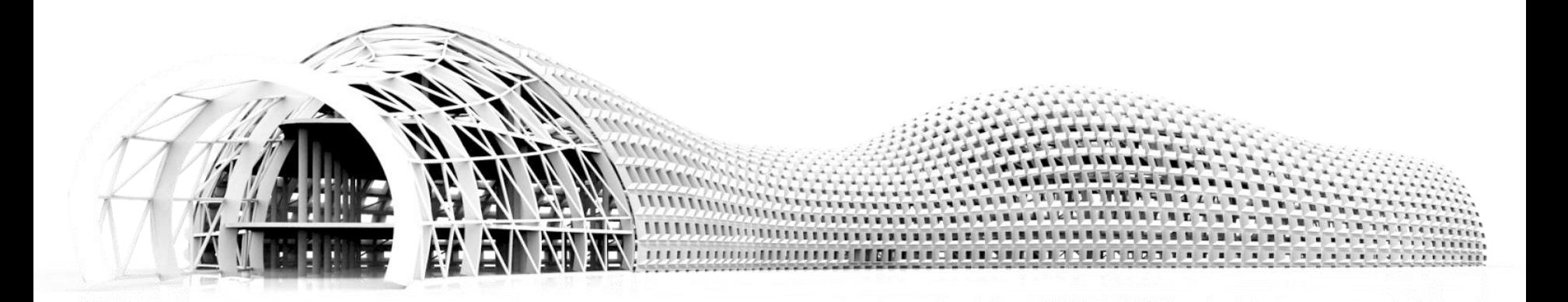

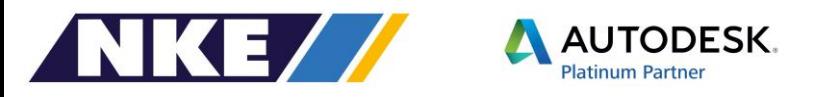

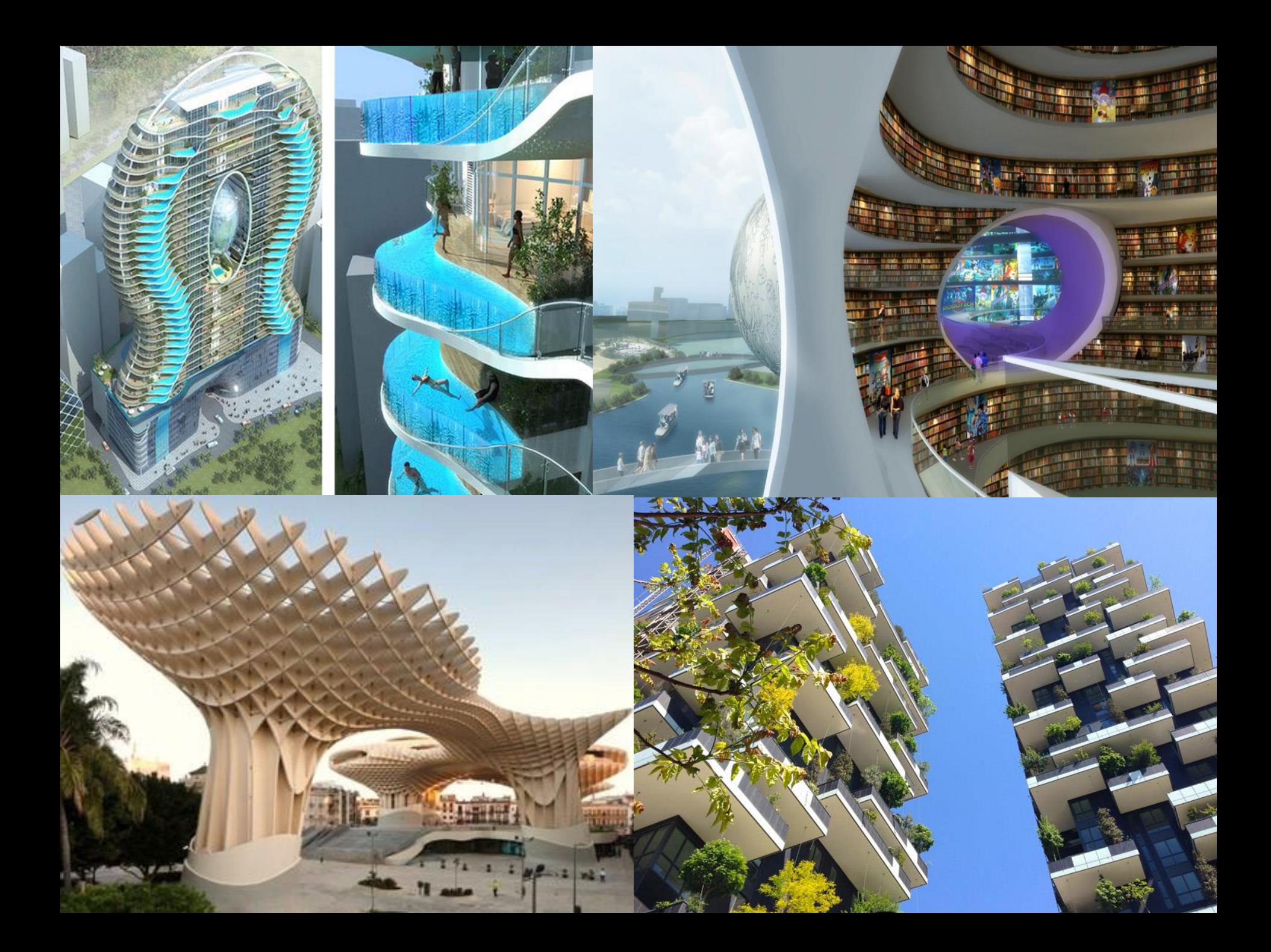

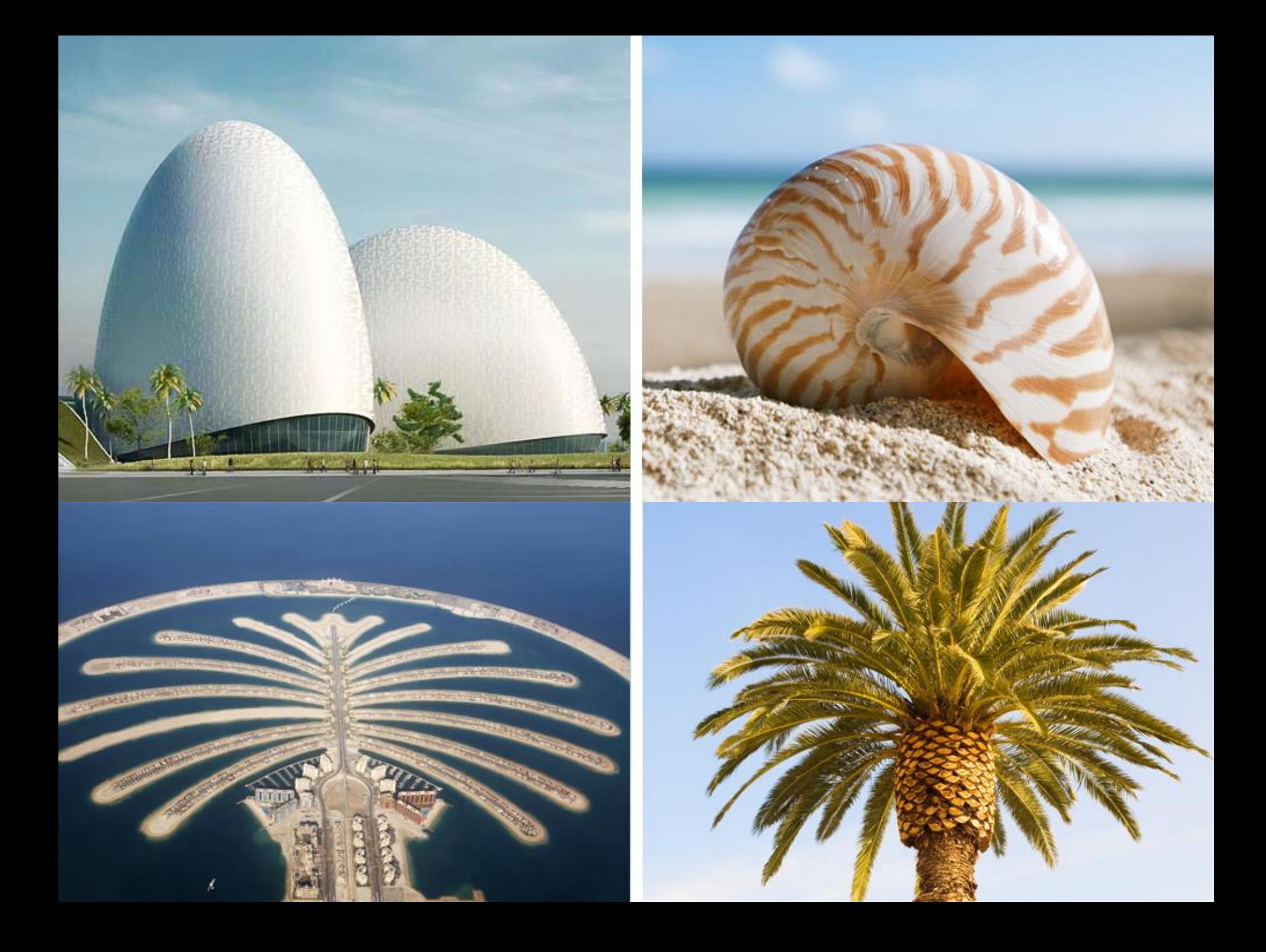

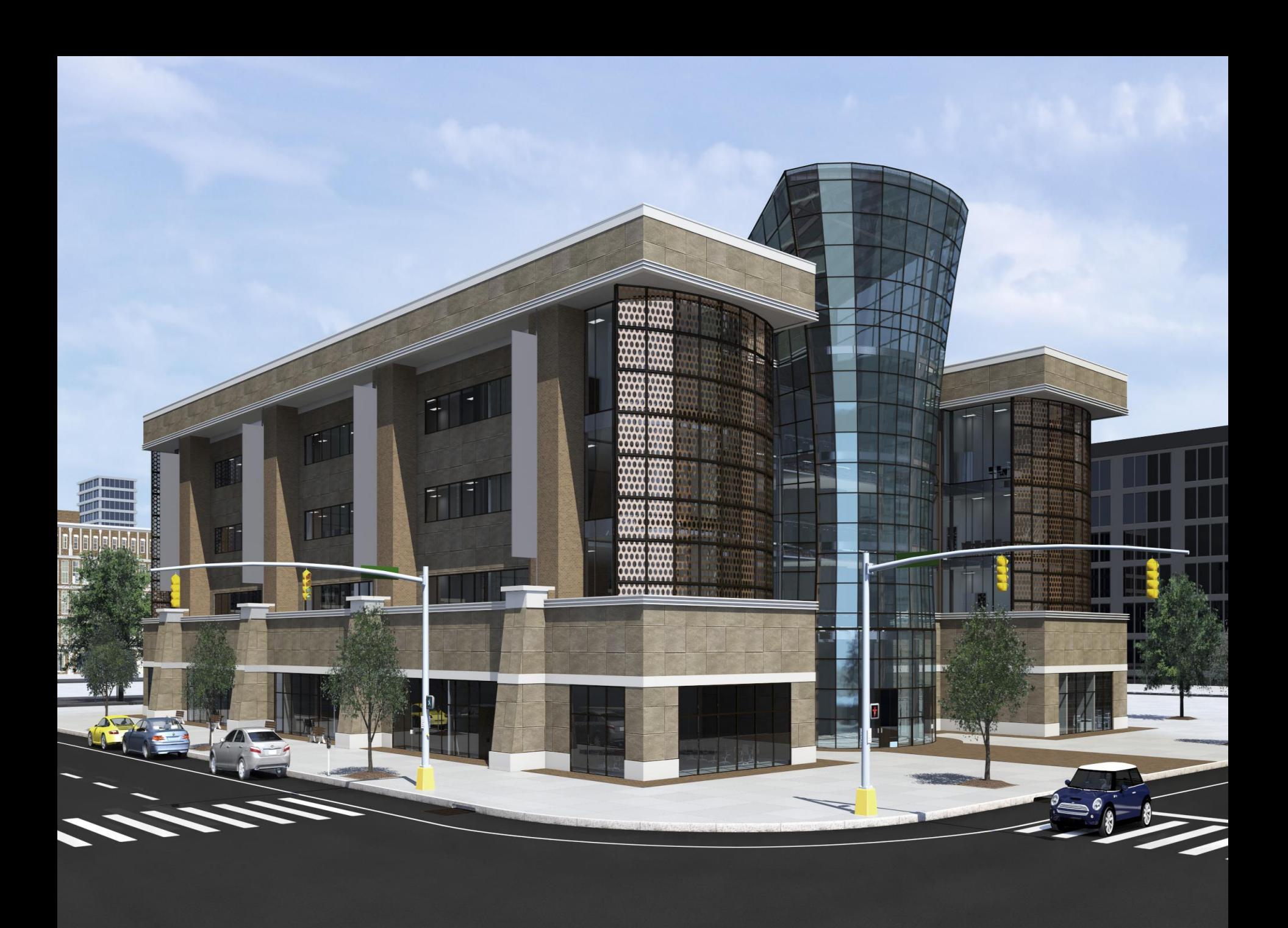

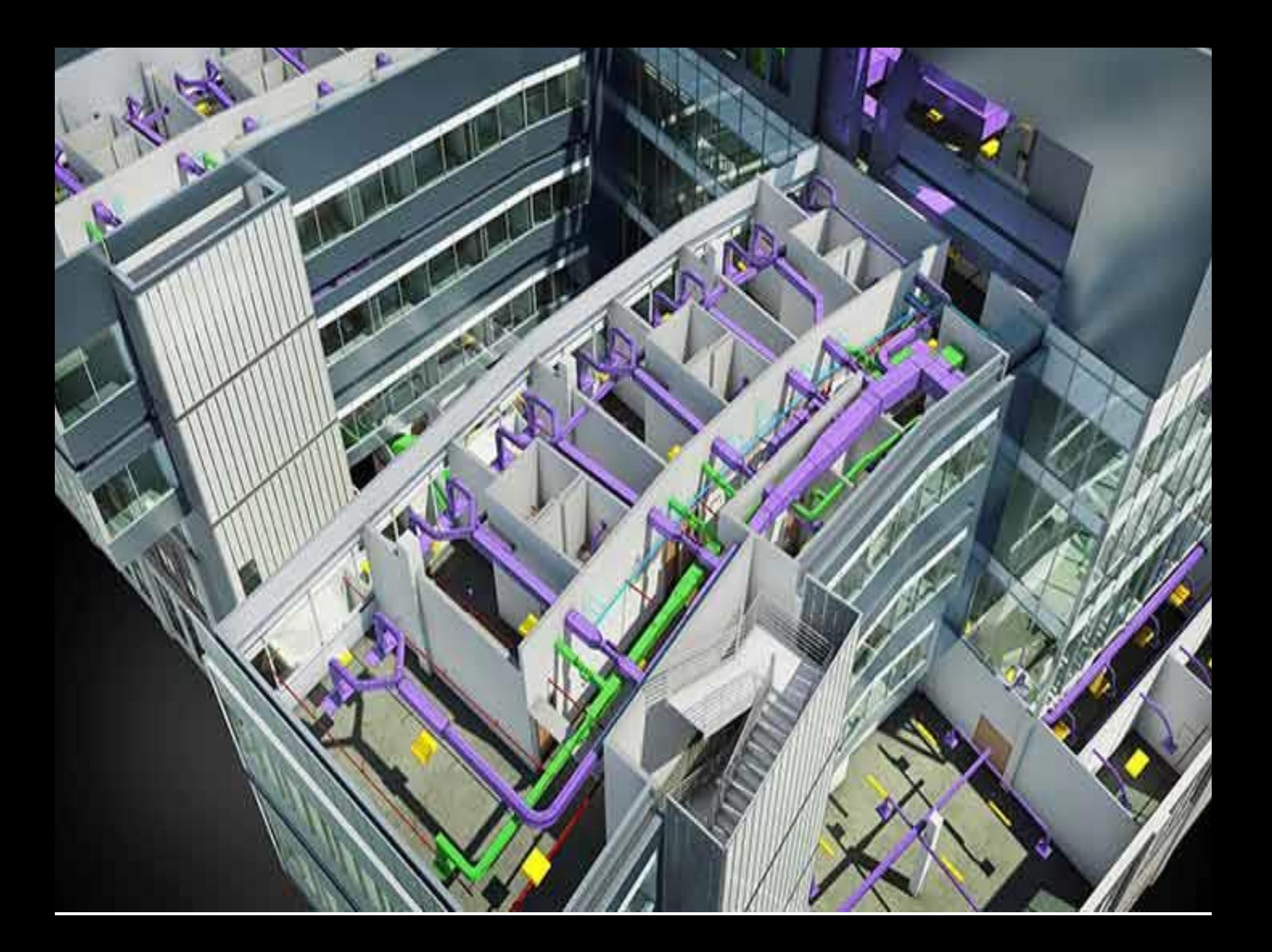

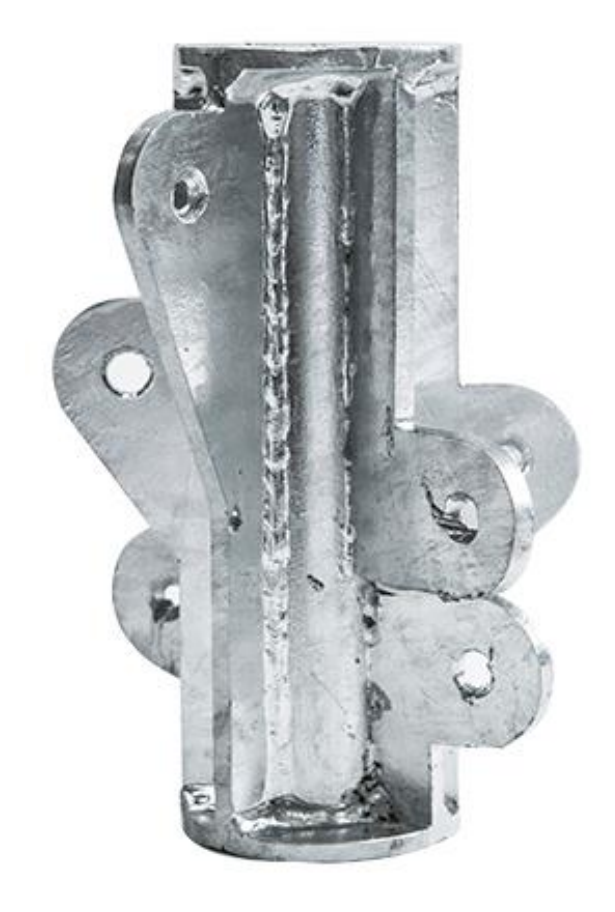

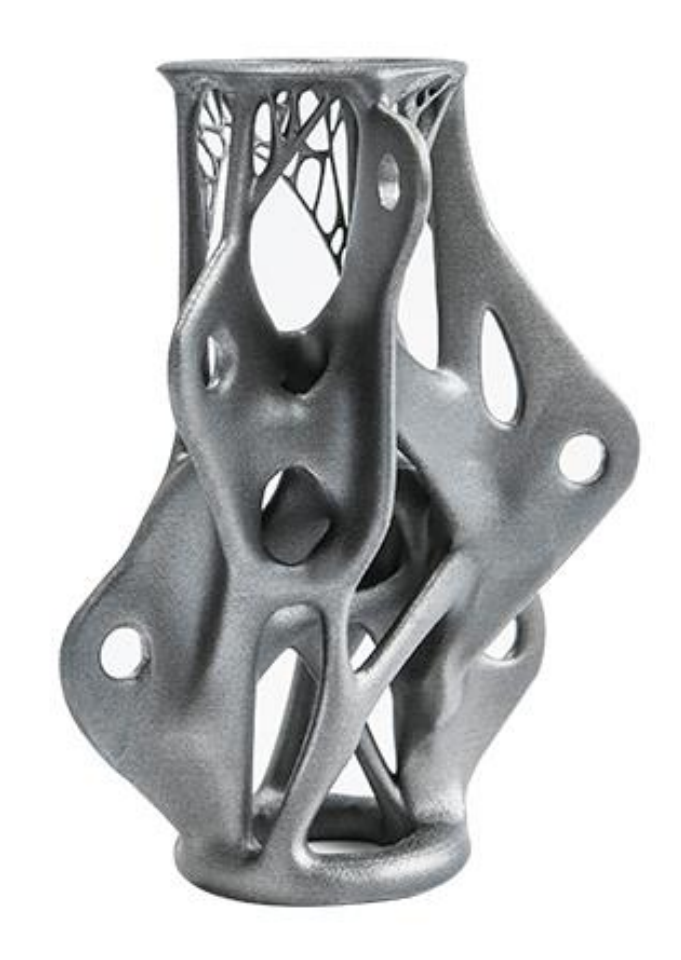

### Nodo di Arup

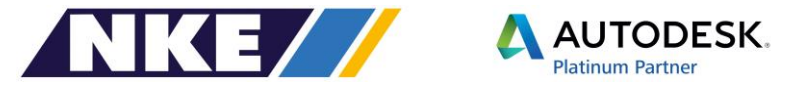

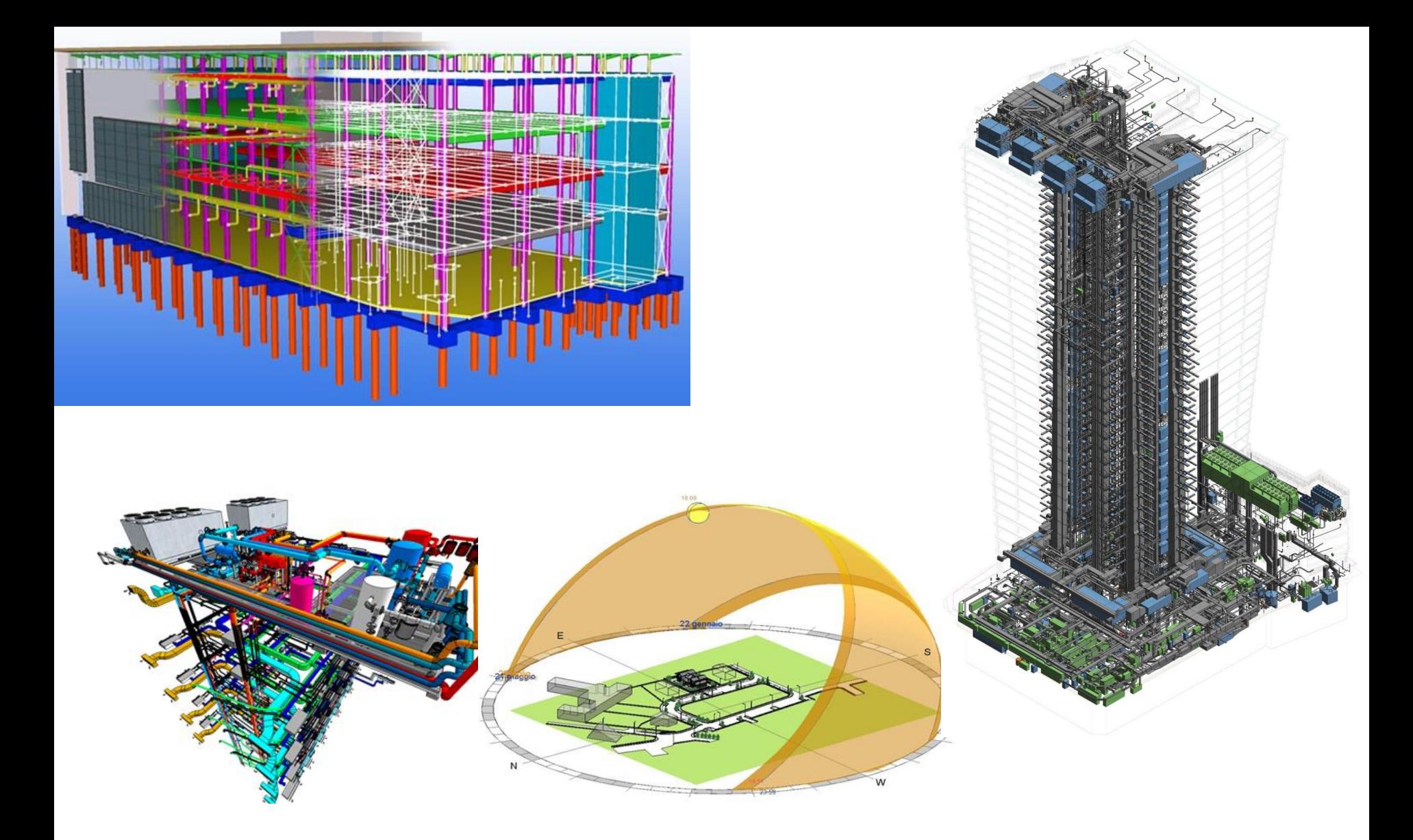

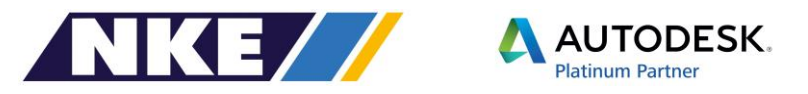

# Perchè Siamo Giunti al BIM

### Risparmio tra IL 7% e il 10% nella fase di cantiere\*

### Vantaggi enormi per la gestione dell'opera

Fonte Il sole 24 Ore Articolo del 25 febbraio 2015

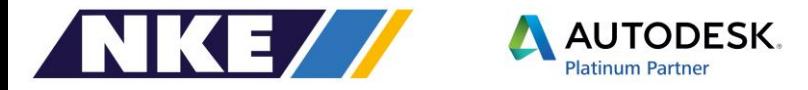

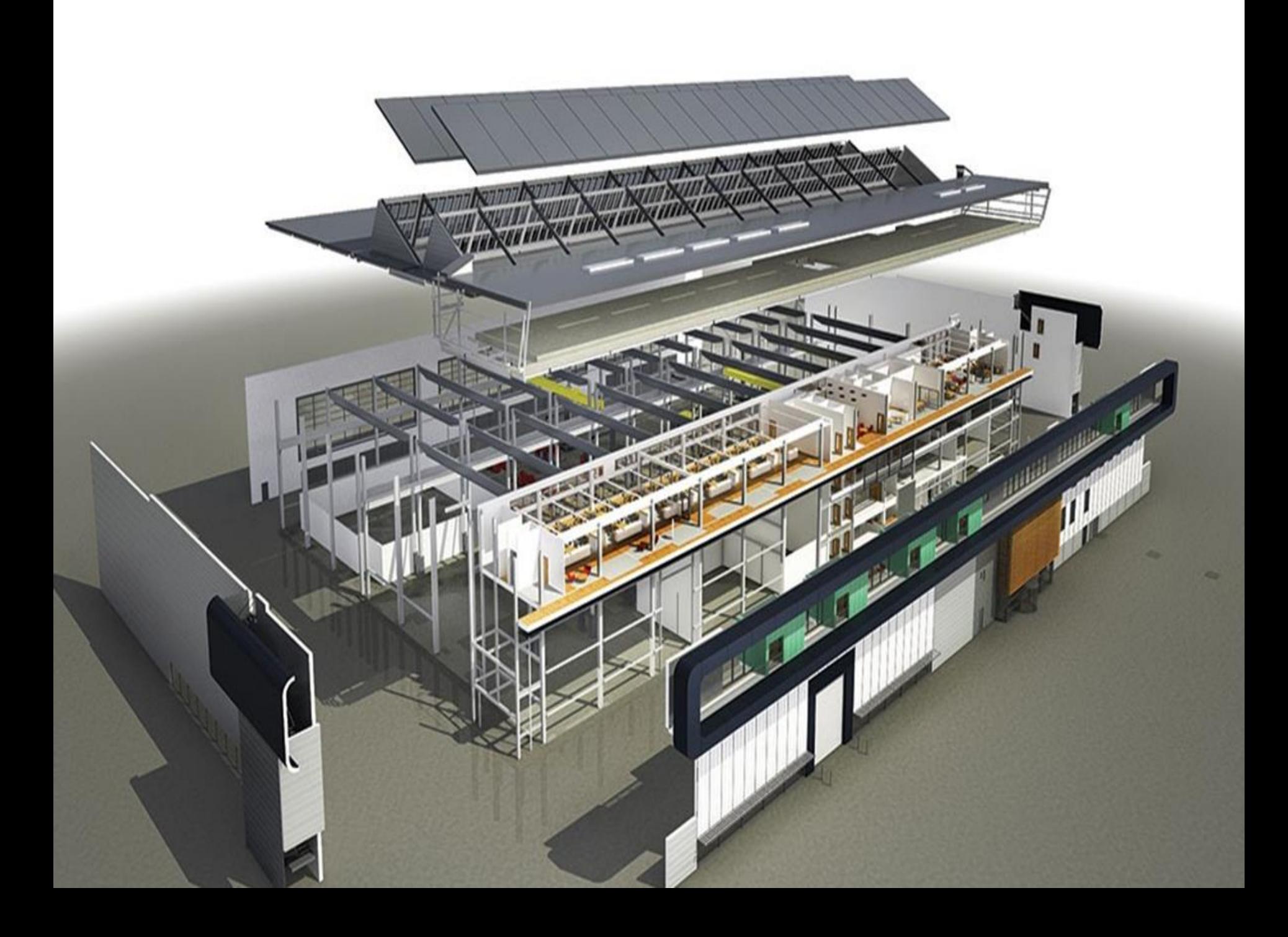

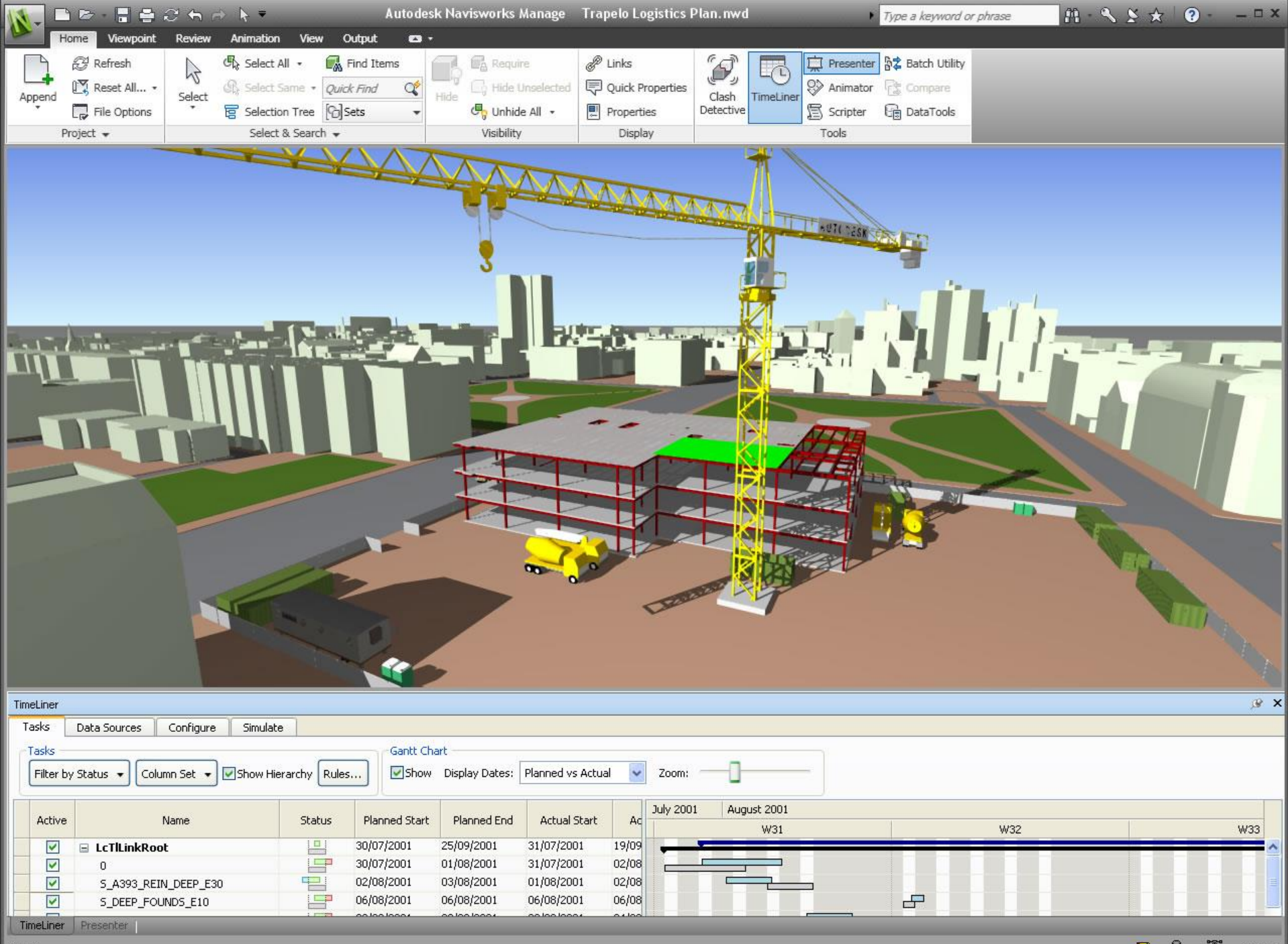

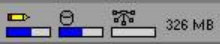

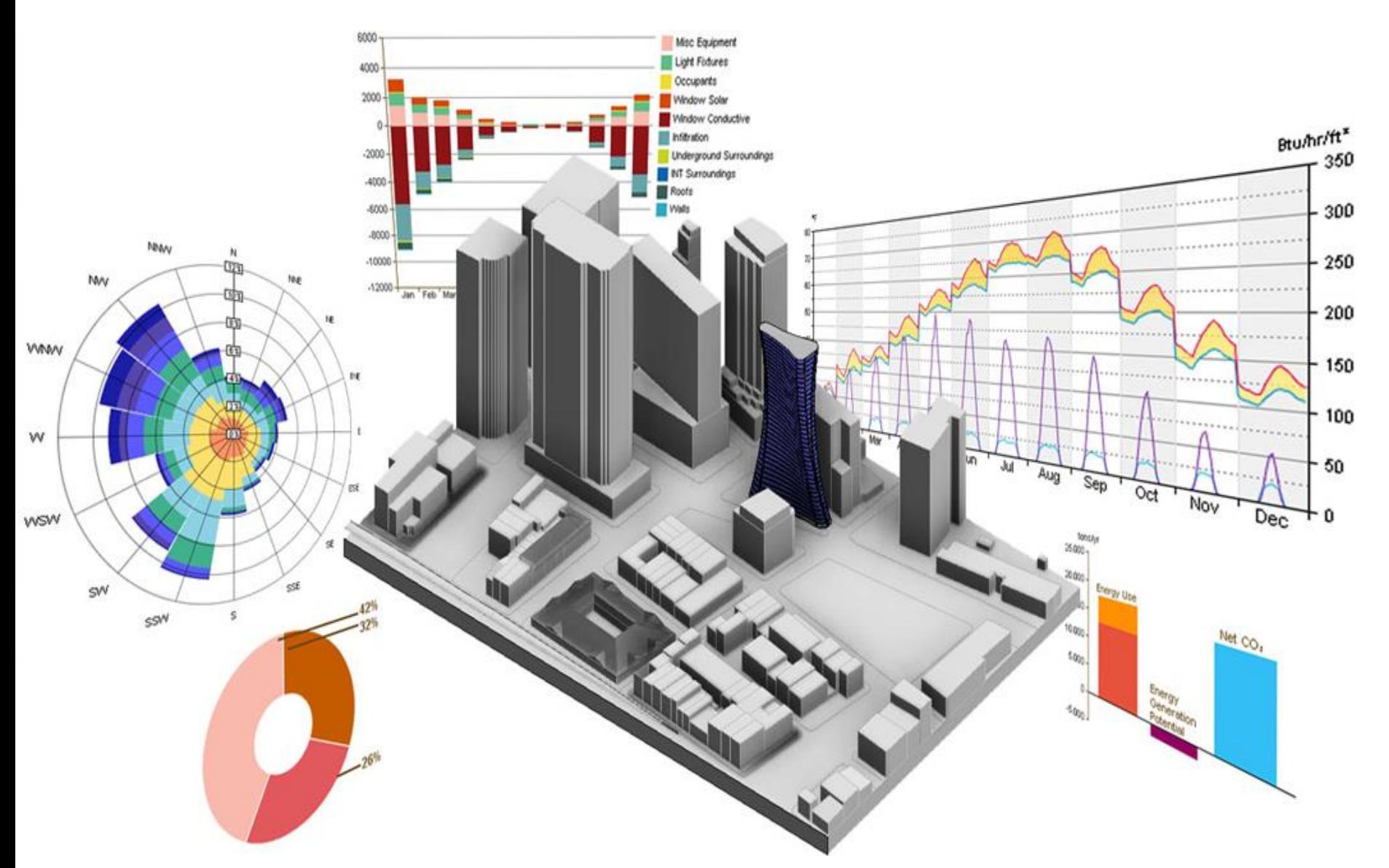

# Mettere il patrimonio sotto BIM

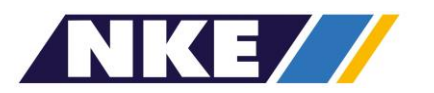

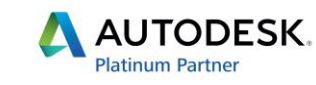

#### La Nuova Direttiva EUPPD (European Union Public Procurement

Directive) del gennaio 2014 e adottata dal Parlamento europeo invita i ventotto Stati membri ad incoraggiare l'uso del Bim rendendolo obbligatorio, in qualità di standard di riferimento, nell'ambito dei progetti a finanziamento pubblico e dei concorsi di progettazione.

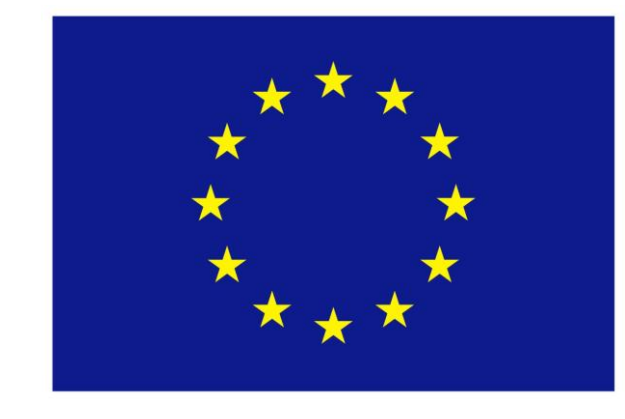

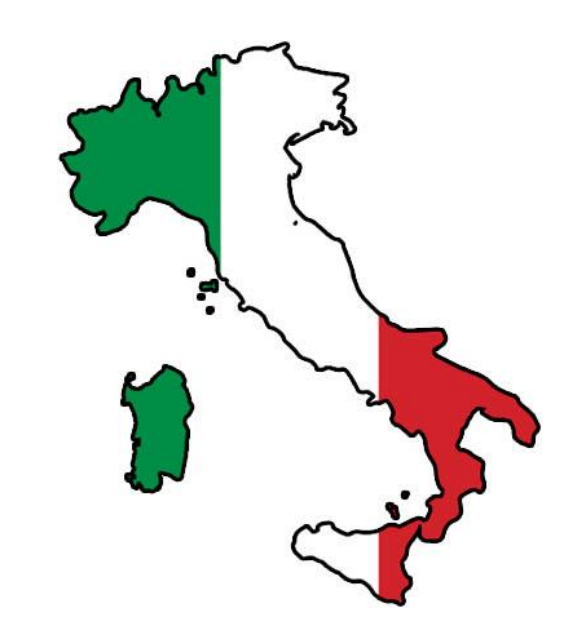

- Nuovo codice degli appalti [testo del Dlgs 50/2016](http://www.ediltecnico.it/wp-content/uploads/2016/07/NUOVO_CODICE_APPALTI_modificato.pdf)
- Norma UNI11337 parte 1, 4 e 5

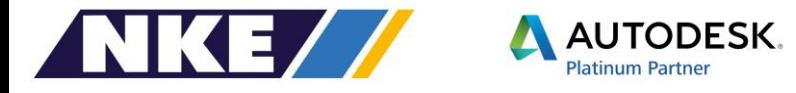

# Lo Scenario in Italia dal punto di vista Legislativo

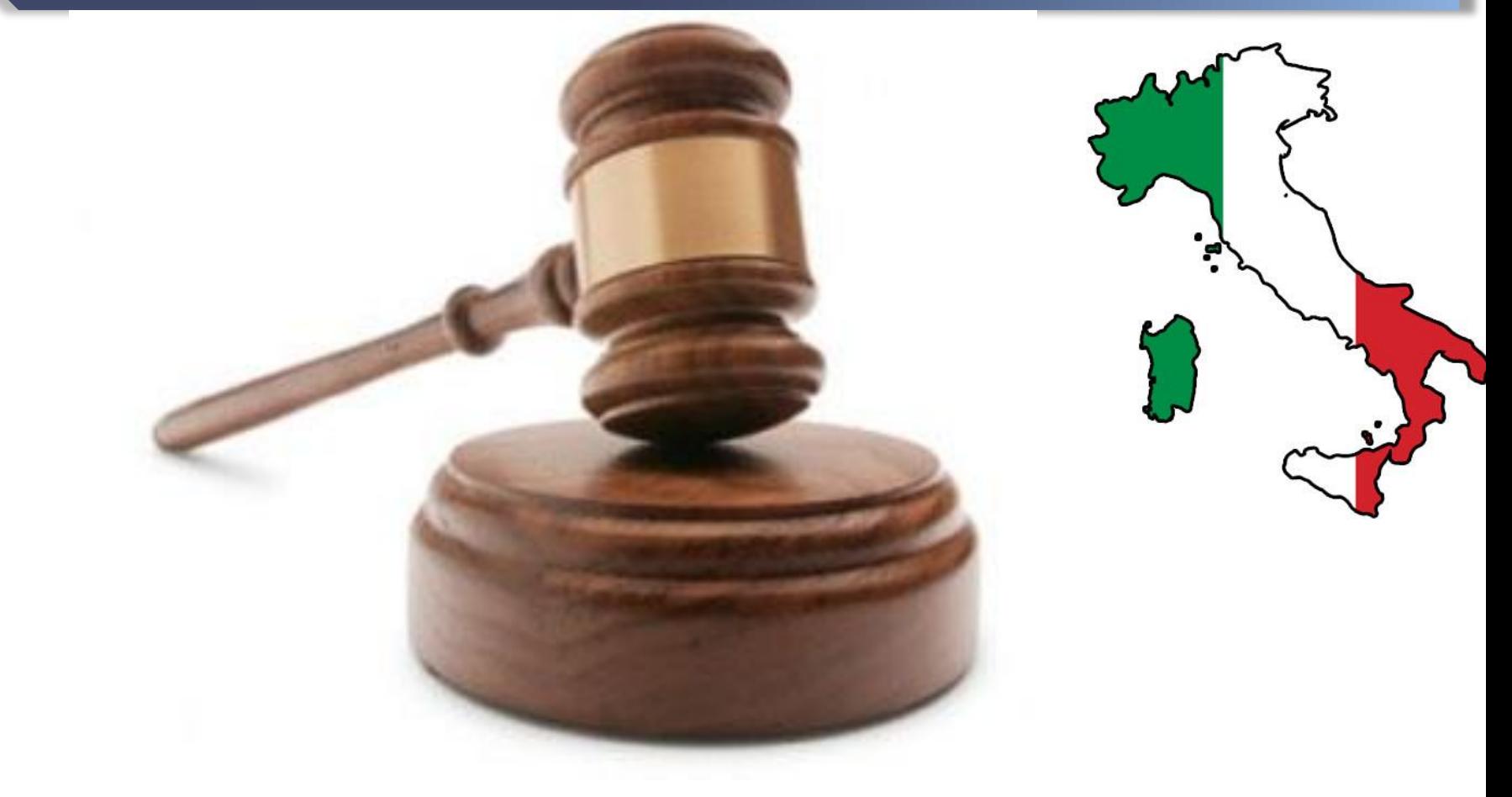

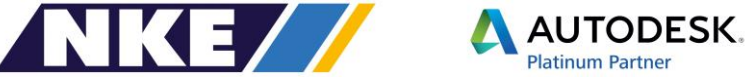

## **Codice degli Appalti**

## **Articolo 23 comma 13**

Le stazioni appaltanti possono chiedere per le nuove opere nonché per interventi di recupero, riqualificazione o varianti, prioritariamente per i lavori complessi, l'uso dei metodi e strumenti elettronici specifici di cui al comma 1 Tale strumenti utilizzano piattaforme interoperabili a mezzo di formati aperti non proprietari, al fine di non limitare la concorrenza tra i fornitori di tecnologie e di non limitare il coinvolgimento di specifiche progettualità L'introduzione di queste tecnologie costituisce parametro di valutazione dei requisiti preliminari

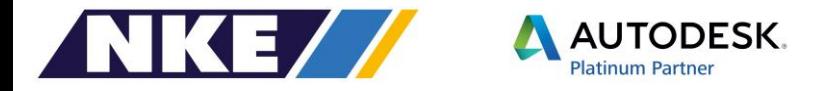

# Lo Scenario Nazionale

## **Normativa**

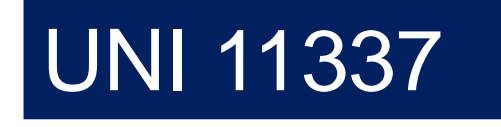

### **Approvati**

- Parte 1: Modelli, elaborati e oggetti informativi per prodotti e processi
- Parte 4: Evoluzione e sviluppo informativo di modelli, elaborati ed oggetti
- Parte 5: Flussi informativi nei processi digitalizzati

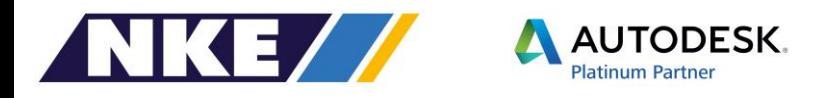

# LOD Levels of details

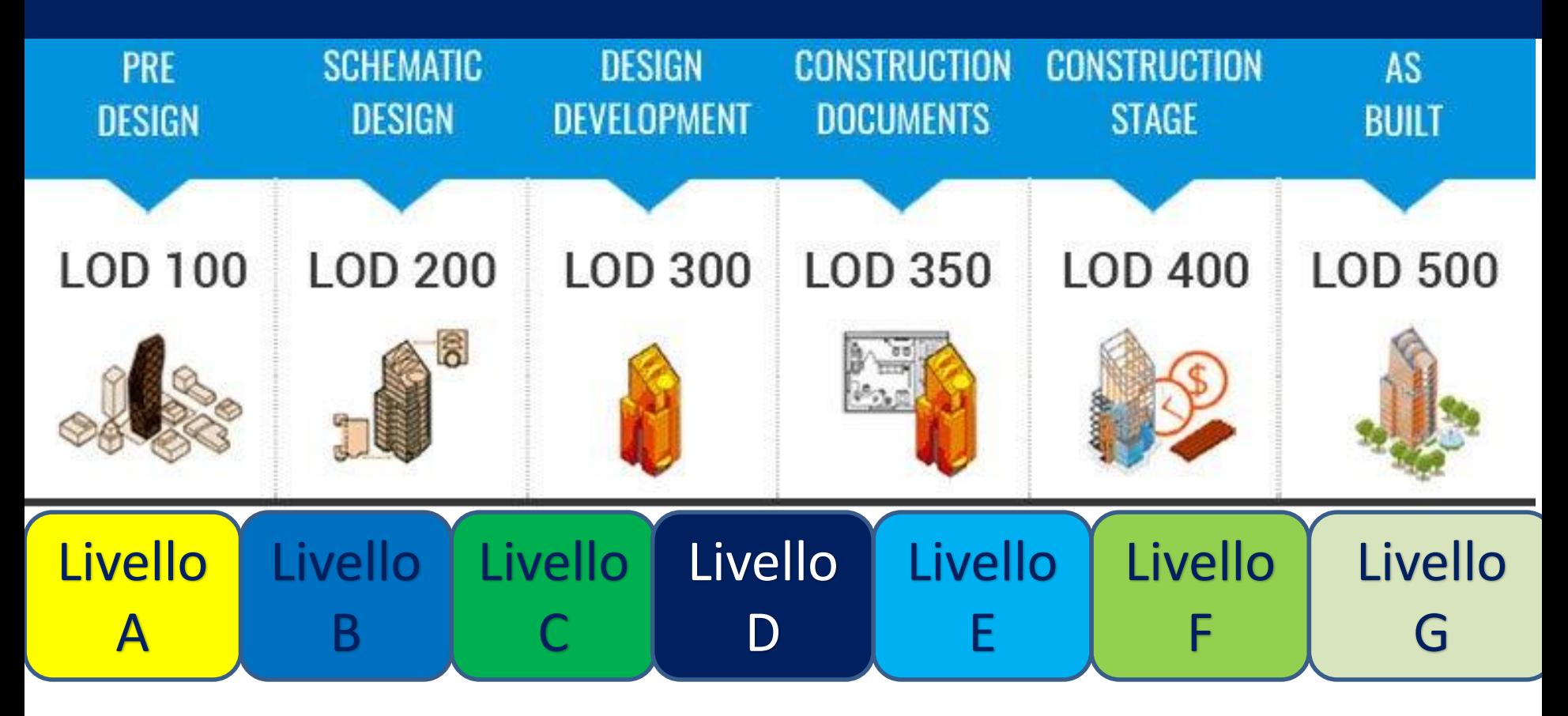

# A Geometria Simbolica B informazioni sul ciclo di vita

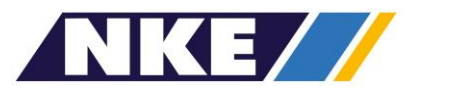

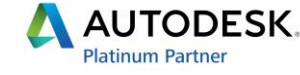

## Esempio di LOD tracciati stradali

#### **UNI 11337-4**

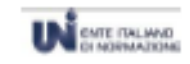

#### U87007274

#### Esempio di LOD tracciati stradali Prospetto G.8

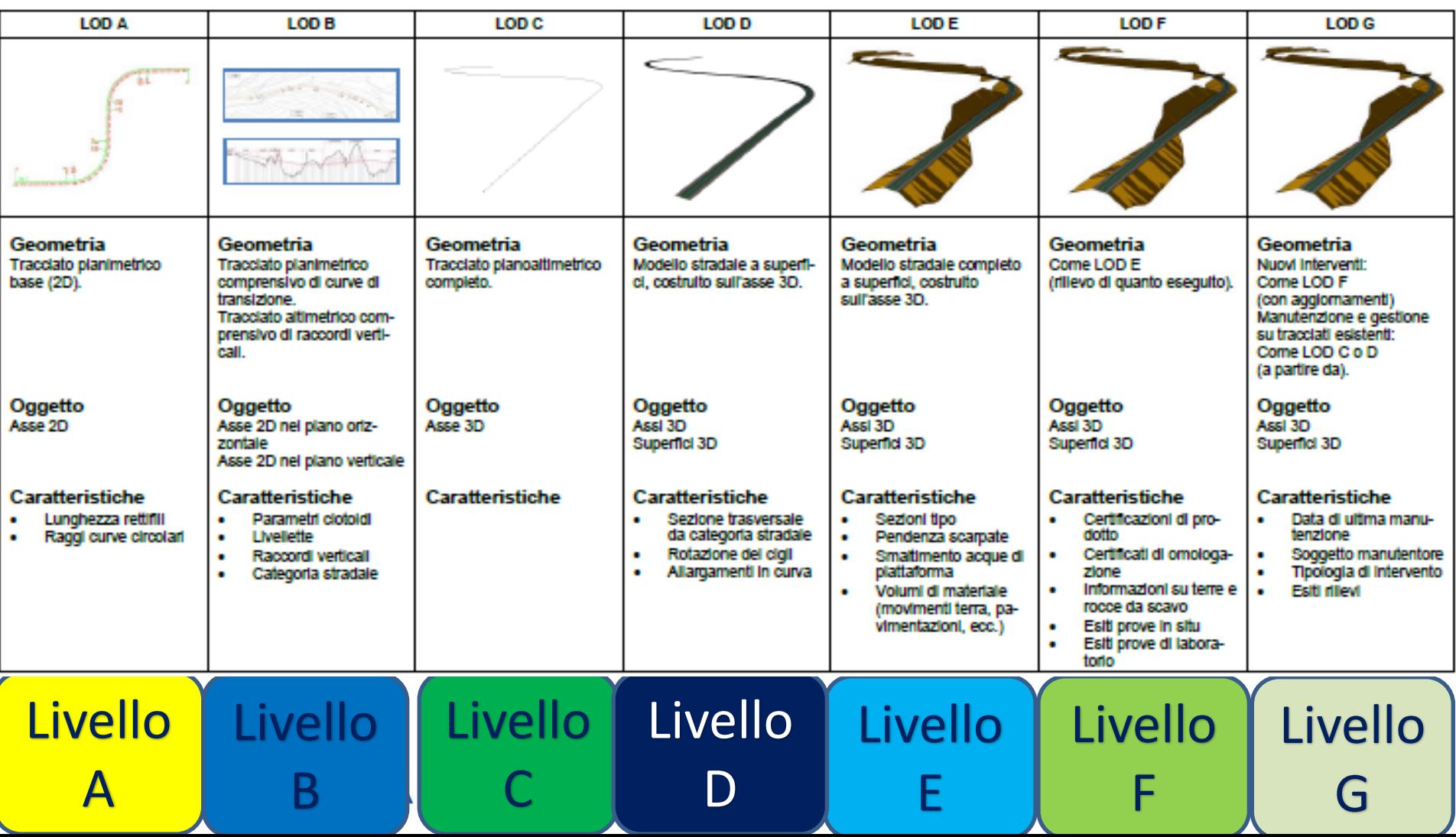

## Esempio di LOD tubazione anticeendio

#### Prospetto C.33 Esempio di LOD tubazione antincendio

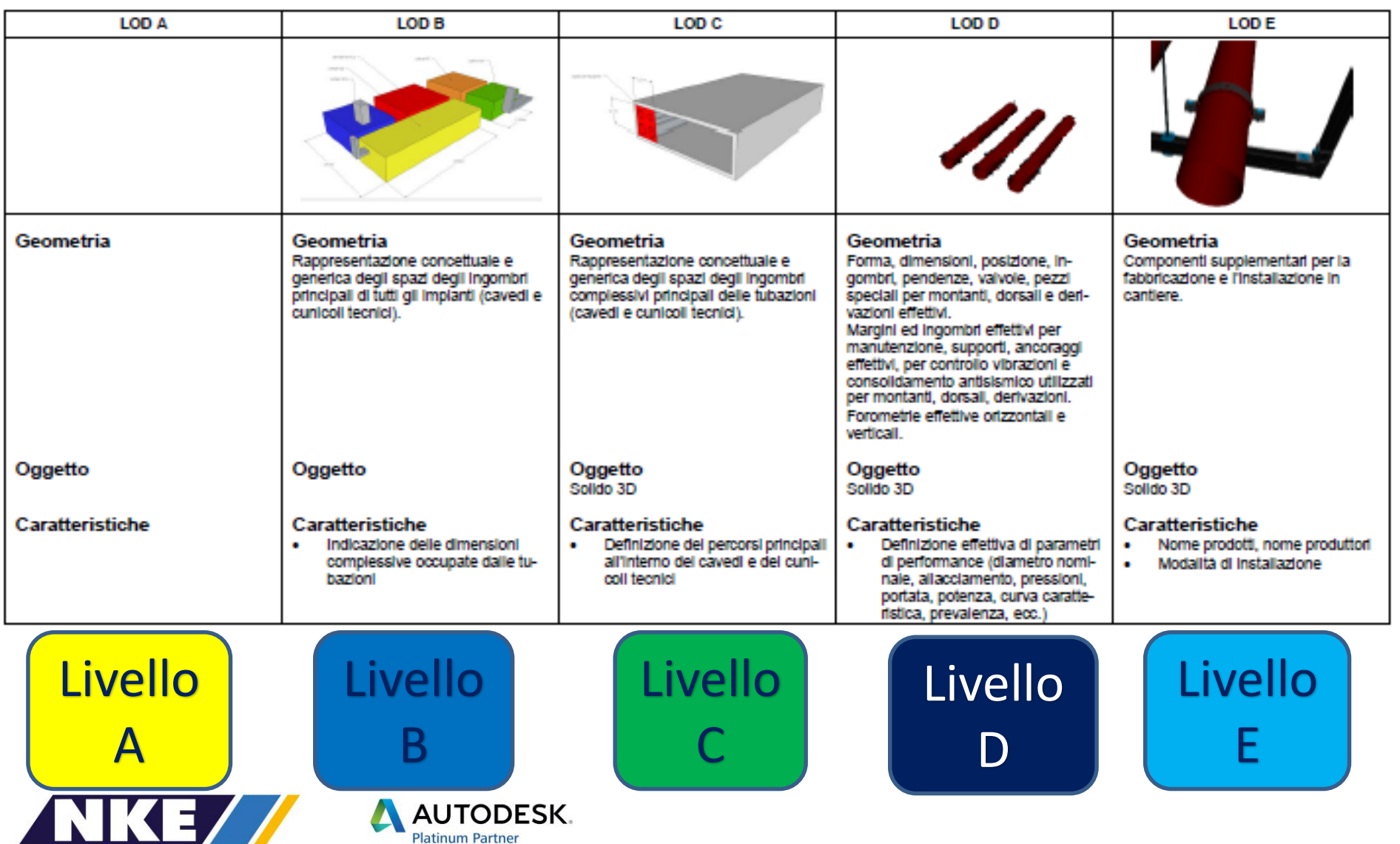

## **In fase di Approvazione**

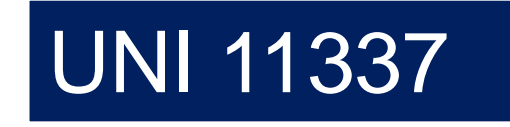

- Parte 2: criteri di denominazione e classificazione di modelli, prodotti e processi
- Parte 3: Modelli di raccolta, organizzazione e archiviazione dell'informazione tecnica dei prodotti da costruire
- Parte 6: Esemplificazione del capitolo Informativo
- Parte7: Requisiti di conoscenza abilità e competenza per le figure coinvolte nella gestione digitale dei processi informativi
- Parte 8: Organizzazione delle figure coinvolte nella gestione digitale del processo informativo

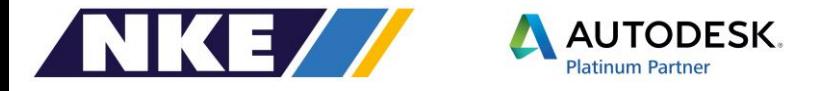

# IL BIM NELLA PUBBLICA AMMINISTRAZIONE

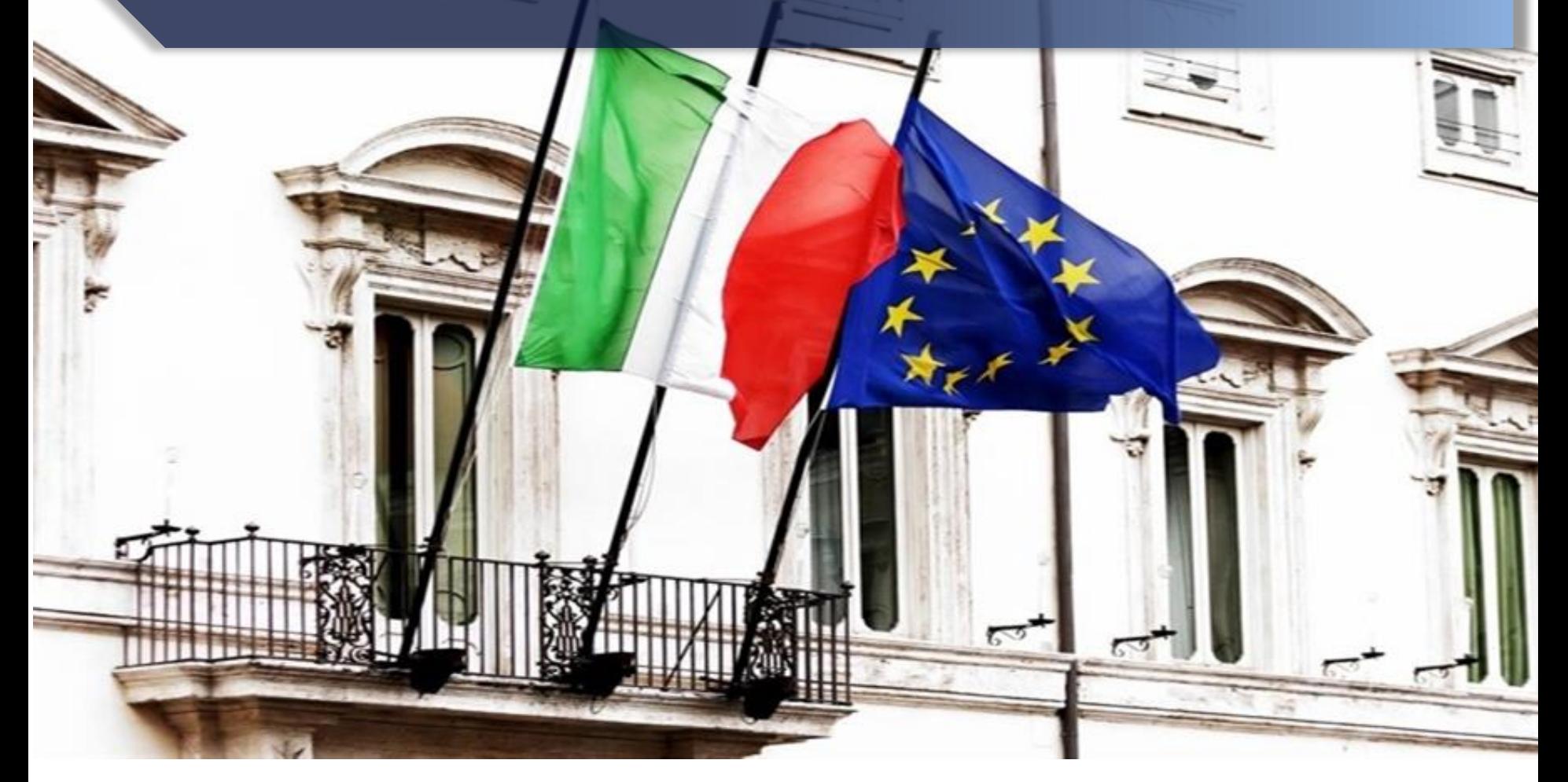

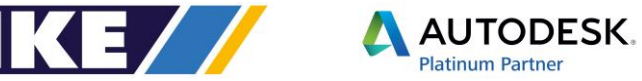
## I Vantaggi della Pubblica Amministrazione

- Riduzione delle aeree di opacità nella pubblica amministrazione
- Selezione dei concorrenti con buona capacità tecnico-costruttiva
- Acquisizione di offerte economiche più accurate
- Riduzioni delle varianti e del contezioso
- Riduzione del Gap fra prezzo di aggiundicazione e prezzo finale dell'opera
- Razionalizzazioen della spesa e riduzione dei costi
- Riduzione del tempo per la realizzazione dell'opera per buona gestione del processo produttivo

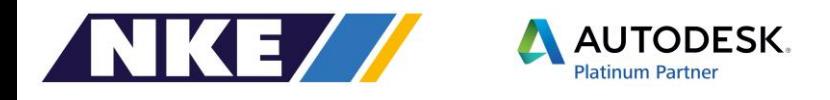

## Pubblica Amministrazione

#### **Sperimentazione in corso**

- Casa di Reclusione di Milano 2
- Progetto pilota costruzione di una palazzina alloggi presso la Caserma dei Carabinieri «Lancieri di Montebello» di Milano
- **≻ Certosa di Pavia**
- Palazzo di Giustizia di Pavia

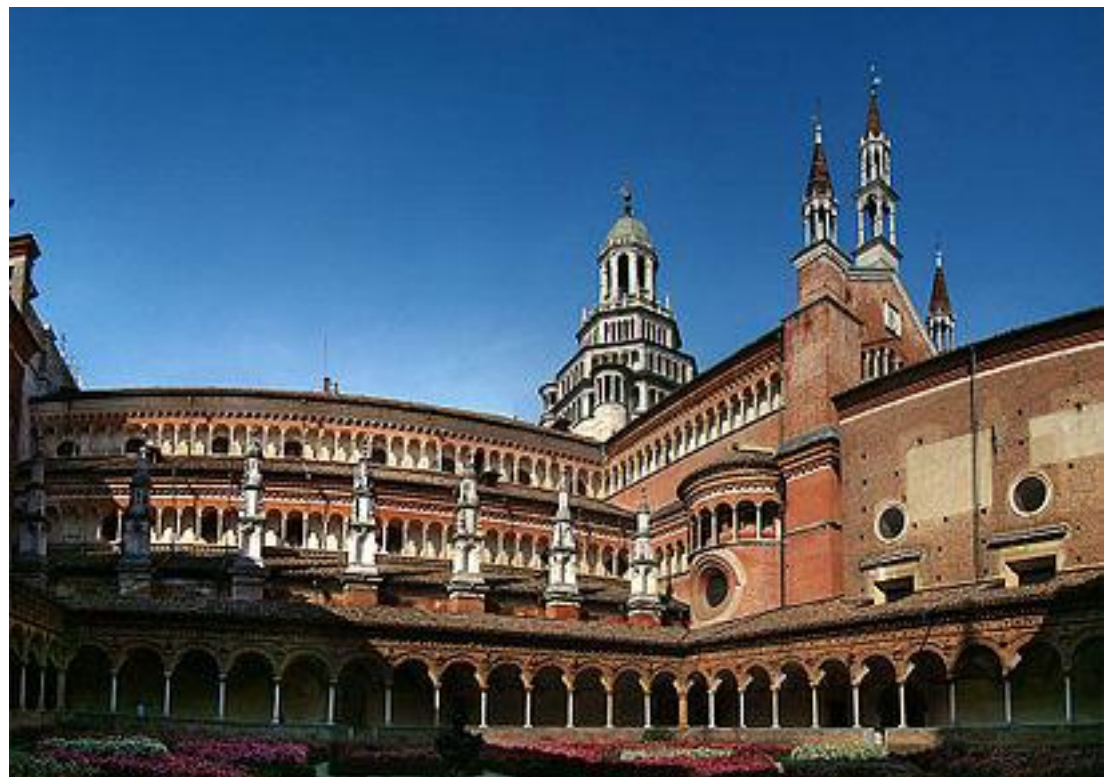

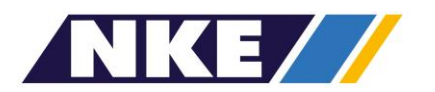

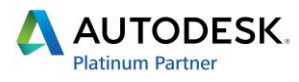

## Pubblica Amministrazione

#### **Programma provvisorio delle prossime opere in BIM da**

#### **appaltare**

- Ponte della Navetta SbloccaItalia -
- Caserma CC Flero Sbloccaitalia –
- $\triangleright$  Comando Forestale MI CAP 7341 –
- Carcere di Brescia Piano Carceri –
- Certosa di Pavia Sboccaitalia –

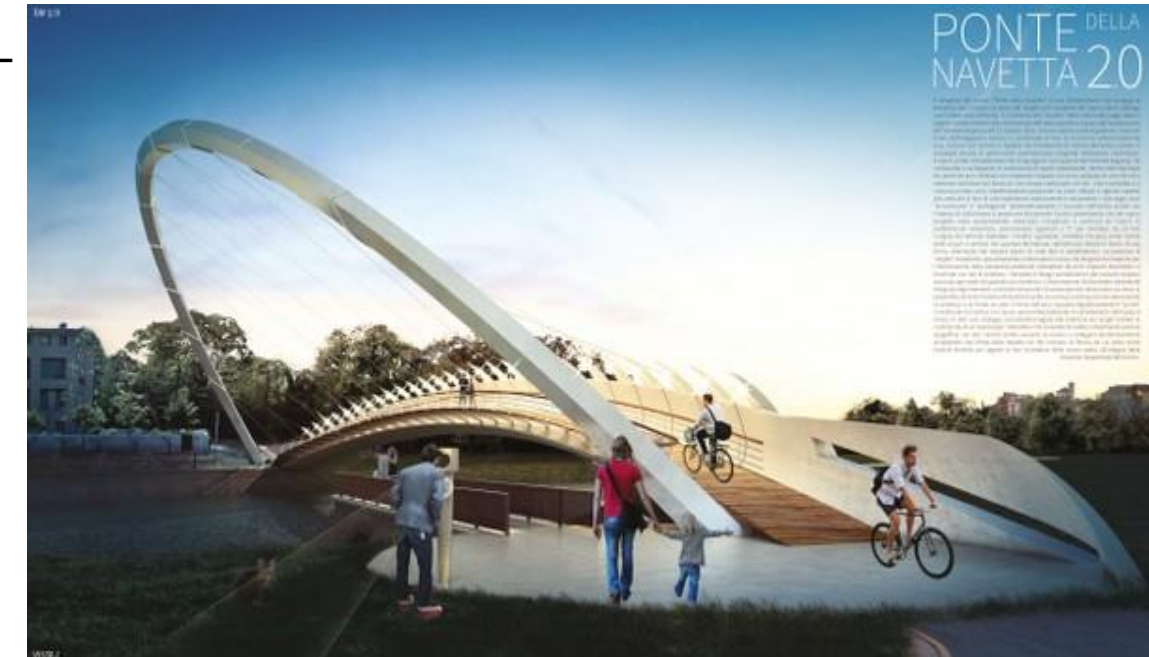

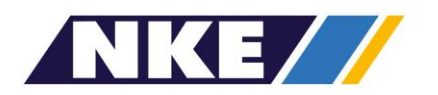

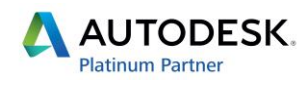

BIM IN ITALIA

HAHHHULL

THE STATISTICS OF THE STATISTICS OF THE STATISTICS OF THE STATISTICS OF THE STATISTICS OF THE STATISTICS OF THE

WWW. SHARRES

This 1/11

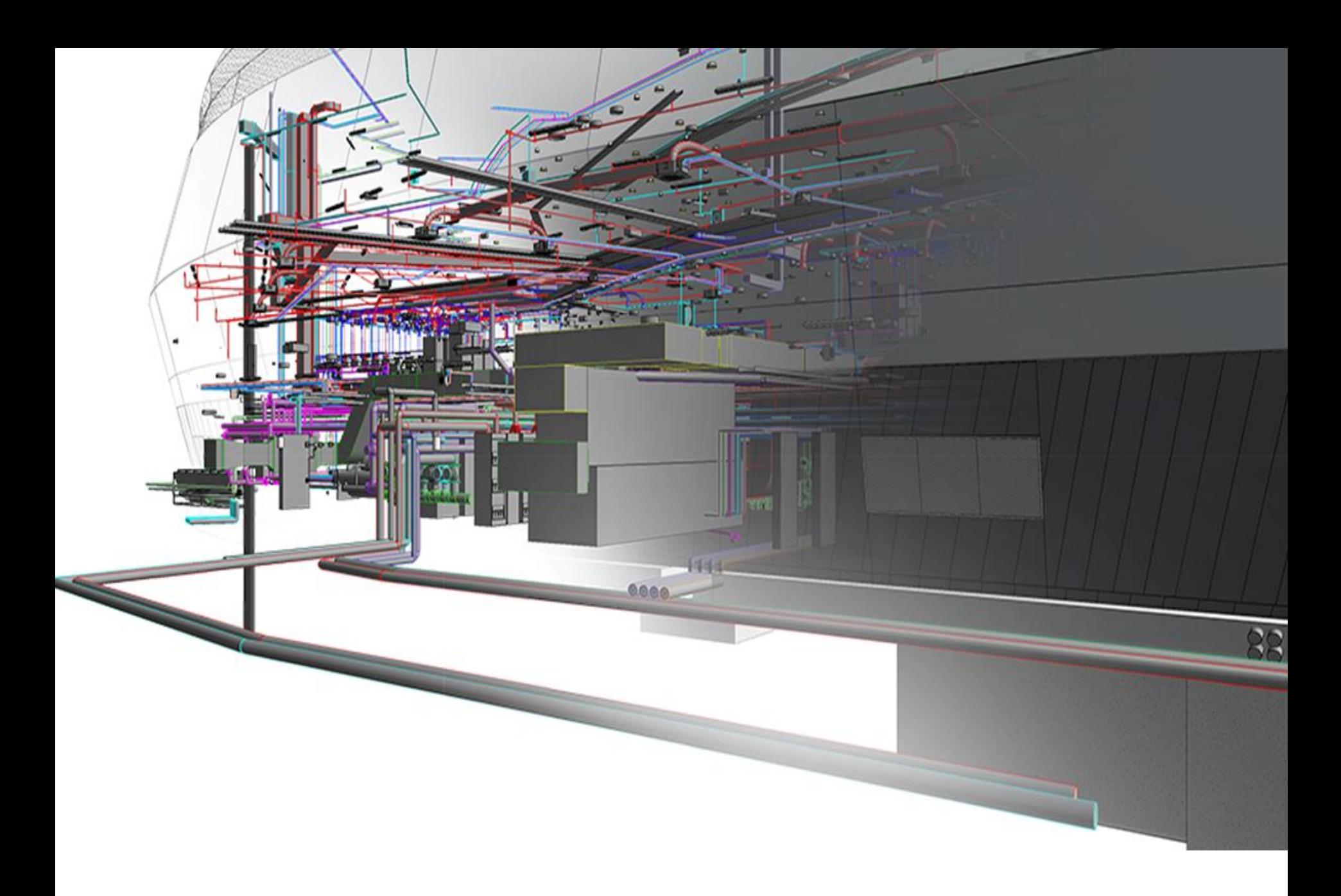

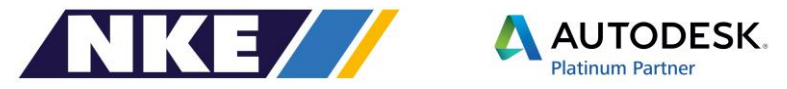

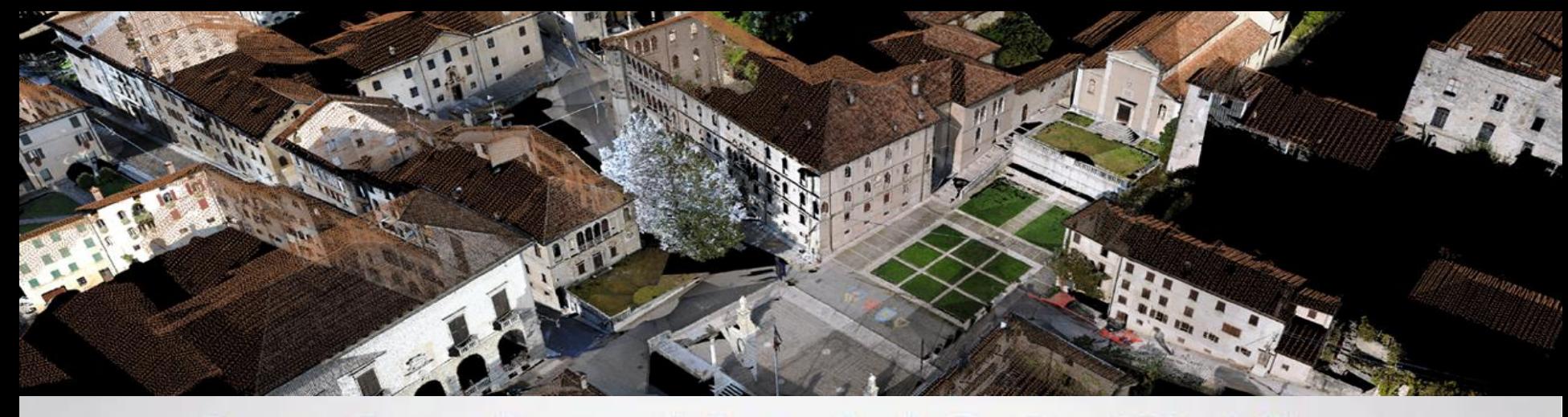

#### **Laser Scanning and Autodesk ReCap Workflow**

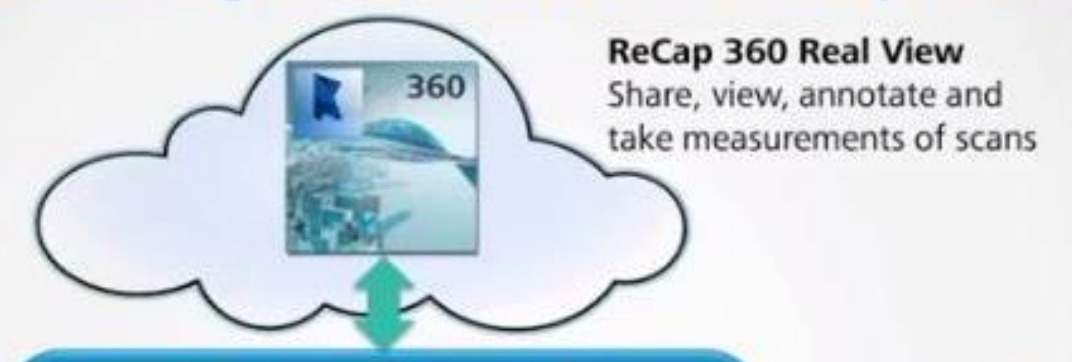

**ReCap and ReCap Pro** 

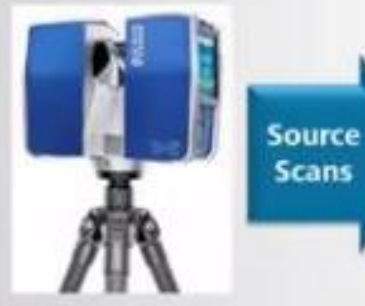

PRO

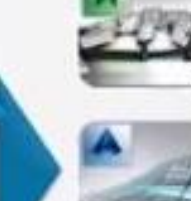

M31

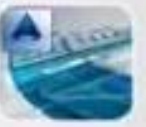

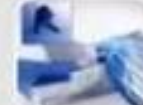

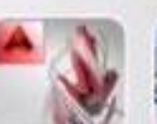

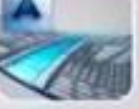

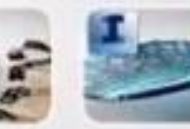

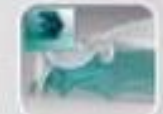

Index, clean, region point clouds 3D and panoramic viewing on the desktop Pro only: scan-to-scan targetless registration, survey control IL PROCESSO BIM coinvolge tutti i settori delle costruzioni che devono condividere le informazioni

√ Architettura √Struttura √Impianti √ Arredi √ Cantieri √ Costruzioni  $\checkmark$  Manutenzione  $\checkmark$  Demolizione

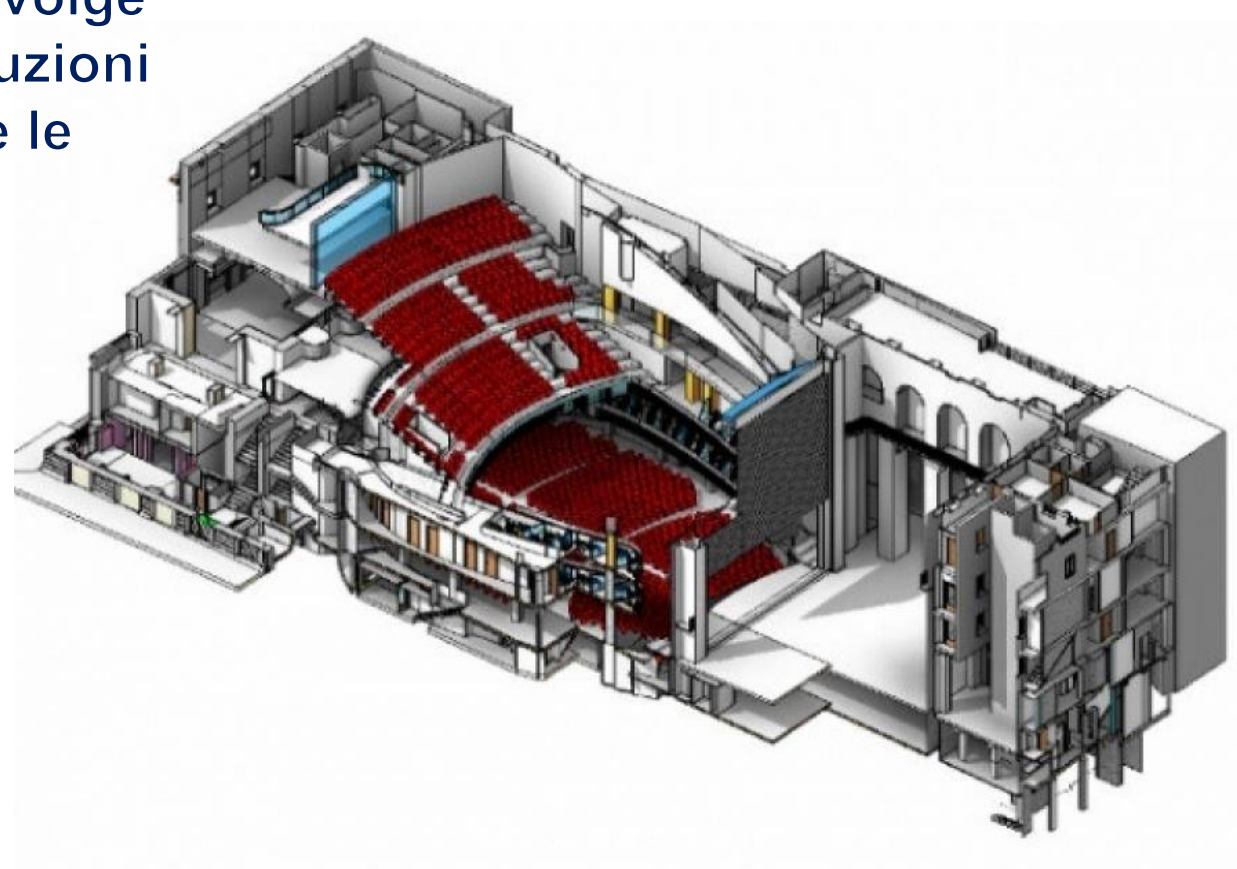

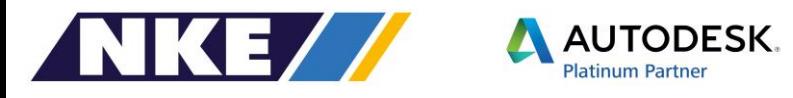

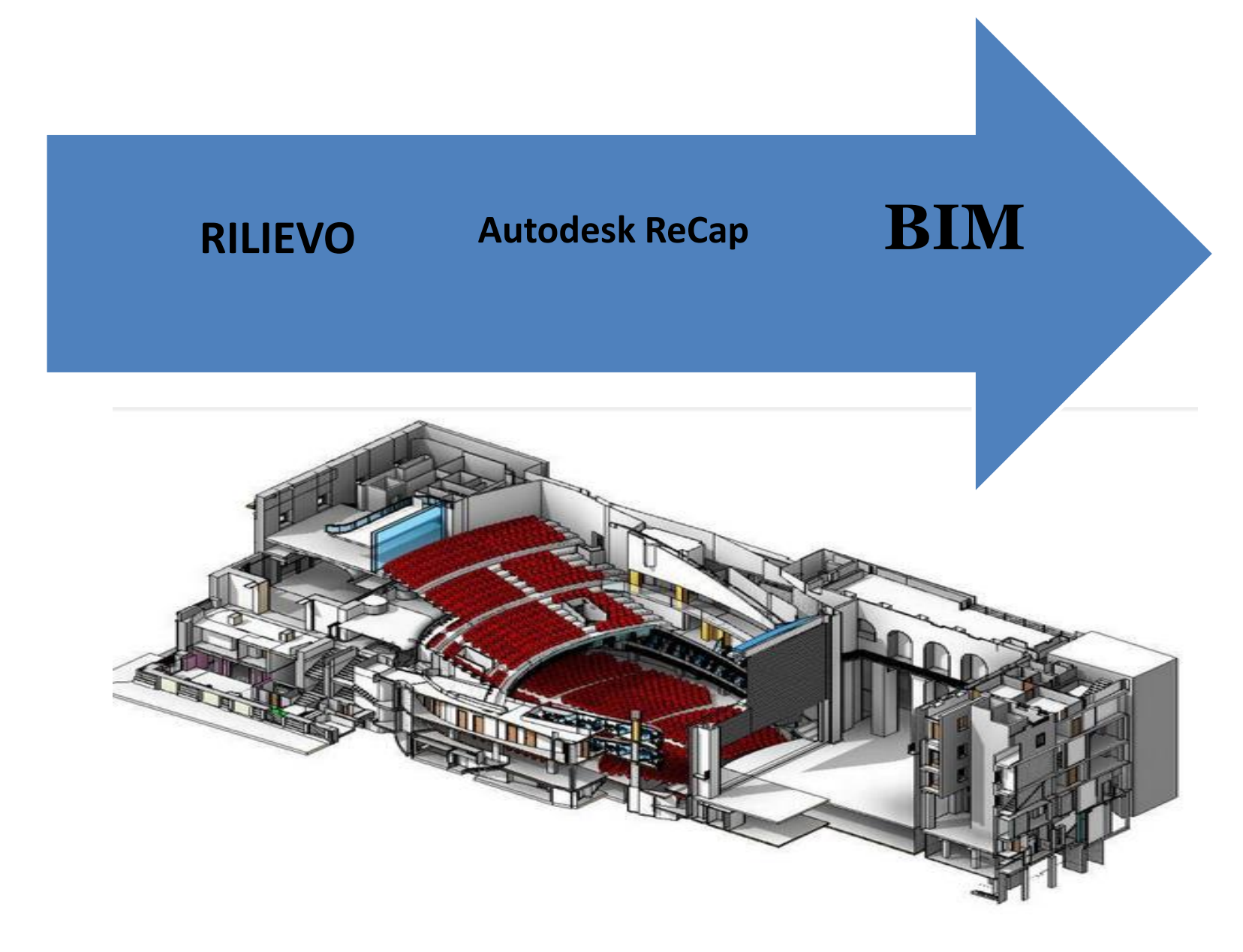

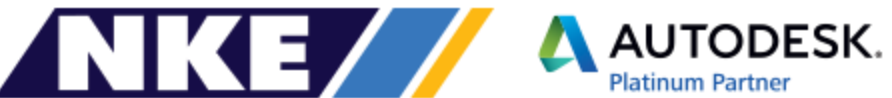

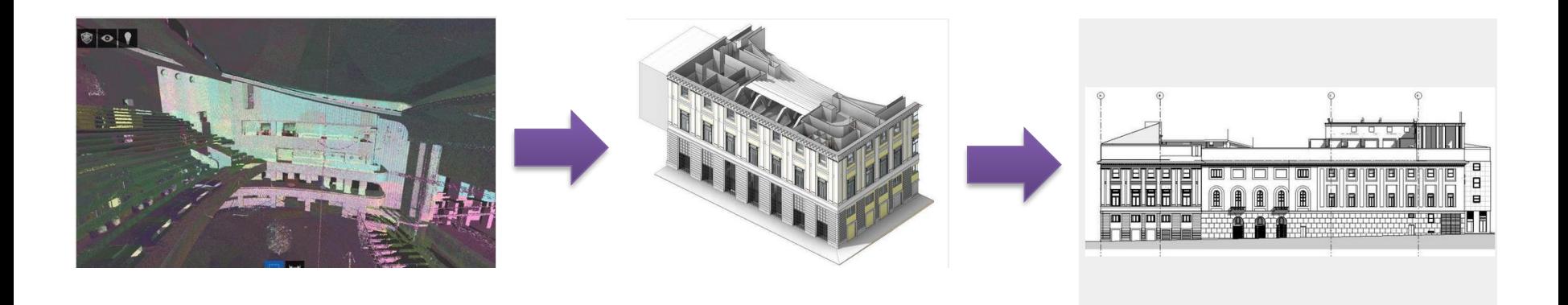

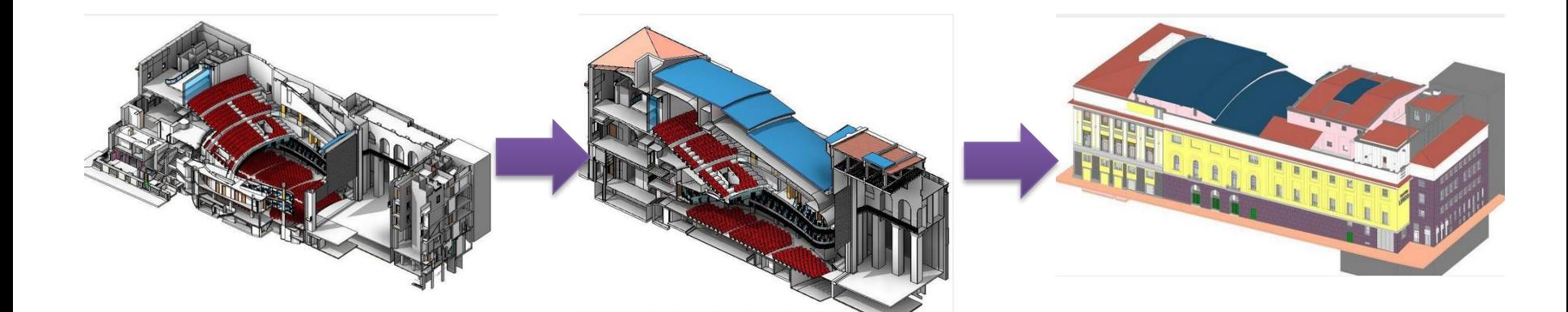

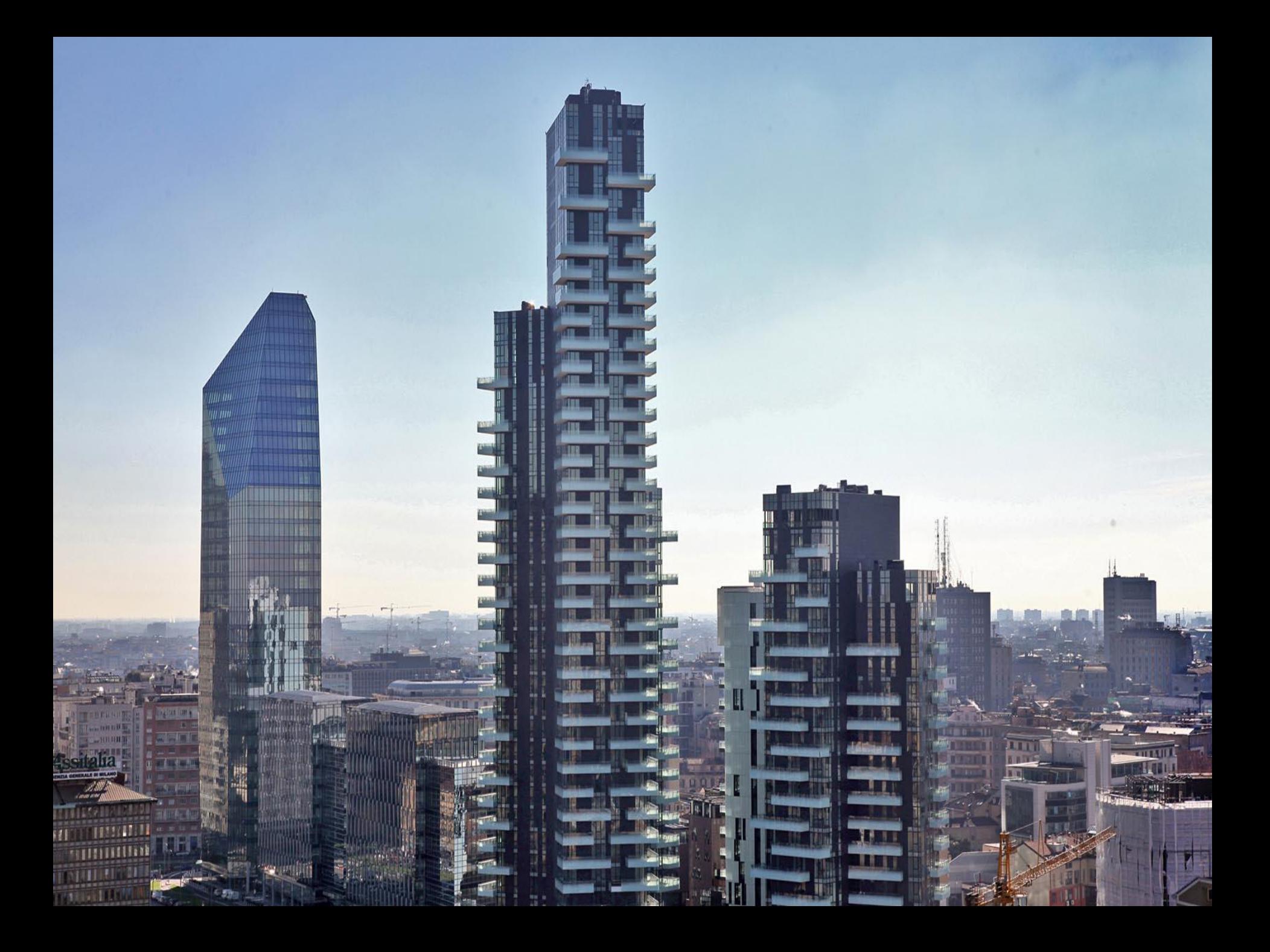

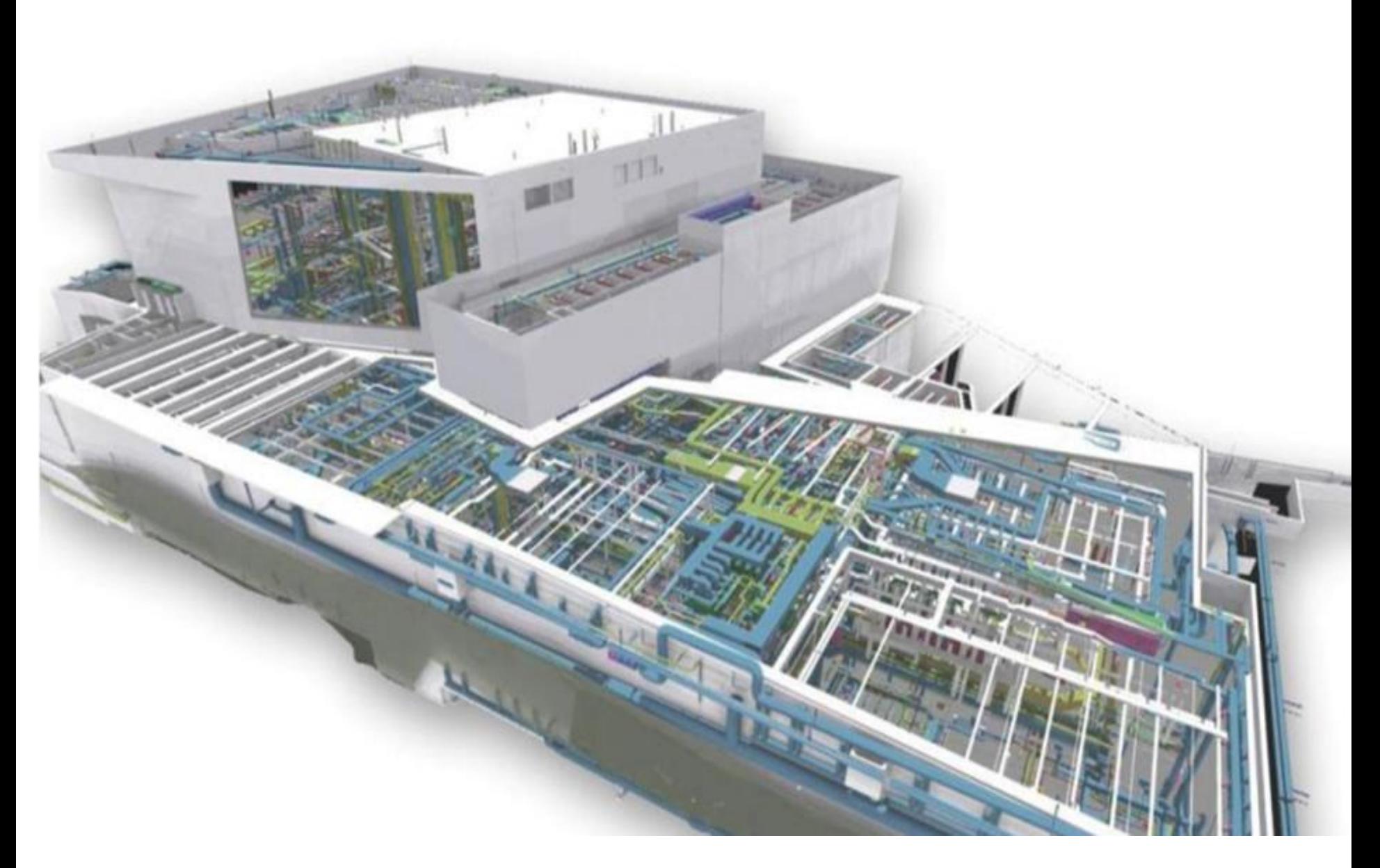

#### Ospedale Galliera Genova

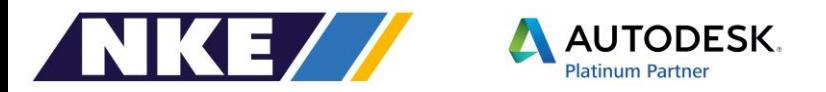

#### Comune di Liscate Milano € 285.370 Scuola Secondaria 2 settembre 2016

Restauro del Sacrario Militare di Redipuglia, una delle prime gare pubbliche nel settore del restauro monumentale a premiare l'utilizzo del Building Information Modeling...

Politecnico di Torino BIM di progetti relativamente alle Sedi metropolitane **14 Giugno 2016** Opera per € 90.000

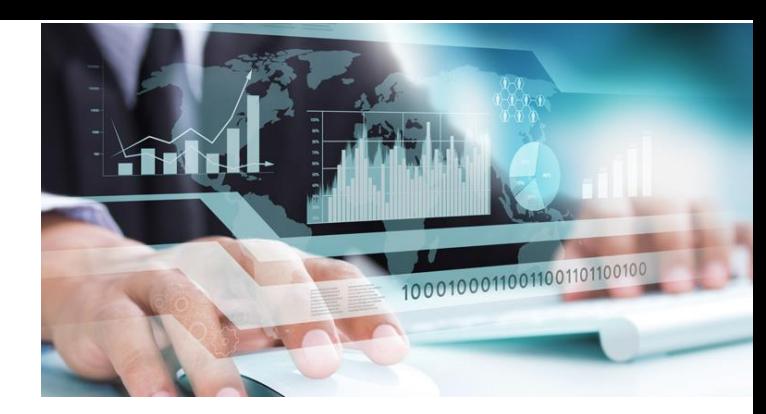

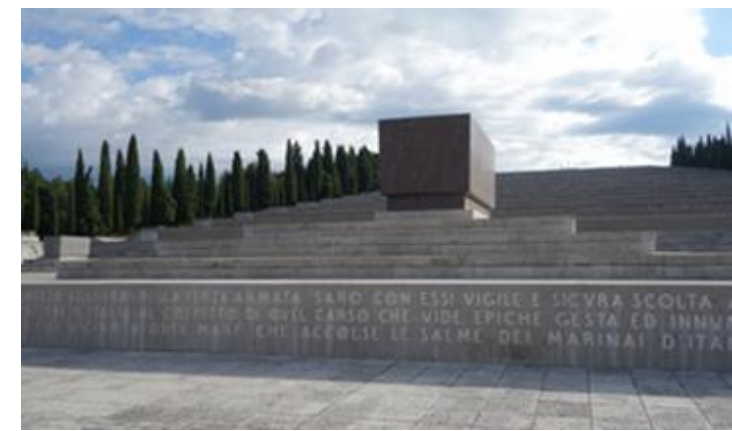

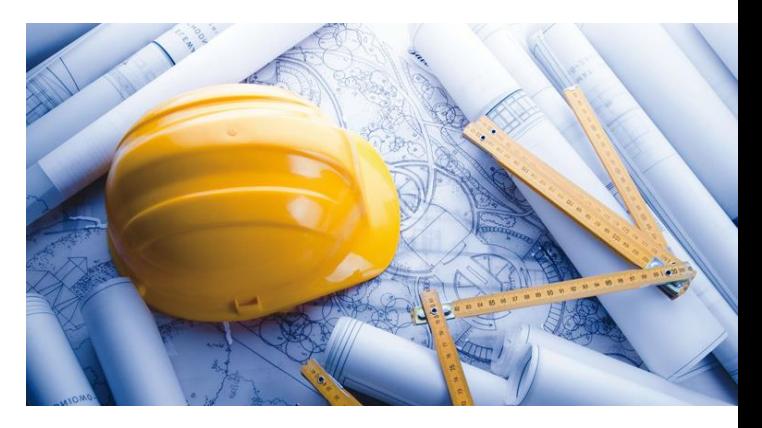

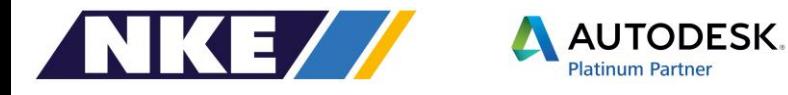

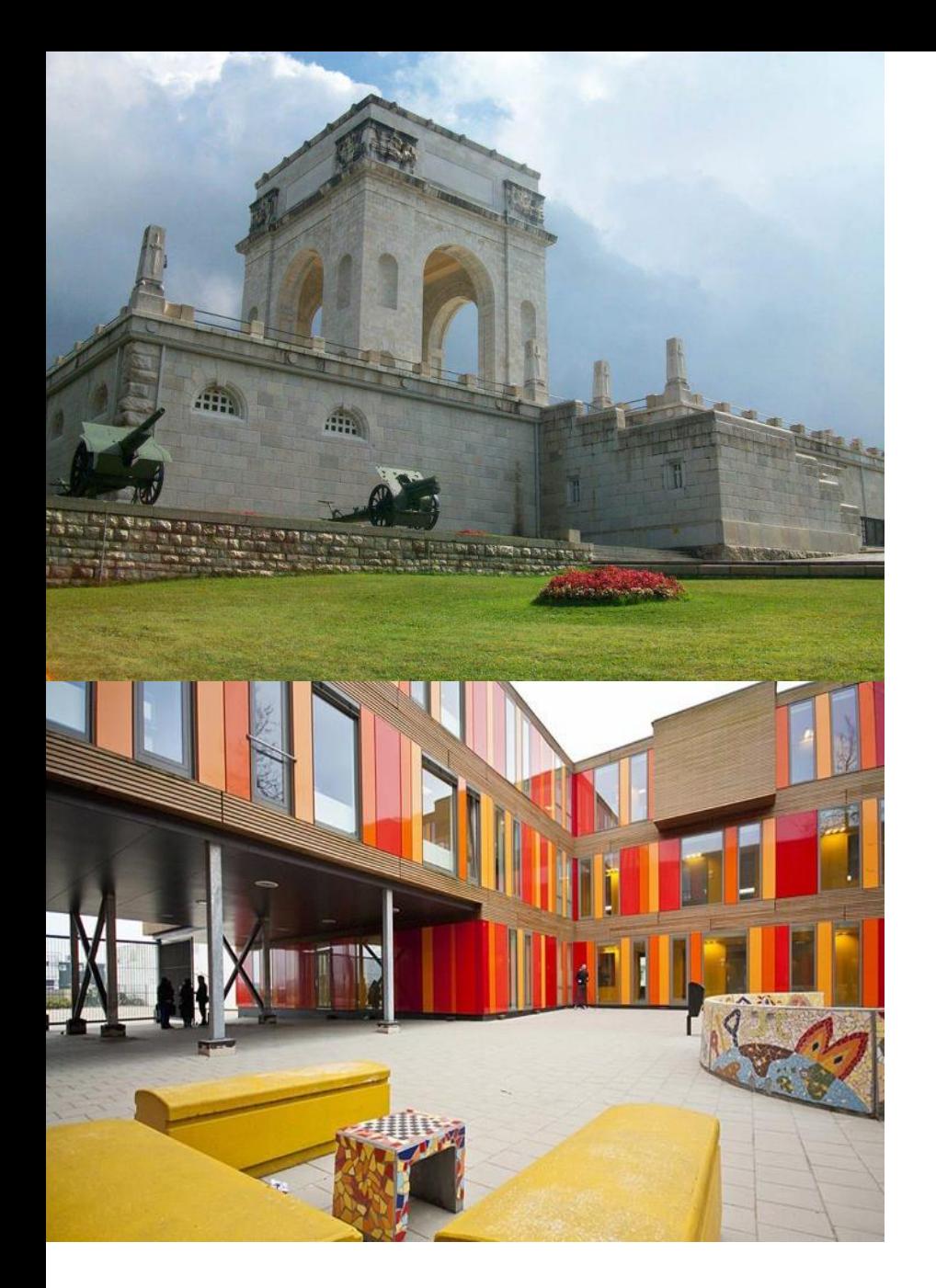

...allestimento multimediale degli spazi museali, (BIM - Building Information Modeling), gara, è di 779.748,58 euro. Il termine per il ricevimento delle offerte o delle domande di partecipazione è fissato per il 30 gennaio 2017

.... l'intera documentazione progettuale dovrà essere fornita su supporto informatico in formato editabile, e la stessa diverrà proprietà del Comune di Gubbio. Scadenza 6 dicembre 2016

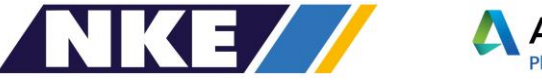

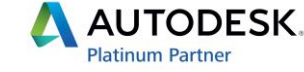

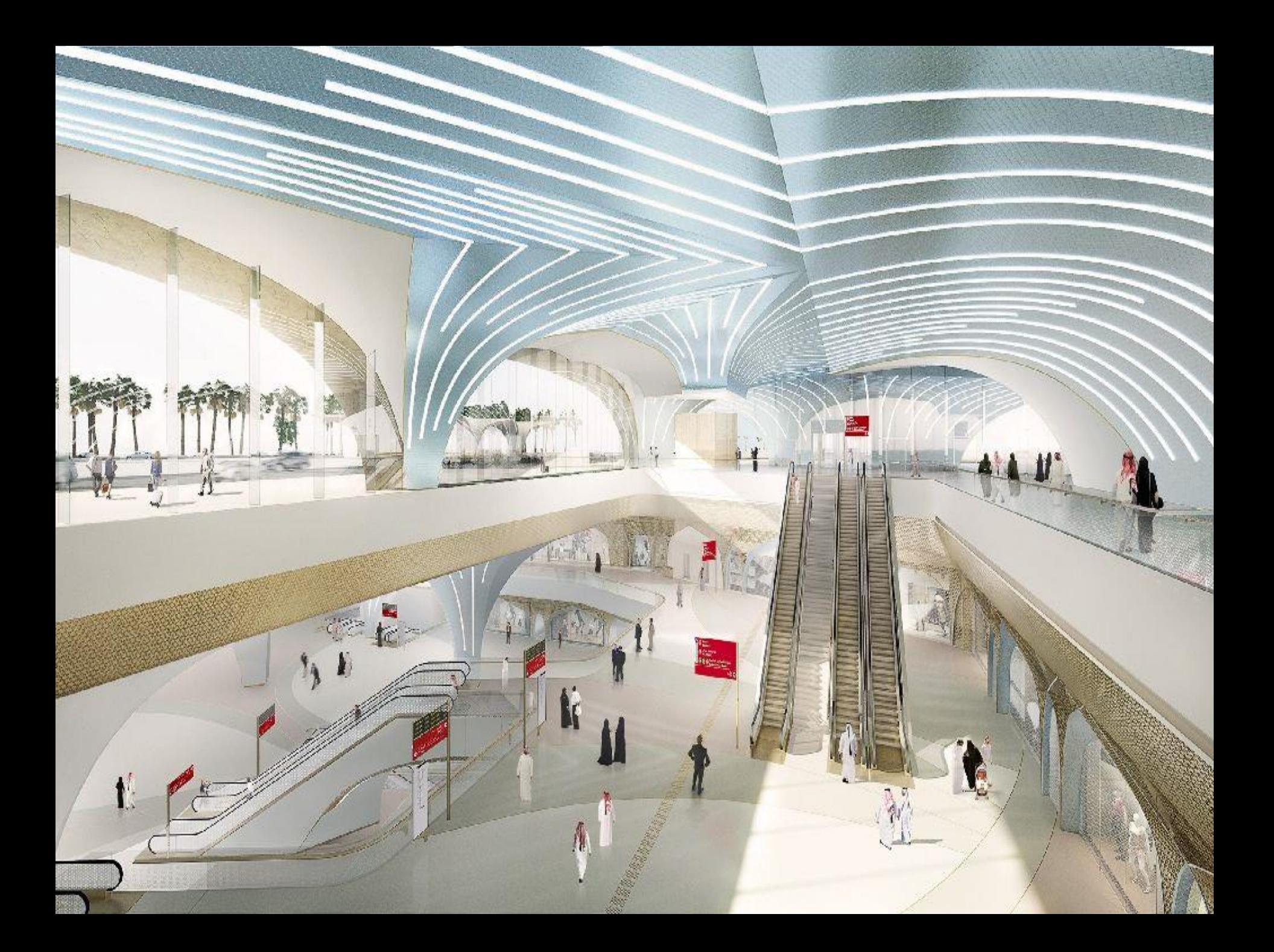

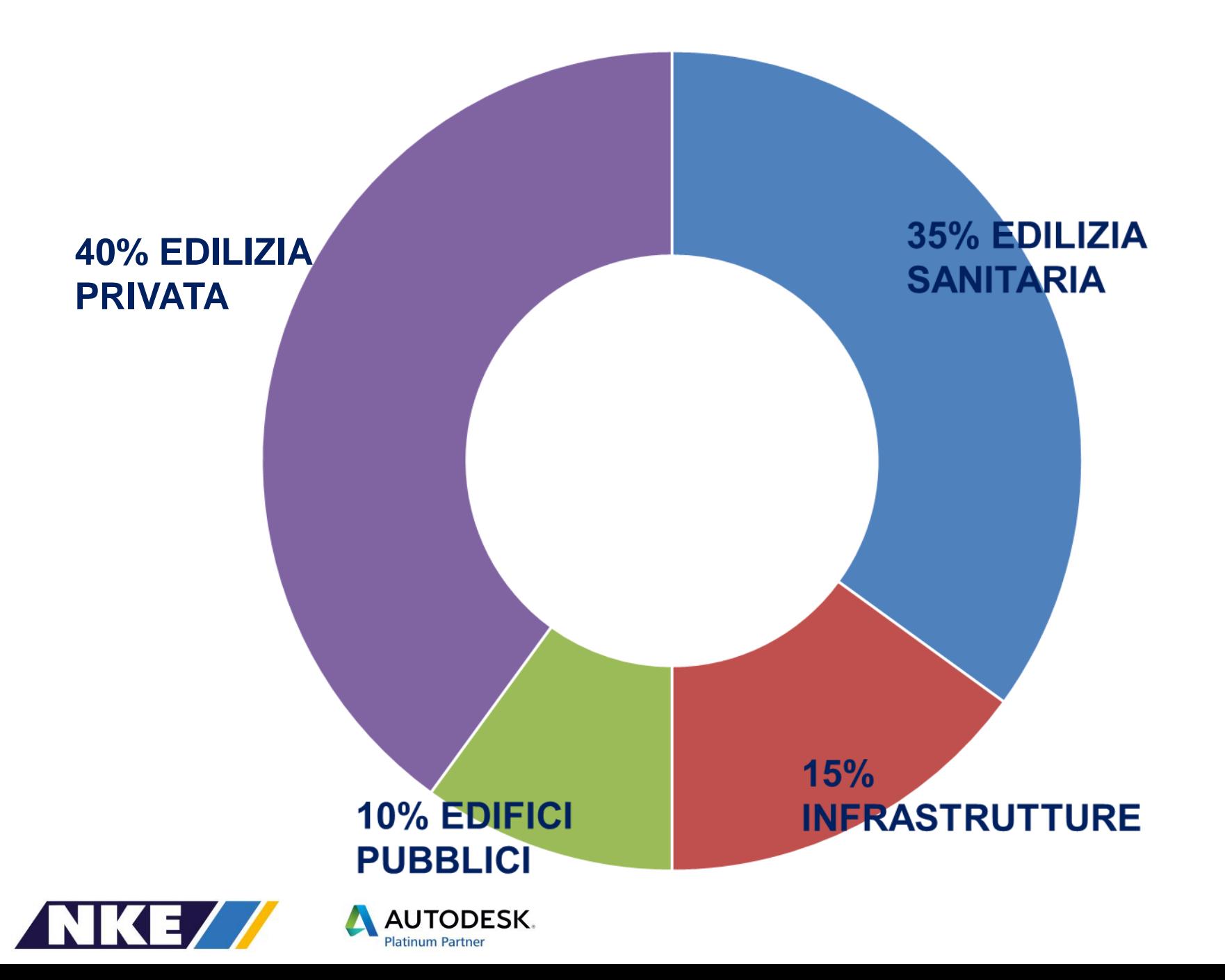

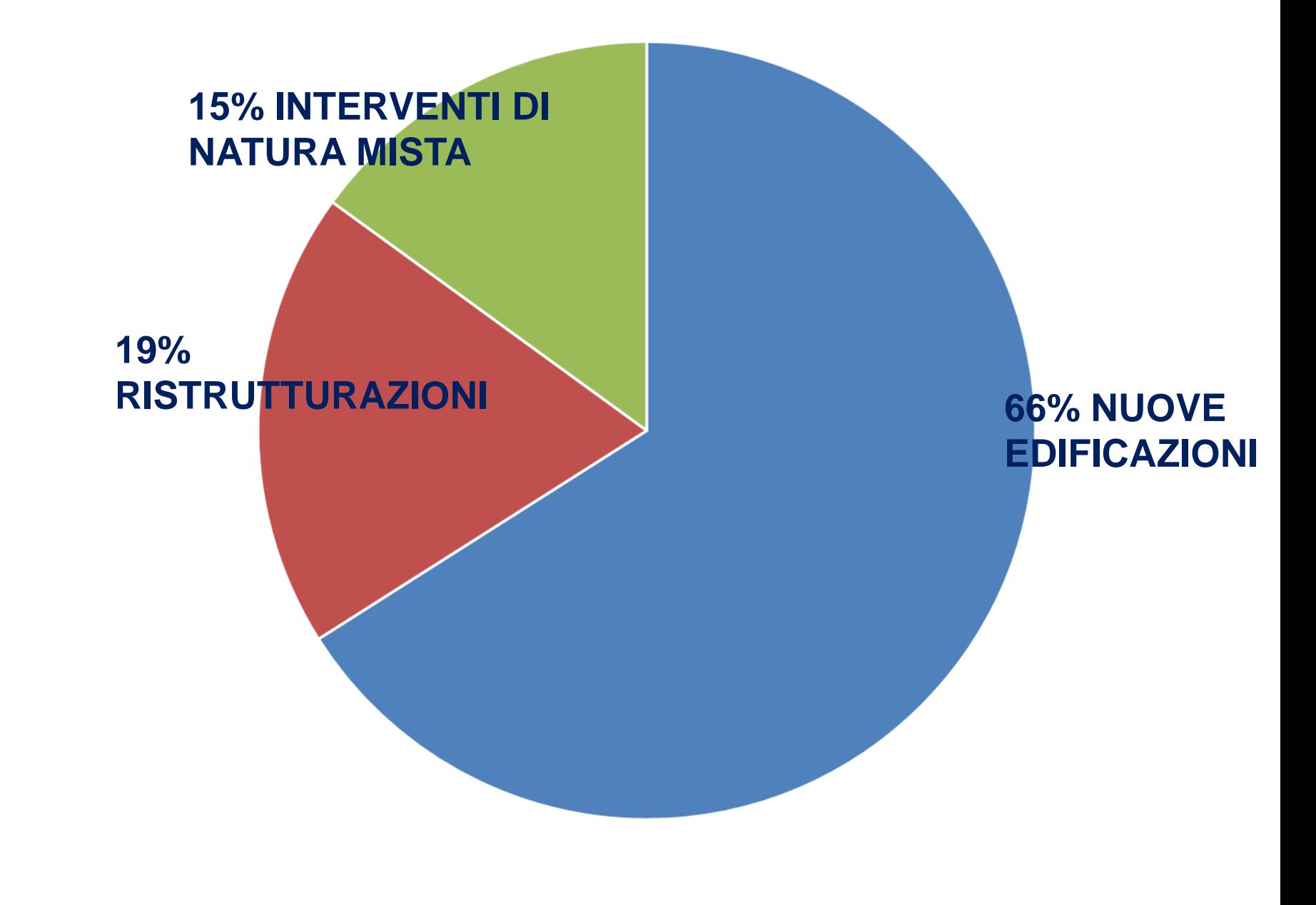

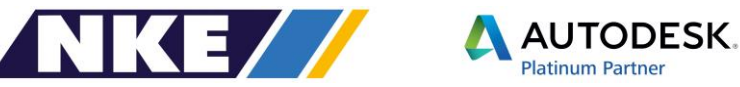

# BIM NEL MONDO

 $1 - m$ 

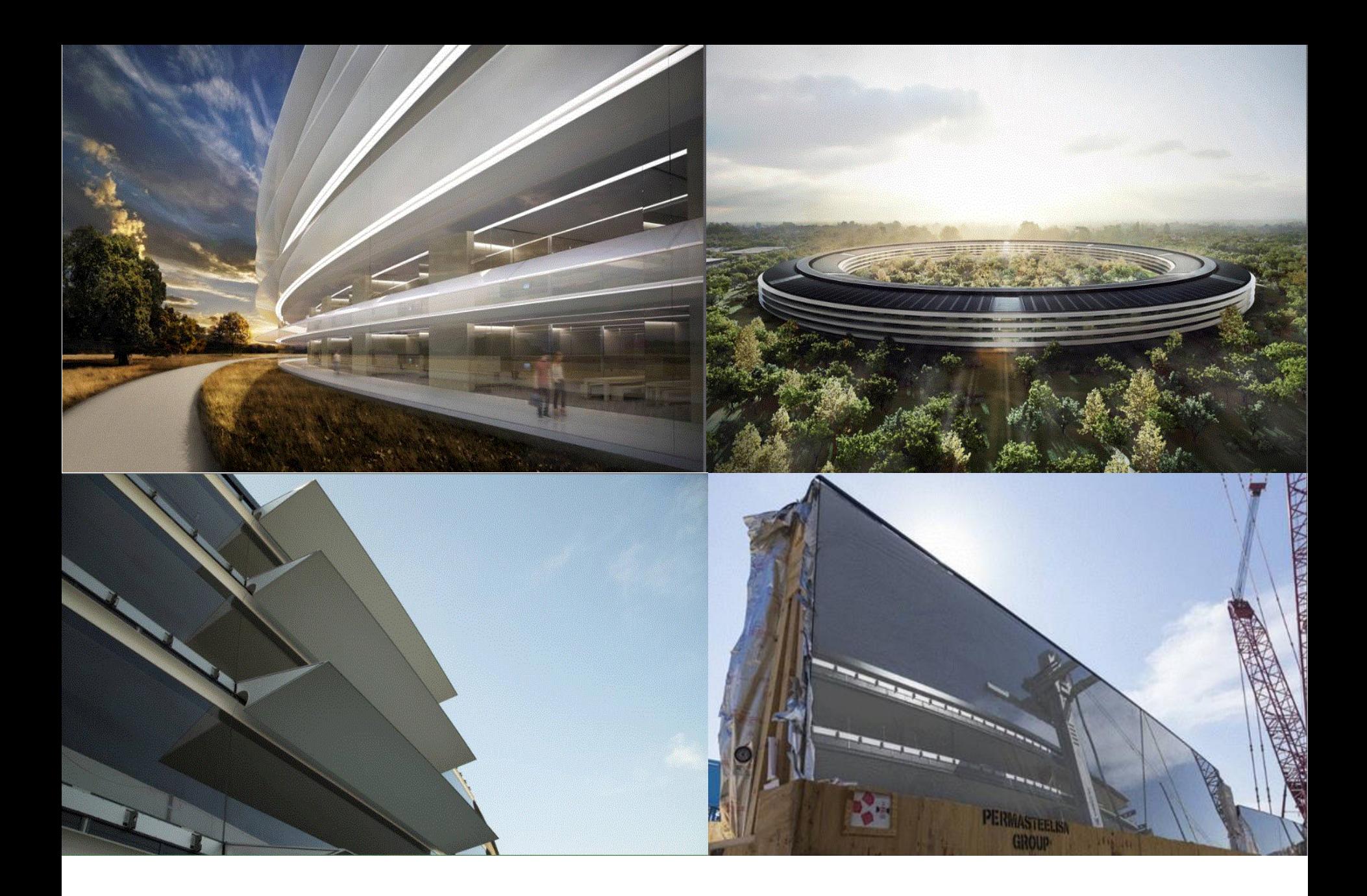

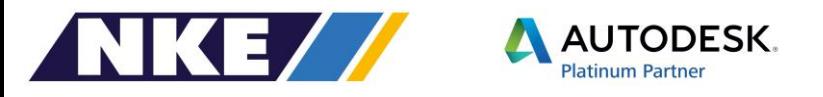

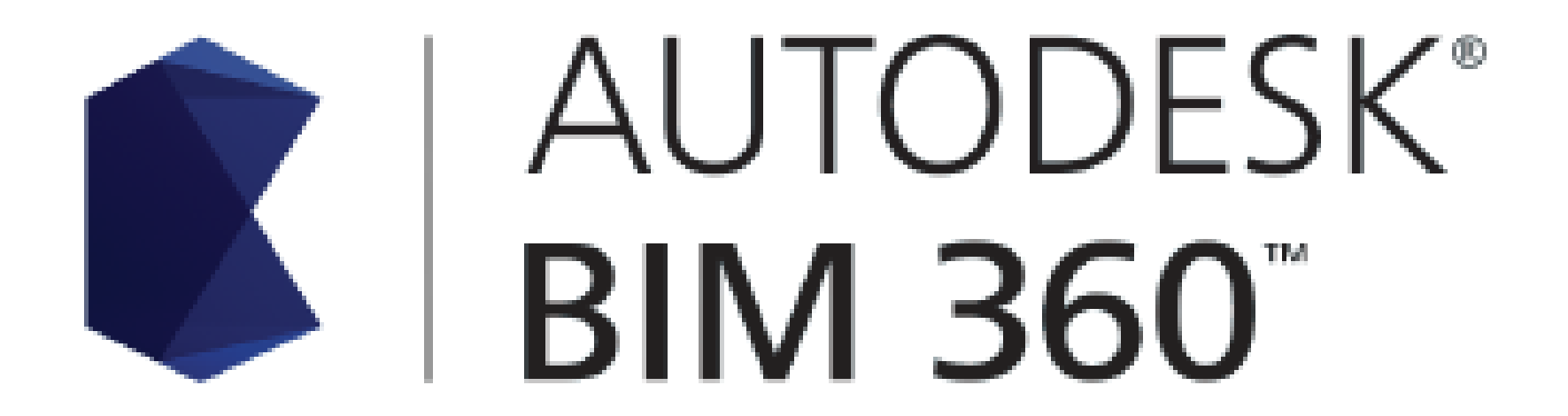

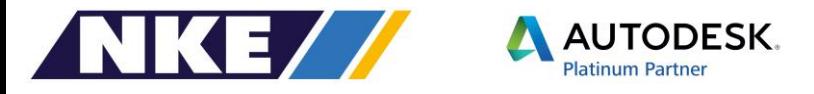

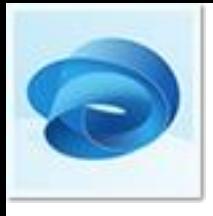

#### **BIM 360 Team**

Visualizza, condividi I file di progetto 2D e 3D in un'unica area di lavoro centrale

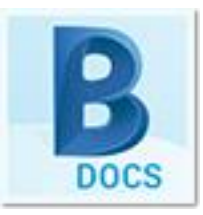

### **BIM 360 Docs**

Gestisci tutti i documenti, i piani e i modelli di progetto con un'unica applicazione.

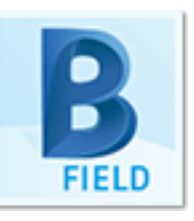

## **BIM 360 Field**

Gestisci, condividi e genera report sul campo con un'app per dispositivi mobili

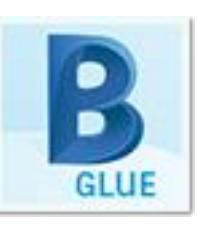

## **BIM 360 Glue**

Connetti l'intero team di progetto e semplifica la revisione dei progetti BIM e i workflow di coordinamento

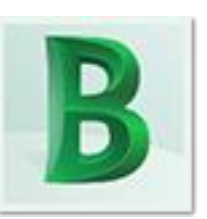

## **BIM OPS**

La prima soluzione software per la gestione di impianti e la manutenzione di edifici per dispositivi mobili, appositamente sviluppata per i responsabili, i tecnici e gli occupanti degli

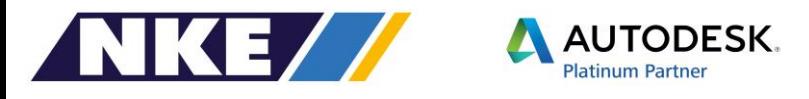

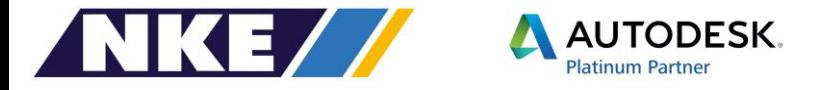

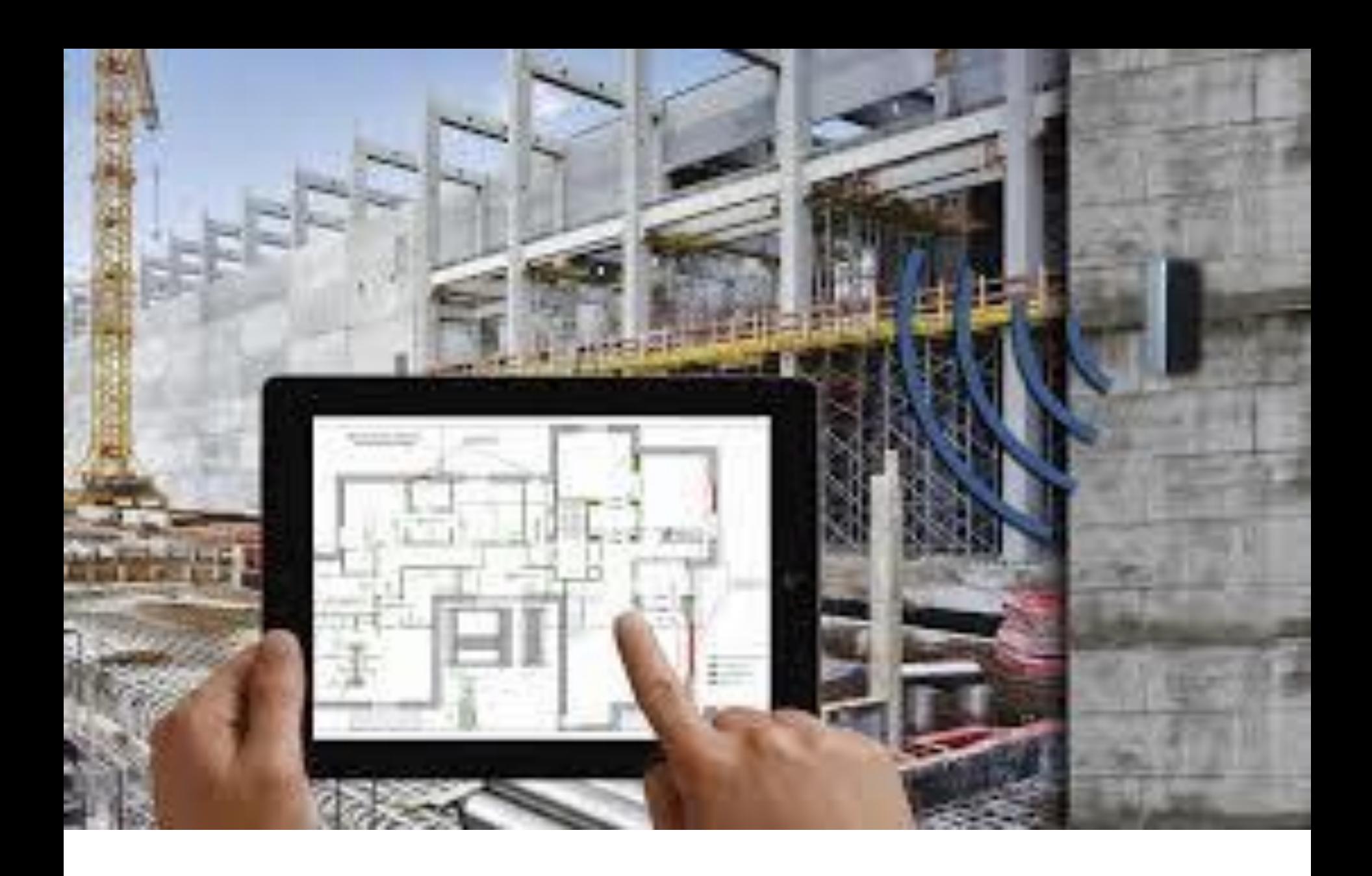

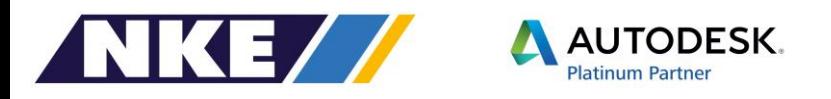

## **Fasi della progettazione/esecuzione**

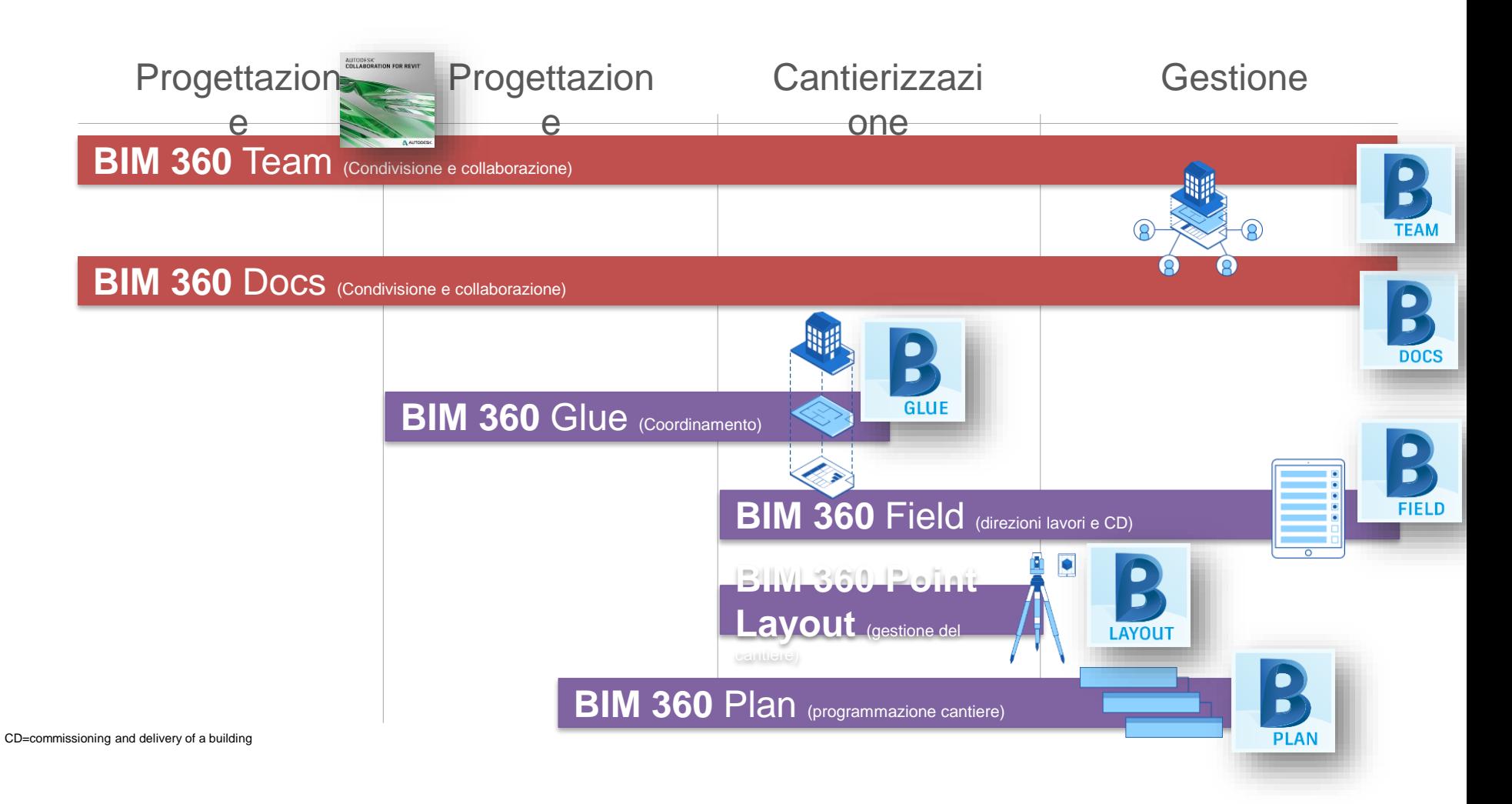

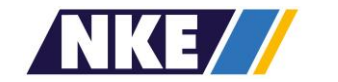

**AUTODESK Platinum Partner** 

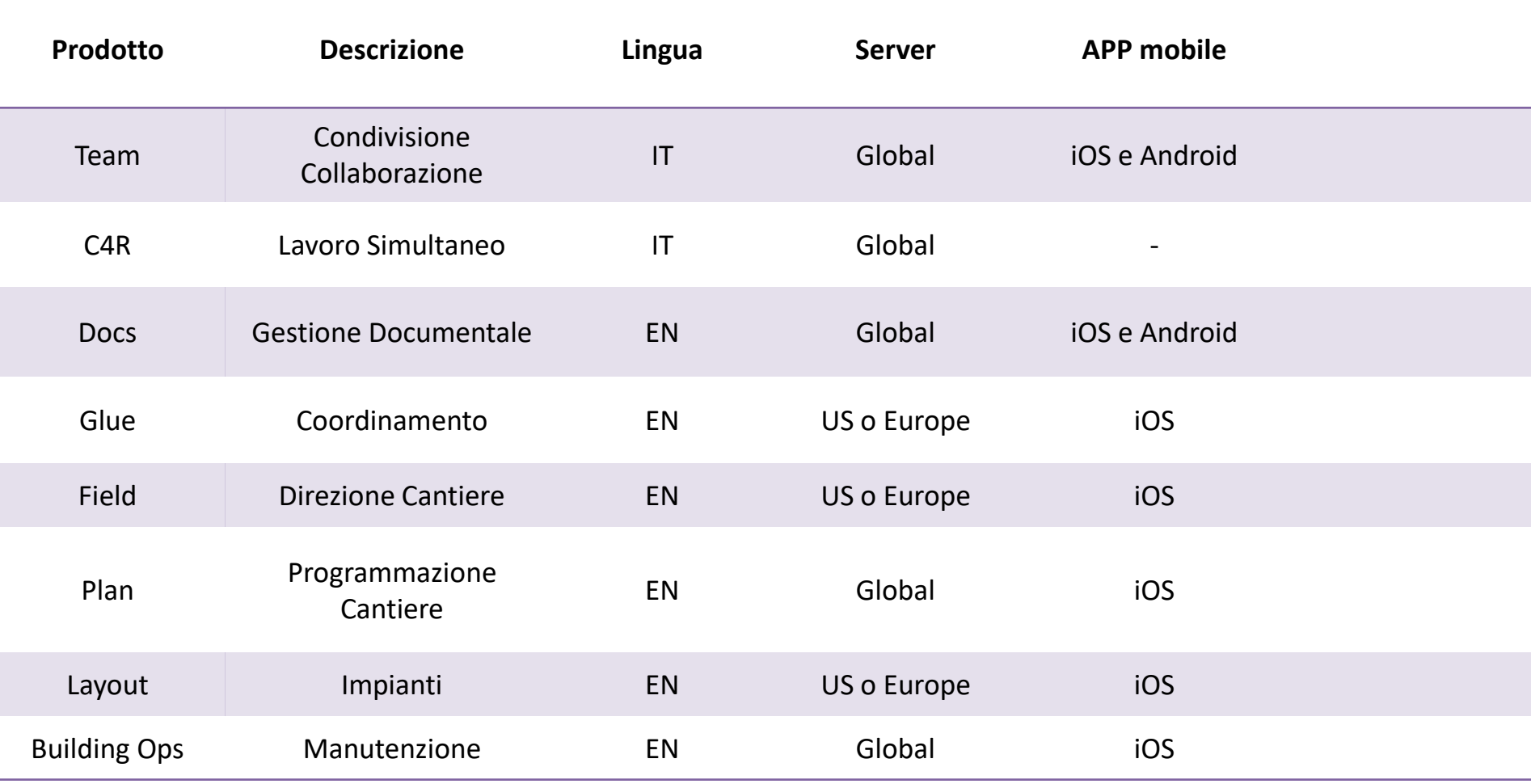

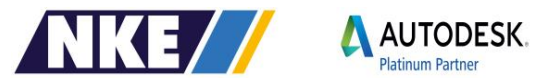

## **Che cosa è il "Coordinamento?**

• Una serie di attività che coinvolgono il lavoro di squadra

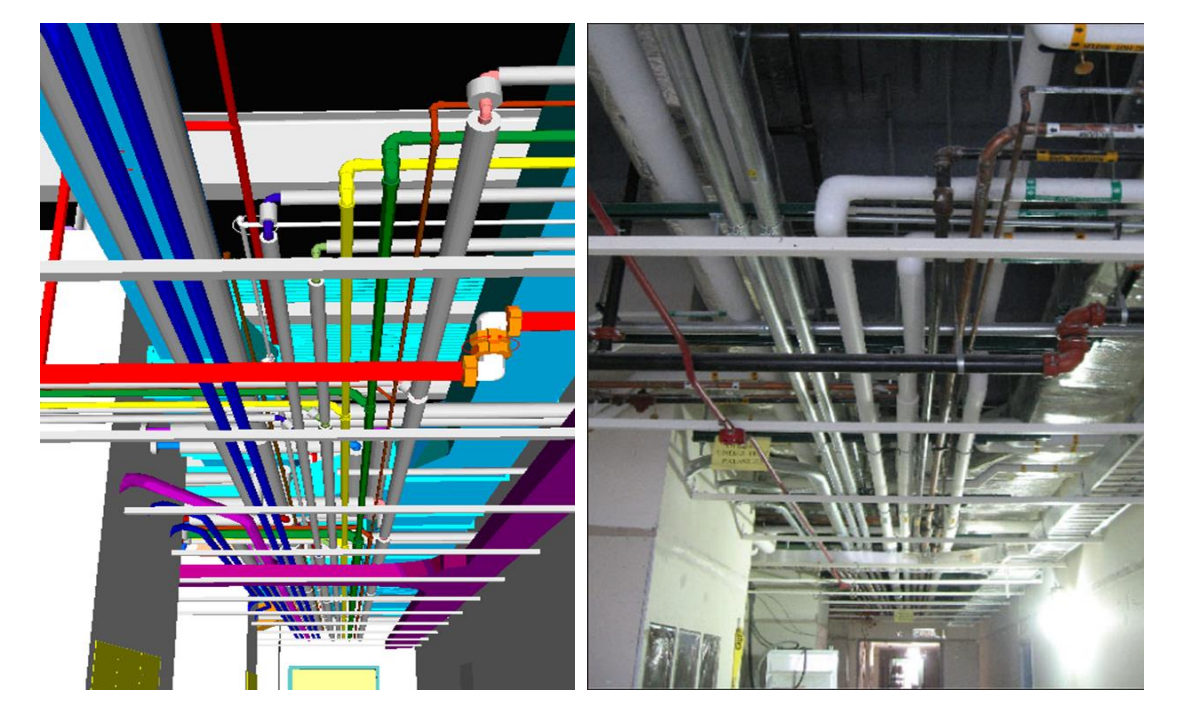

• Raccordo tra più elementi in vista di un dato scopo

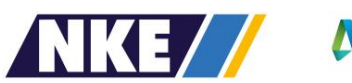

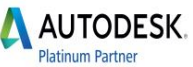

#### Perchè il coordinamento? Coordination **Business** Constructability Development Estimating Quantification **Scheduling** Project<br>Controls Planning<br>& Logistics ERP Handover Fabrication

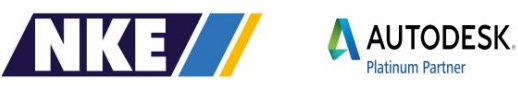

## Perchè il controllo interferenze è fondamentale?

Perchè un'interferenza mal gestita influenza TUTTO, dando origine a:

- Modifiche frequenti  $\blacksquare$
- Costi aggiuntivi  $\mathcal{L}_{\mathcal{A}}$
- Costi nel ciclo di vita  $\mathcal{L}_{\mathcal{A}}$

Non la sottovalutiamo!

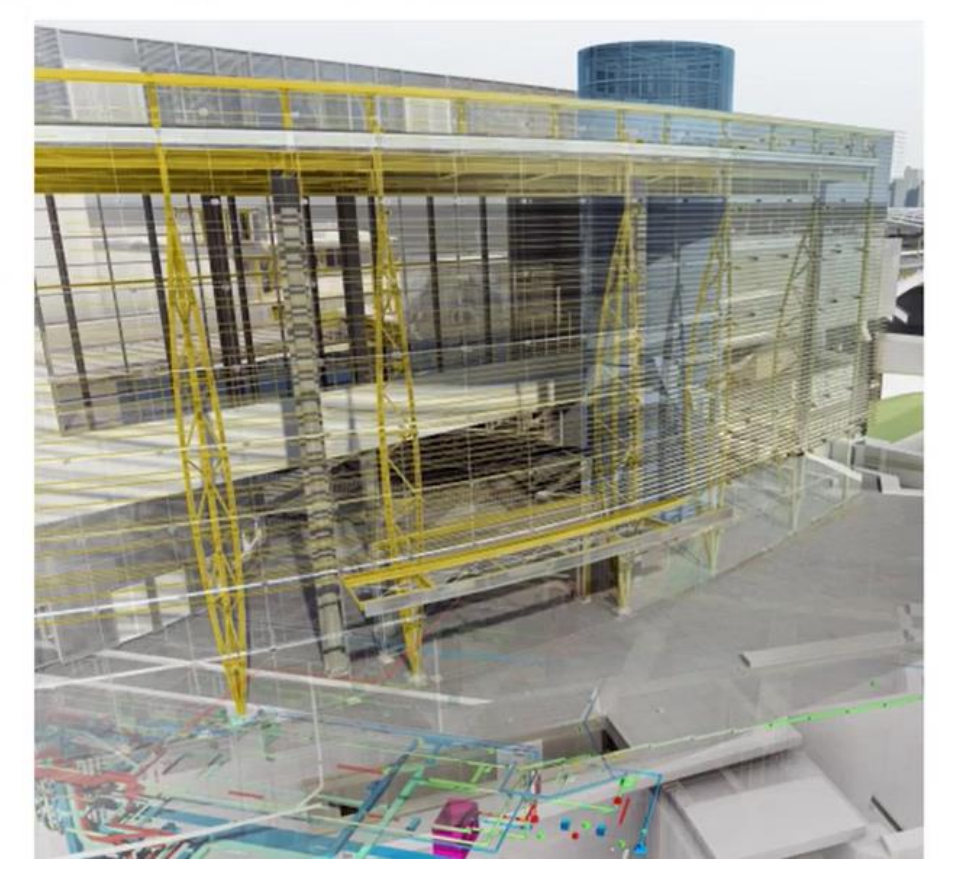

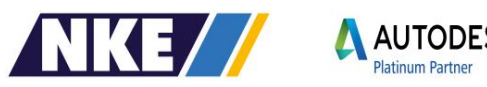

## Il costo di una interferenza

- BIMx blog from 2006 US Based
- 8" PVC in interfernza con una W8 x 28: Una di 20 di queste interferenza è stata trovata al piano terra

Se NON trovata:

- \$1300 (costo di una W8 x 28)
- \$2500 (costo di una W24 x 55 per rimpiazzarla)
- \$205 (rimuoverla con gru \$356 a mano)
- \$195 (reinstallazione con gru \$705 a × mano)
- \$464 (costo per tagliare sul campo l'asola per inserirla)
- \$4664 in totale

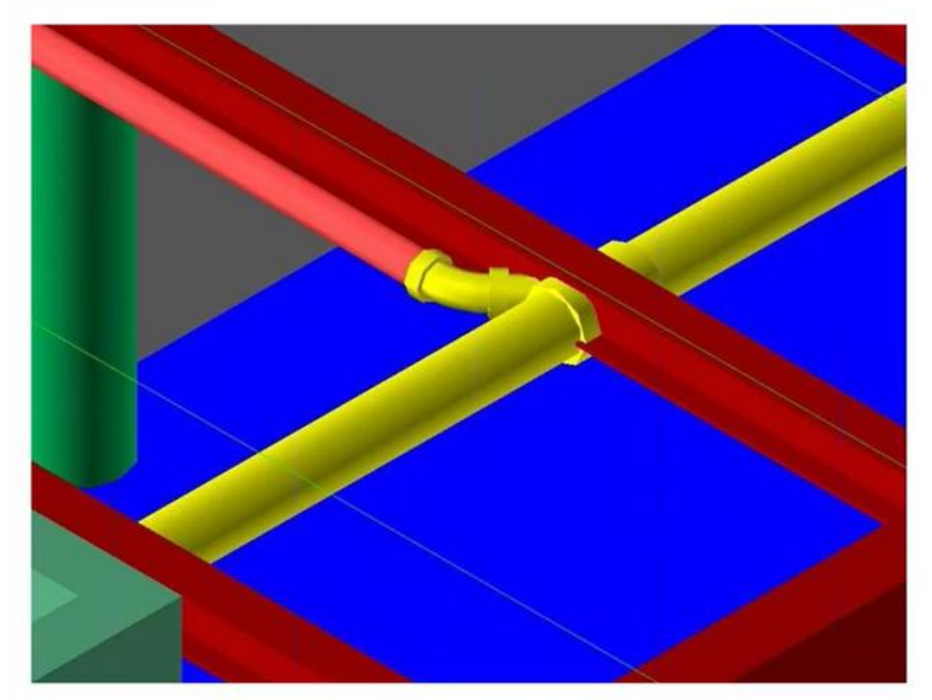

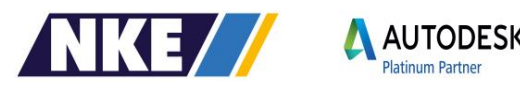

## Il costo di una interferenza

- Non include
	- Costi di puntellamento
	- Altri eventuali problemi nel tagliare la trave
	- Costi relative ai ritardi comportati ш
	- Potenziali altrui supporti richiesti
- Se trovata prima della fase costruttiva
- \$2500 (il costo di una W24 x 55) u.
- \$210 (il costo di un'asola realizzata in п fabbrica)

Che comporterebbe un costo sulla trave di:

#### \$4664 oppure \$2610

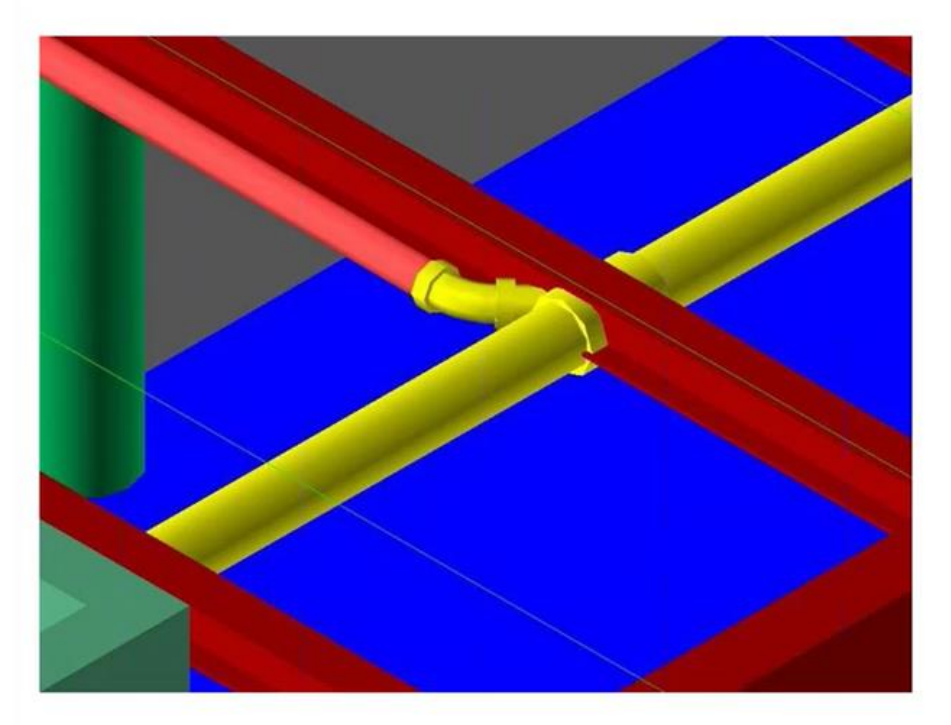

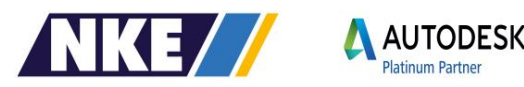

#### Collaborazione multidisciplinare in cantiere

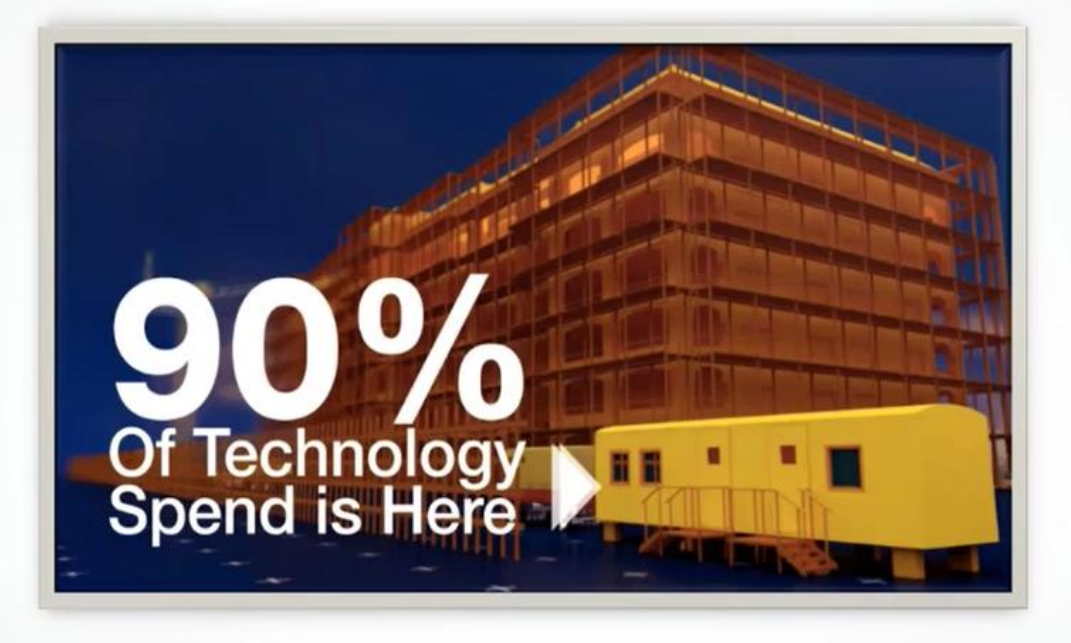

Oltre il 75% dei costi di costruzione avvengono in cantiere; ٠ ciononostante solo il 10% del software è nato per il cantiere

Source: FMI

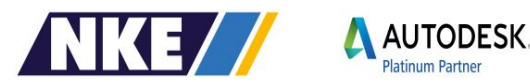

## **Gli strumenti Autodesk**

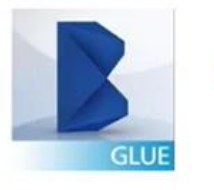

**BIM 360 Glue** = collaborazione basata su Cloud che collega tutti i team di progetto - interni ed esterni - e semplifica la revisione dei progetti e dei flussi di lavoro.

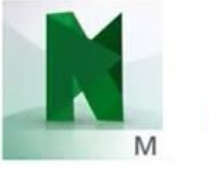

**Navisworks** = un potente set di strumenti e funzioni per la revisione dei progetti BIM. L'utente può eseguire il rilevamento di interferenze, computo metrico, analisi e simulazioni 4D e 5D.

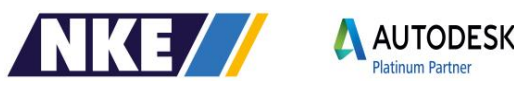

## **BIM360 Glue**

Revisione processo BIM, flussi di lavoro coordinato, accesso del team al BIM

A chi è rivolto: Progettisti, disegnatori, subcontractors, operatori di cantiere

#### Funzionalità chiave:

Facile accesso al BIM di tutto il Team di lavoro Aggregatore di modelli multiformato (più di 50 formati) Semplice controllo interferenze «fai da te» Bidirezionalità Revit e prodotti AutoCAD based Anydevice, Anytime (cloud - iPad only)

#### **Benefici**

Continuità delle revisioni e miglioramento delle decisioni Risoluzione dei conflitti con continuità Accelerazione del processo di coordinamento Supporto all'investimento BIM nel ciclo di vita del progetto

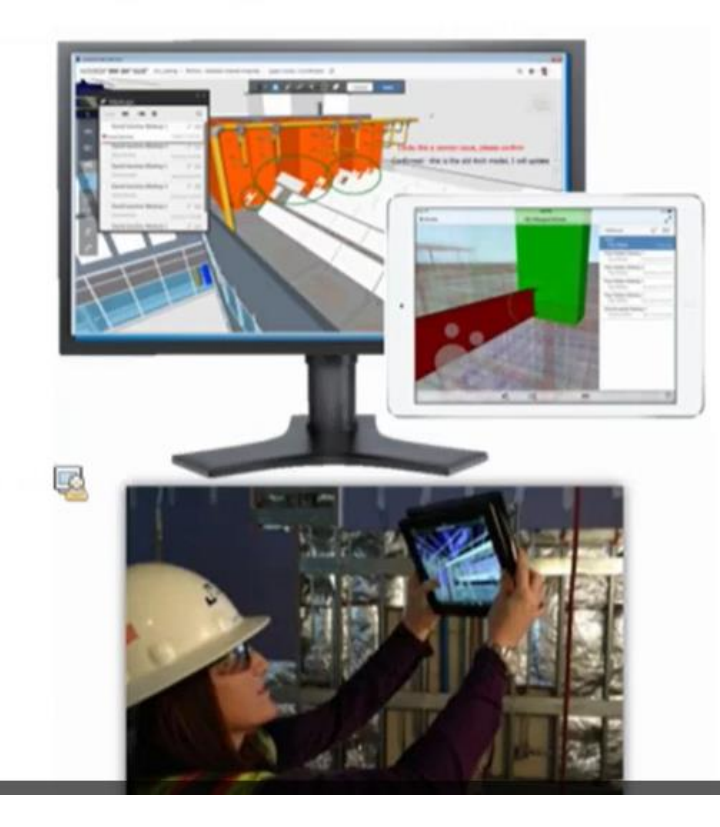

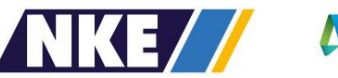

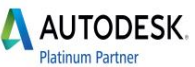

## **Coordinamento in Cloud**

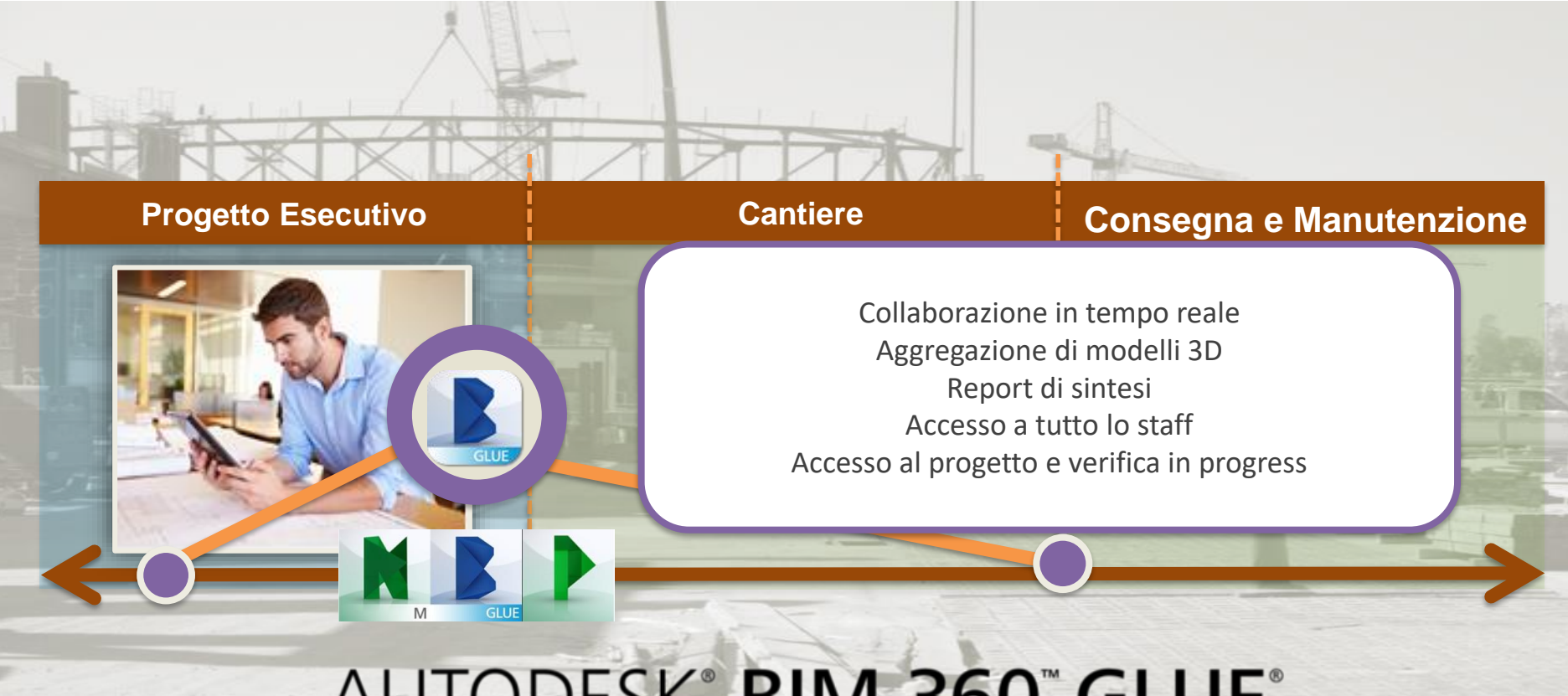

## AUTODESK® BIM 360° GLUE®

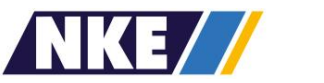

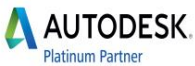

## **Navisworks®**

- Aggregazione 3D + proprieta'
- Punti di Vista e sezioni
- Coordinamento
- 6 funzionalita' specialistiche:
	- Clash Detective analisi interferenze
	- TimeLiner Planning (Tempi e Costi)
	- Animator animazione oggetti ( movimento,camere e sezioni )
	- Scripter animazione interattiva ( porta )
	- Presenter Render
	- Quantificazione

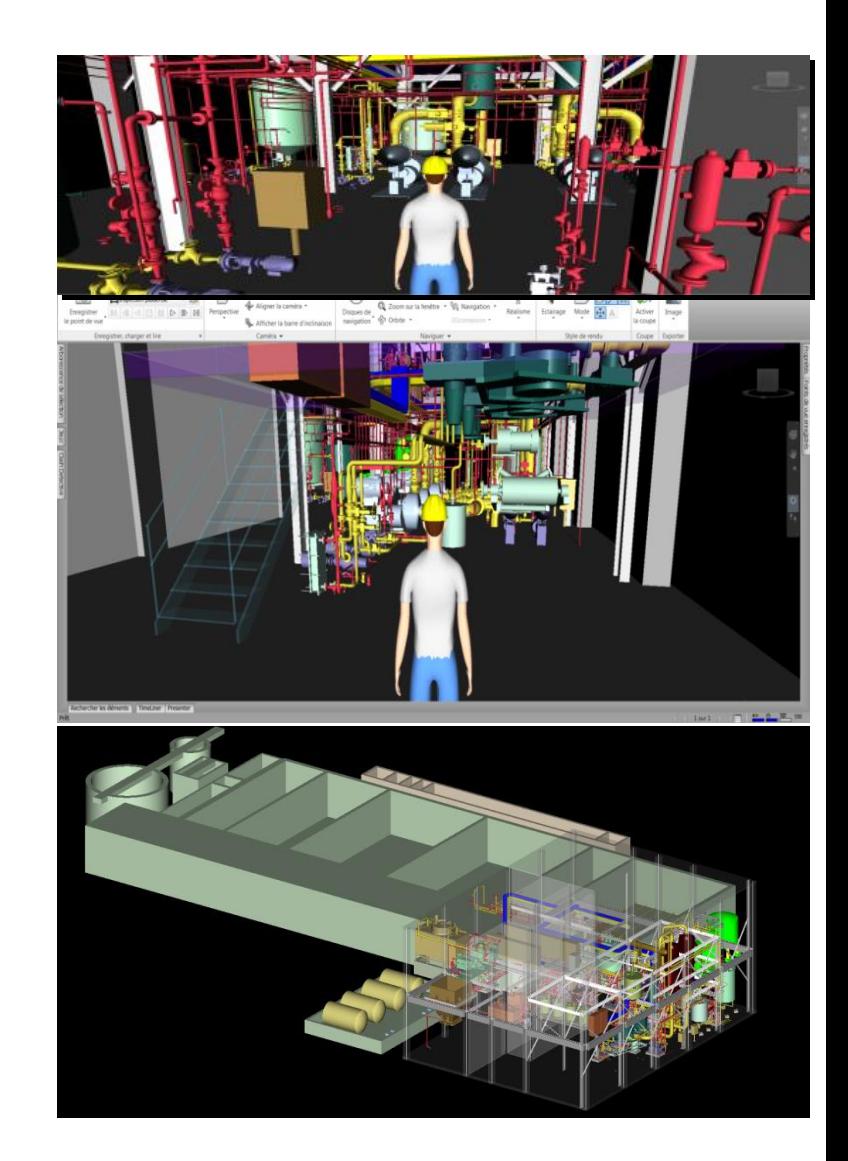

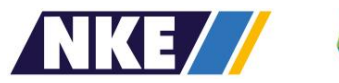

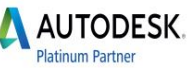

# **BIM 360 Glue vs Navisworks**

## **Funzioni Comuni**

- Creazione di modelli aggregati
- Formati supportati
- Strumenti di navigazione
- Strumenti di annotazione
- Strumenti di misura
- Creazione di commenti
- Analisi delle interferenze

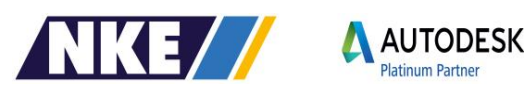
# **Specifiche di BIM 360 Glue**

- Cloud Based
- Nozione di Progetto ≠ Files : Modelli assemblati
- Nozioni di diritti di accesso
- Notifiche via email
- Notion di attrezzature (BIM 360 Field)
- Applicazione mobile

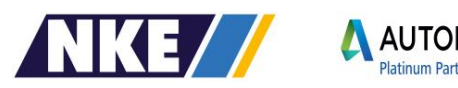

# **Specifiche di Navisworks**

- **Set di Selezione e Ricerca**
- **Modalita' di Visualizzazione**
- **Timeliner**
- **Animator**
	- **Quantificazione**
		- **Rendering**
	- **Clashes da Ricerche**
	- **Clashes con « Ignora regole »** • **Impostazioni di visualizzaizone**
	- **Raggruppamento dei Clash**
	- **Report ( personalizzabili )**
	- **Clashes associati ad un'animazione**

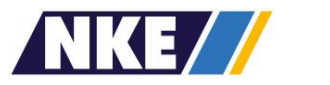

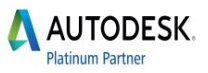

#### **Workflow : BIM 360 Glue + NW Upload in BIM 360 Glue**

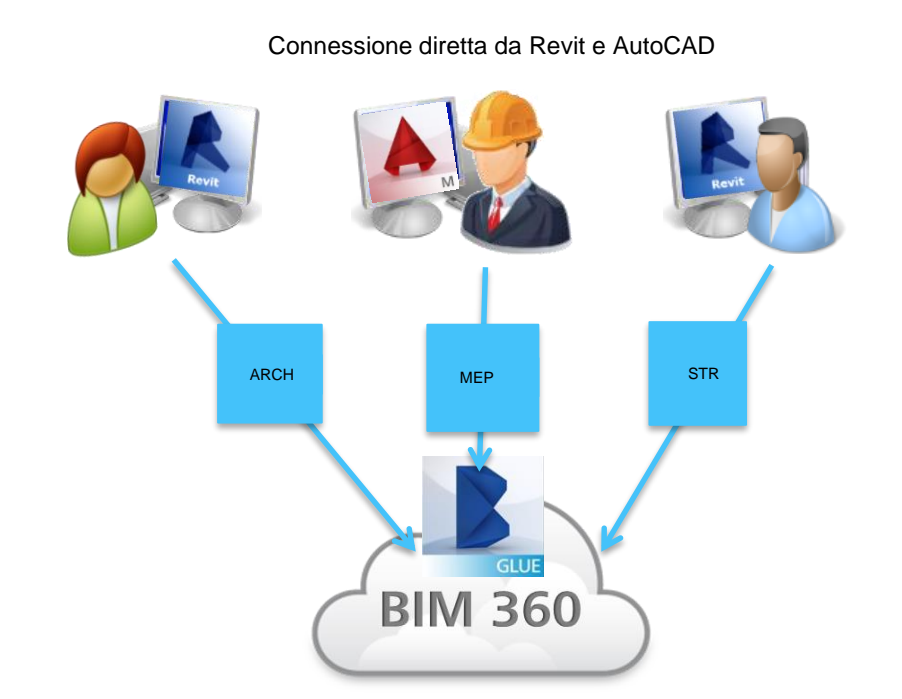

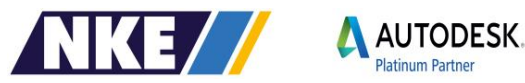

#### **Navisworks**

Revisione dell'intero progetto, coordinamento, analisi costi e simulazione della costruzione

A chi è rivolto: Progettisti, computisti, PM

#### Funzionalità chiave:

Interoperabilità con BIM360Glue Controllo interferenze avanzato Simulazione e stima dei costi (4D e 5D) Integrazione 2D e 3D per la stima dei costi Animazioni interattive e rendering

#### **Benefici**

Controllo totale sul progetto Anticipazione dei problemi rispetto alla fase costruttiva

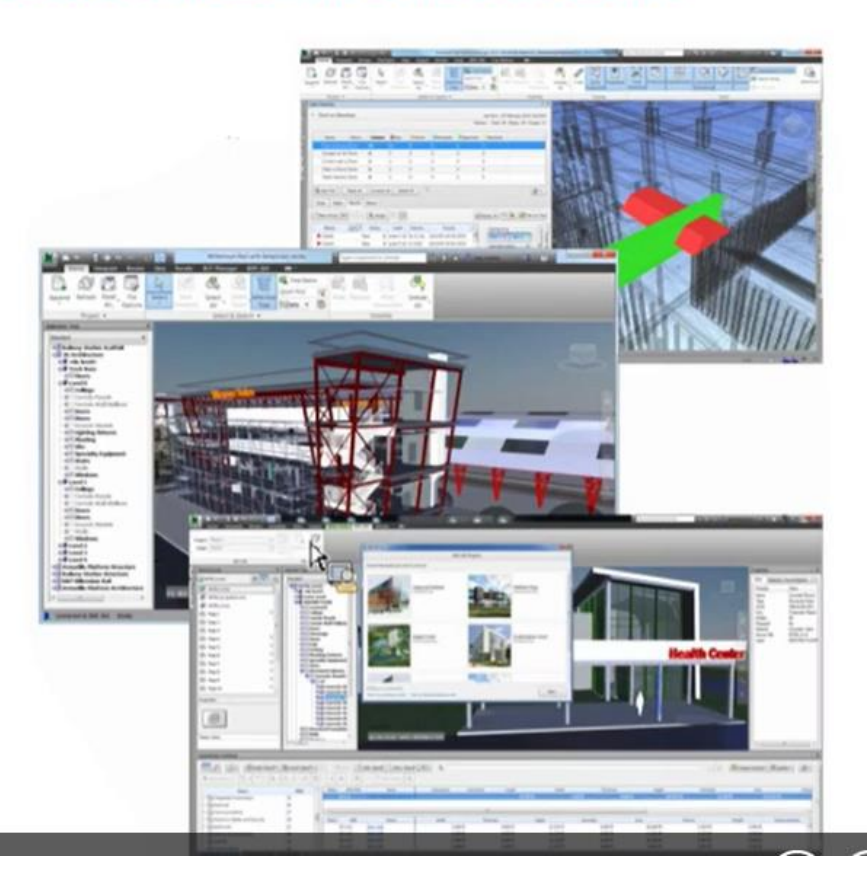

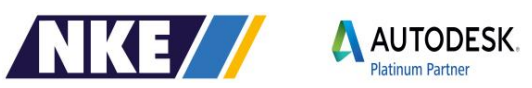

#### **Gestione interferenze tradizionale**

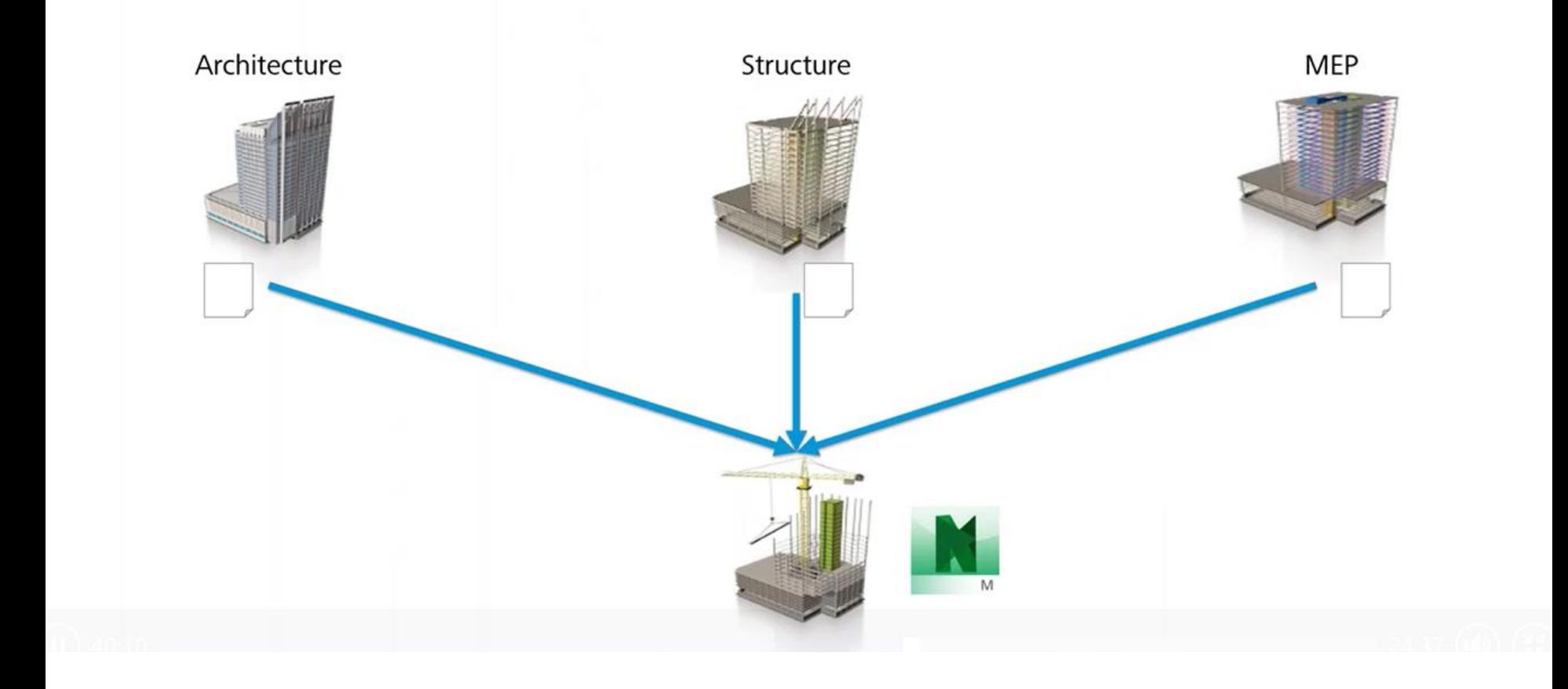

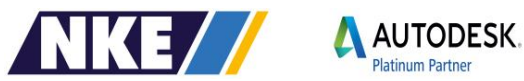

# Step di controllo del progetto?

- Il progettista controlla da solo 1.
	- Controllo di interferenza in Revit (Civil) a.
- Controlla nei confronti degli 2. altri
	- BIM 360 Glue Clash Check n.
- Il Responsabile di progetto 3. controlla i vari progetti
	- Navisworks Advanced Clash ٠

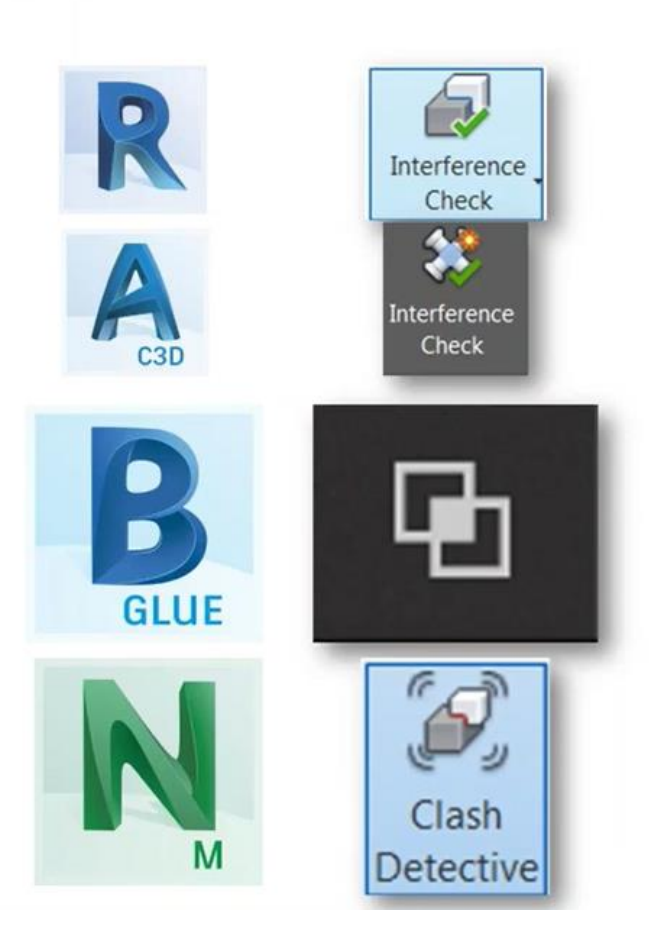

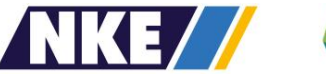

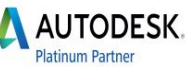

### Il progettista controlla da solo

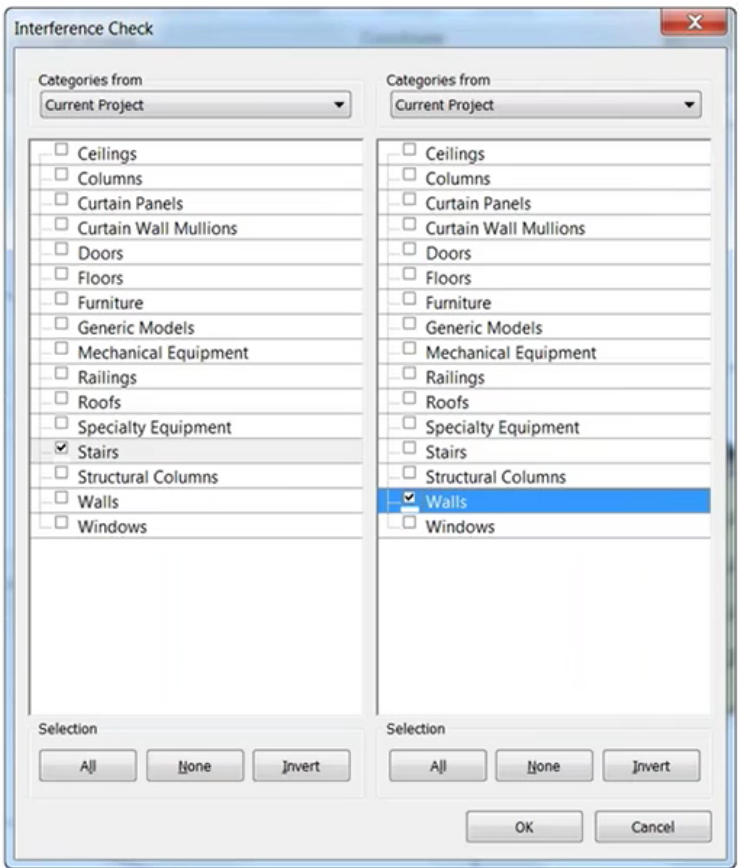

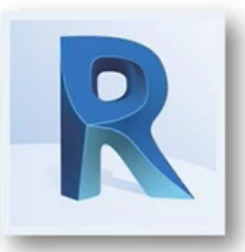

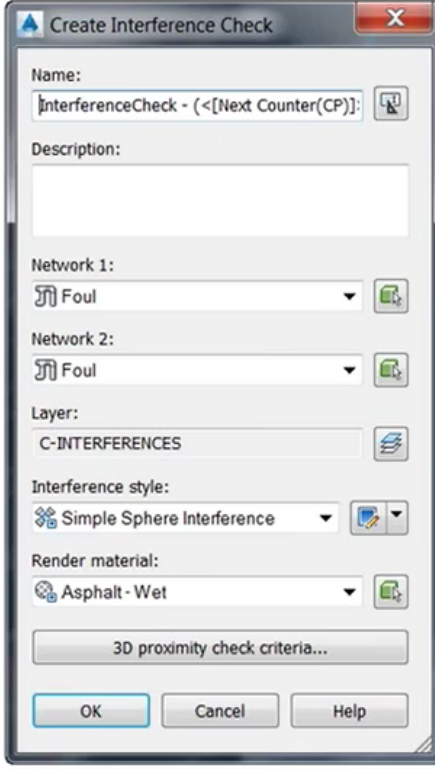

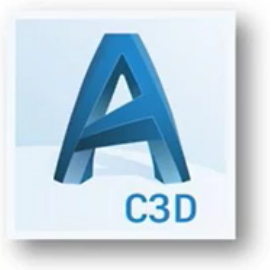

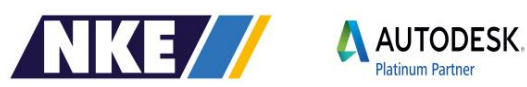

# Controlla nei confronti degli altri

- Modello in Cloud U.
- Semplice da usare ш
- Tutto aggiornato all'ultima **CO** versione
- Garanzia di qualità del proprio  $\mathbb{Z}^2$ modello

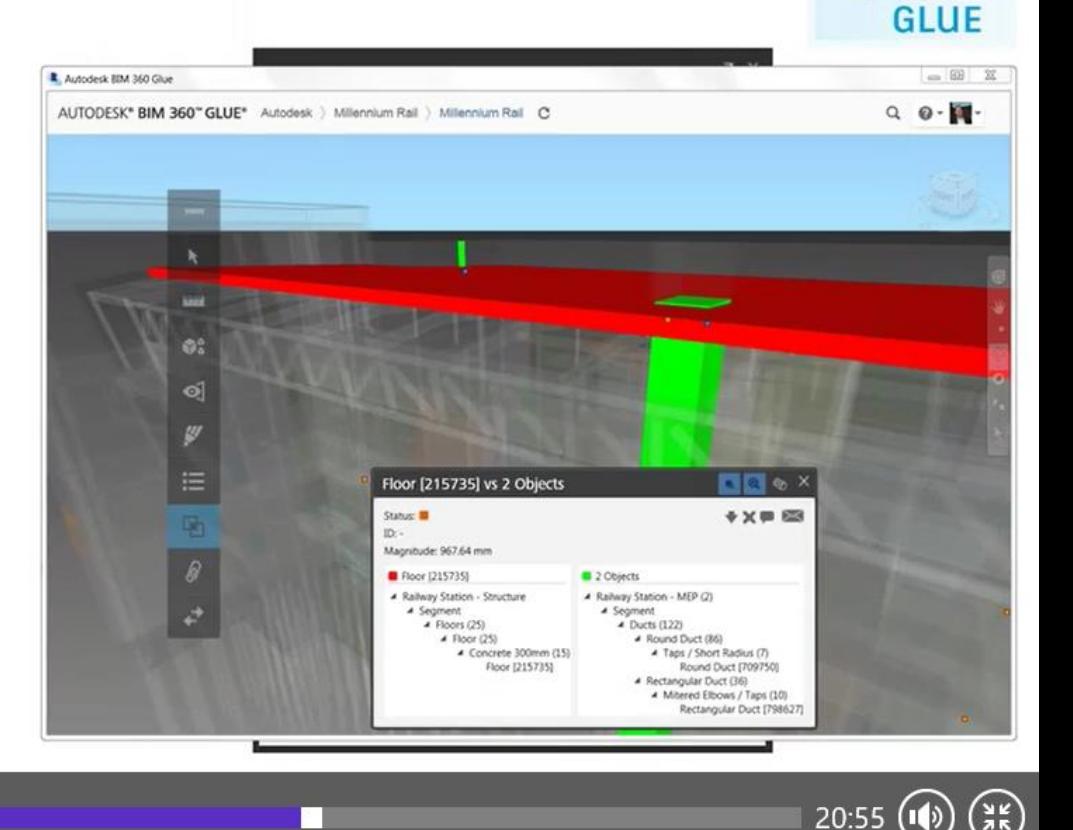

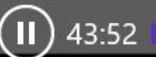

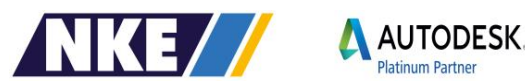

Ð

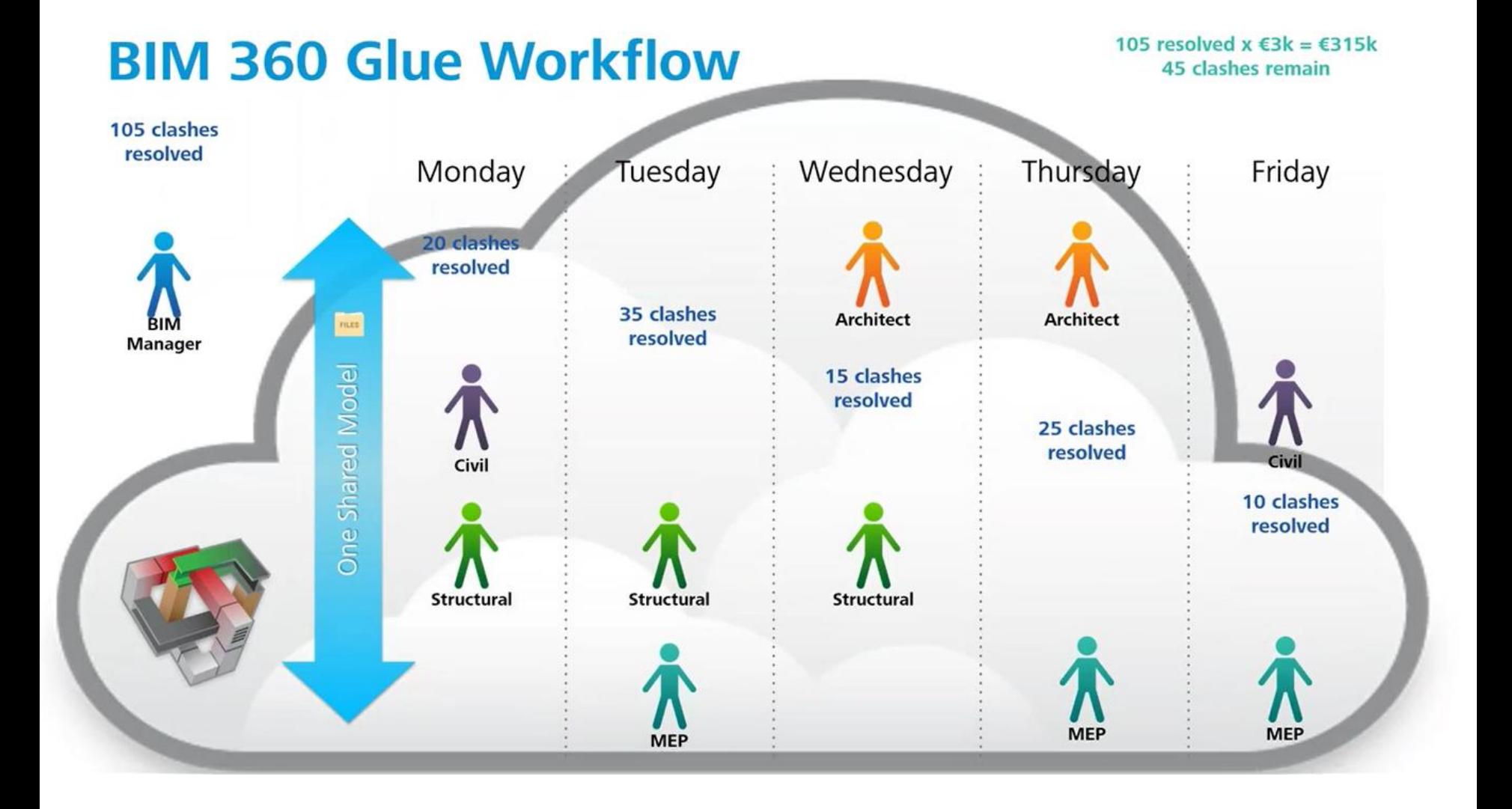

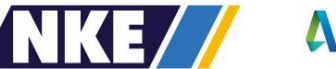

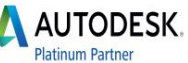

# Il Responsabile di progetto controlla i vari progetti

- Tipicamente si tratta del General Contractor
- Sono richiesti controlli approfonditi
	- Distanze minime
	- Regole di "ignora interferenza" ш
	- Interferenza con nuvola di punti e.
	- Interferenze nel tempo (gru) п
- Report esportabili
	- HTML, XML, o NWD

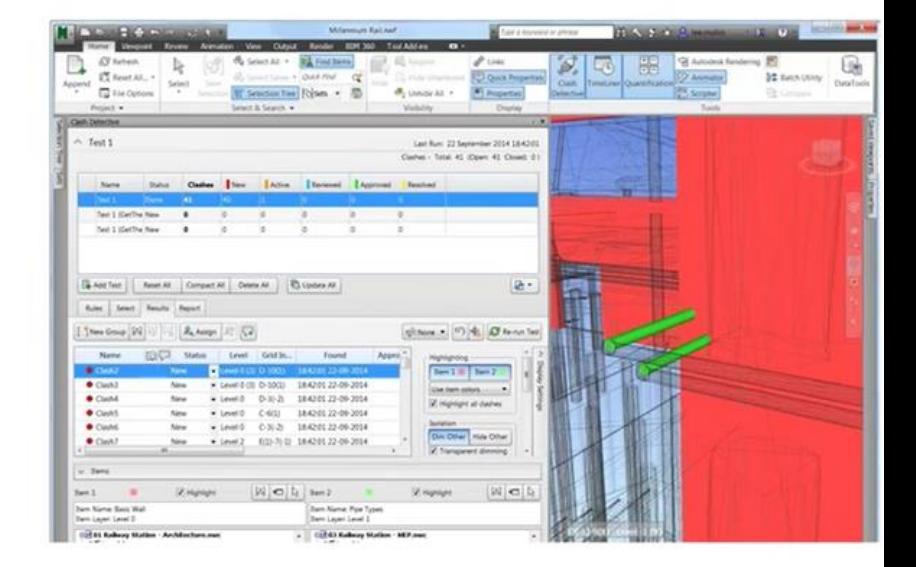

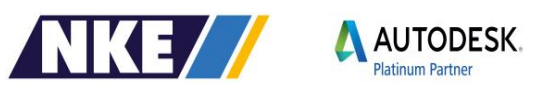

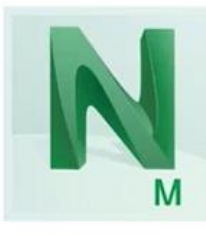

#### **Flusso di lavoro evoluto Glue-Revit-Navisworks**

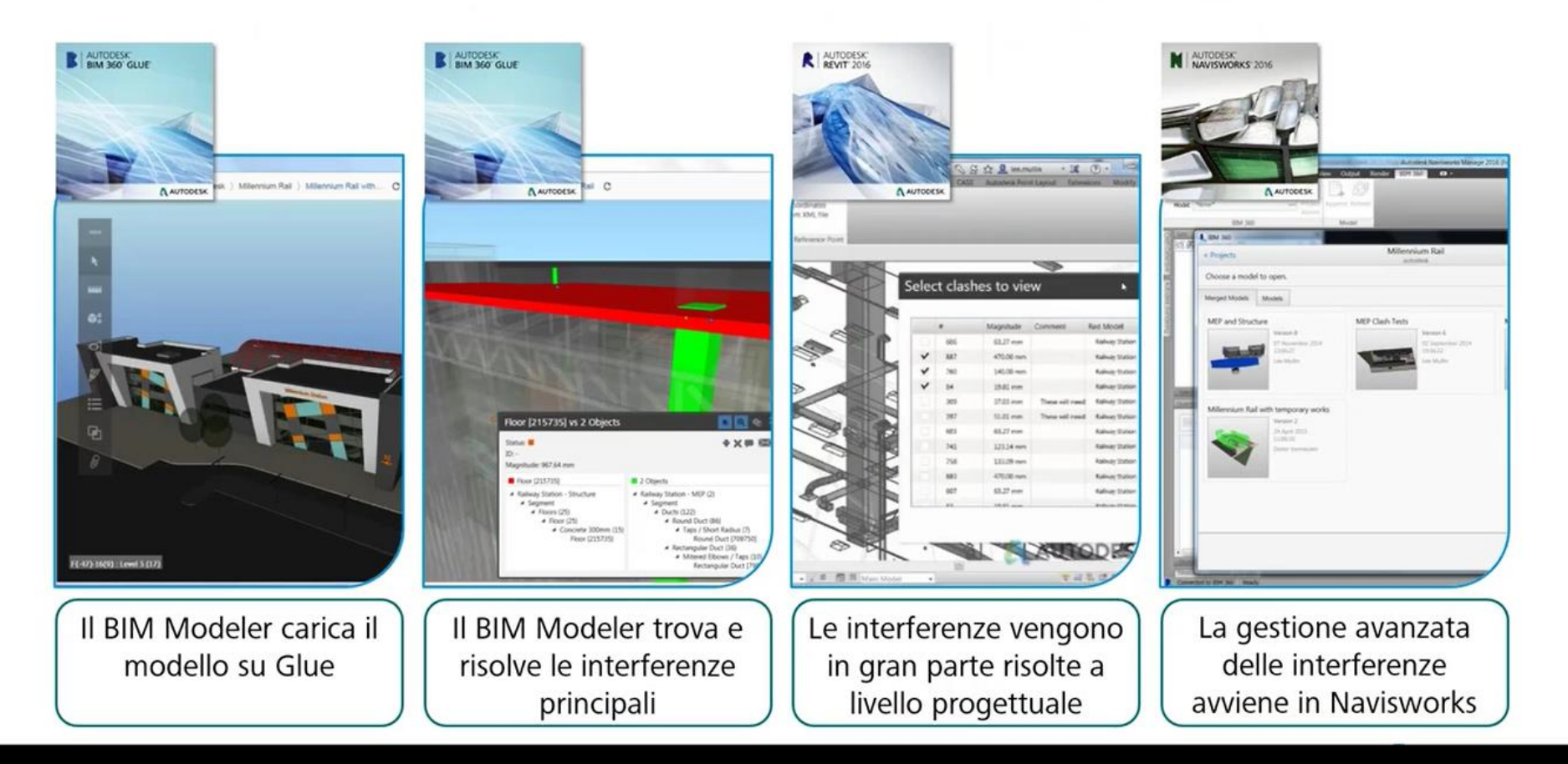

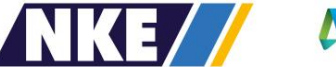

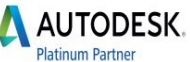

## **Demo Workflow**

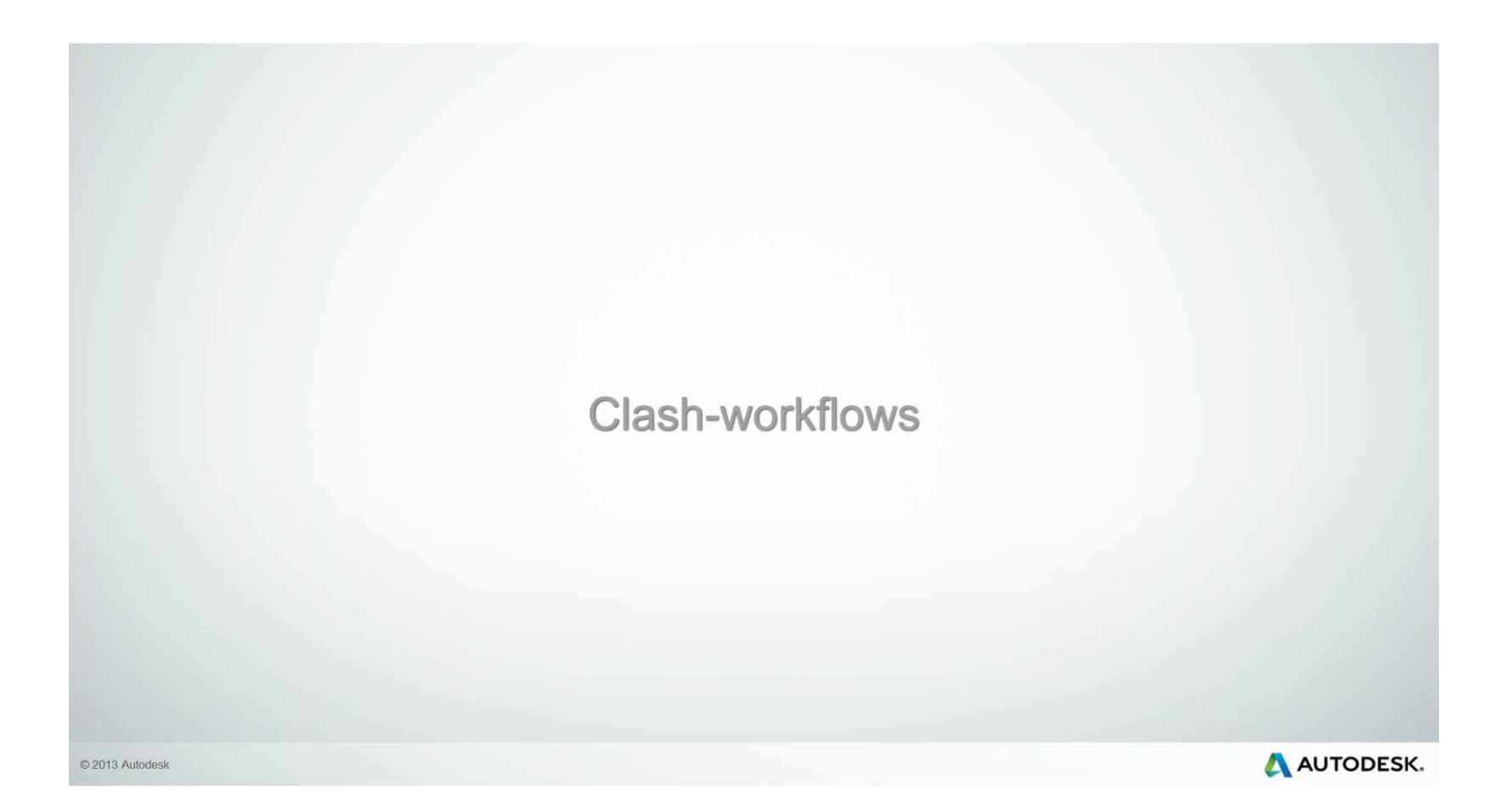

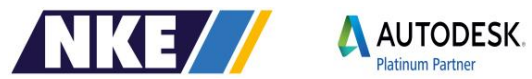

# Cosa è successo negli ultimi mesi in Italia?

#### **Nuovo Codice Appalti** D. Lgs 18 Aprile 2016 n. 50 Art. 23 - comma 13

Le stazioni appaltanti possono richiedere per le nuove opere nonchè per interventi di recupero, rigualificazione o varianti, prioritariamente per i lavori complessi. l'uso dei metodi e strumenti elettronici specifici di cui al comma 1, lettera h). Tali strumenti utilizzano piattaforme interoperabili a mezzo di formati anerti non proprietari, al fine di non limitare la concorrenza tra i fornitori di tecnologie e il coinvolgimento di specifiche progettualità tra i progettisti. L'uso dei metodi e strumenti elettronici può essere richiesto soltanto dalle stazioni appaltanti dotate di personale adeguatamente formato. Con decreto del Ministero delle infrastrutture e dei trasporti, da adottare entro il 31 luglio 2016, anche avvalendosi di una Commissione appositamente istituita presso il medesimo Ministero, senza oneri aggiuntivi a carico della finanza pubblica sono definiti le modalità e i tempi di progressiva introduzione dell'obbligatorietà dei suddetti metodi presso le stazioni appaltanti, le amministrazioni concedenti e gli operatori economici, valutata in relazione alla tipologia delle opere da affidare e della strategia di digitalizzazione delle amministrazioni pubbliche e del settore delle costruzioni. L'utilizzo di tali metodologie costituisce parametro di valutazione dei requisiti premianti di cui all'articolo 38.

### Interoperabiltà:

- L'interoperabilità per il mercato AEC (Architettura, Ingegneria e Costruzioni):
	- Permette ai sistemi e alle applicazioni di lavorare insieme e scambiare liberamente dati di progetto e costruzione
- Evita che i dati siano "bloccati" n. all'interno di specifiche applicazioni o vendor

×

É la chiave per permettere di gestire i processi BIM complete tra i diversi team di lavoro, i diversi progetti, le applicazioni inclusa la fase di gestione dell'edificio.

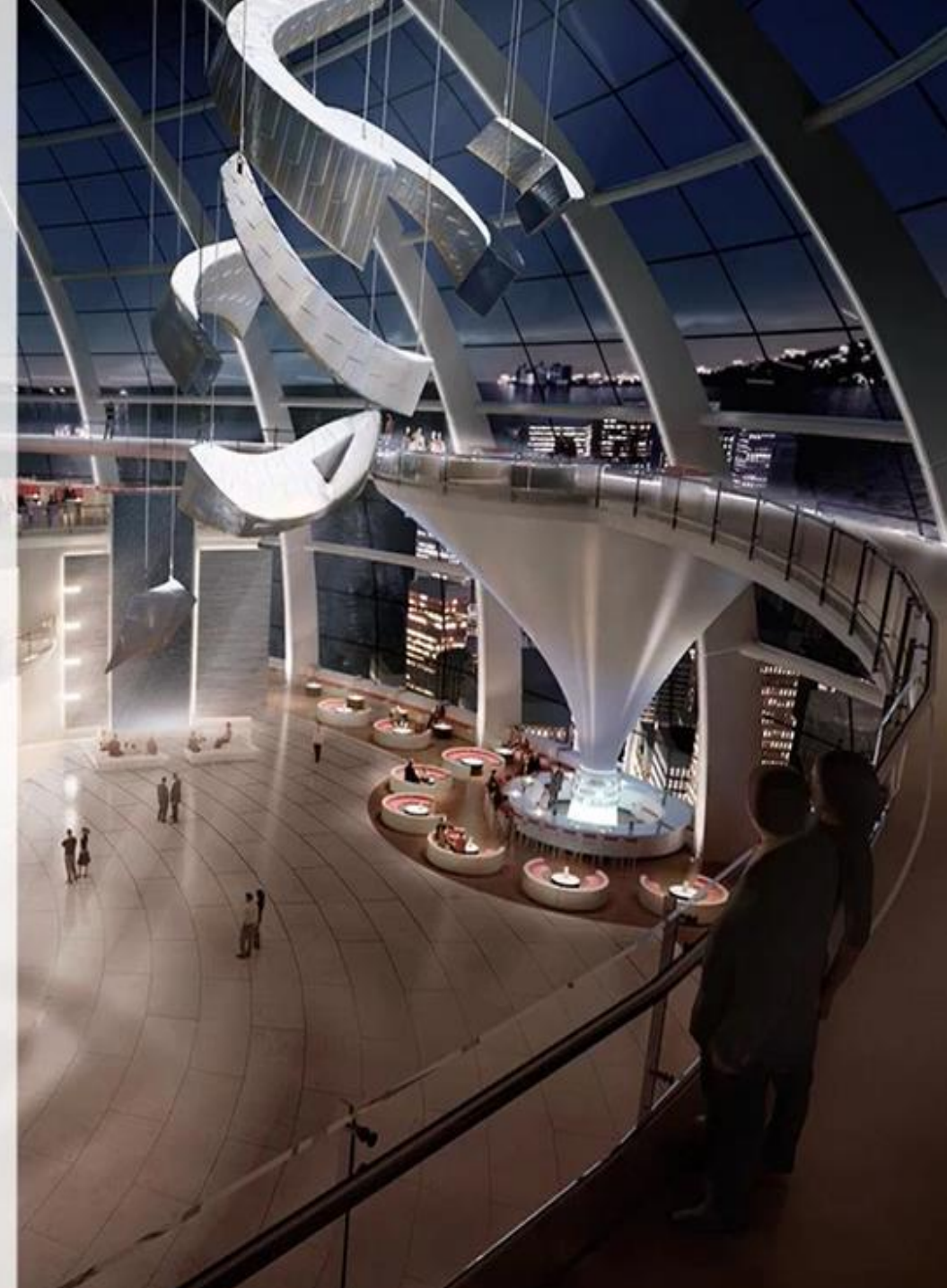

# Il formato IFC supporta l'interoperabilità e costituisce:

- Una piattaforma neutra, object-based, con un formato file aperto progettato per trasferire le informazioni relative a geometrie e attributi 3D
	- Sviluppata e manutenuta da "buildingSMART International"
- Un format di collaborazione comunemente utilizzato per condividere informazioni tra progetti incluse le discipline Architettonica Strutturale Impiantistica basati sul BIM
- Supportato da circa 150 applicazioni software in tutto il mondo allo scopo di migliorare i processi dell'industria AEC

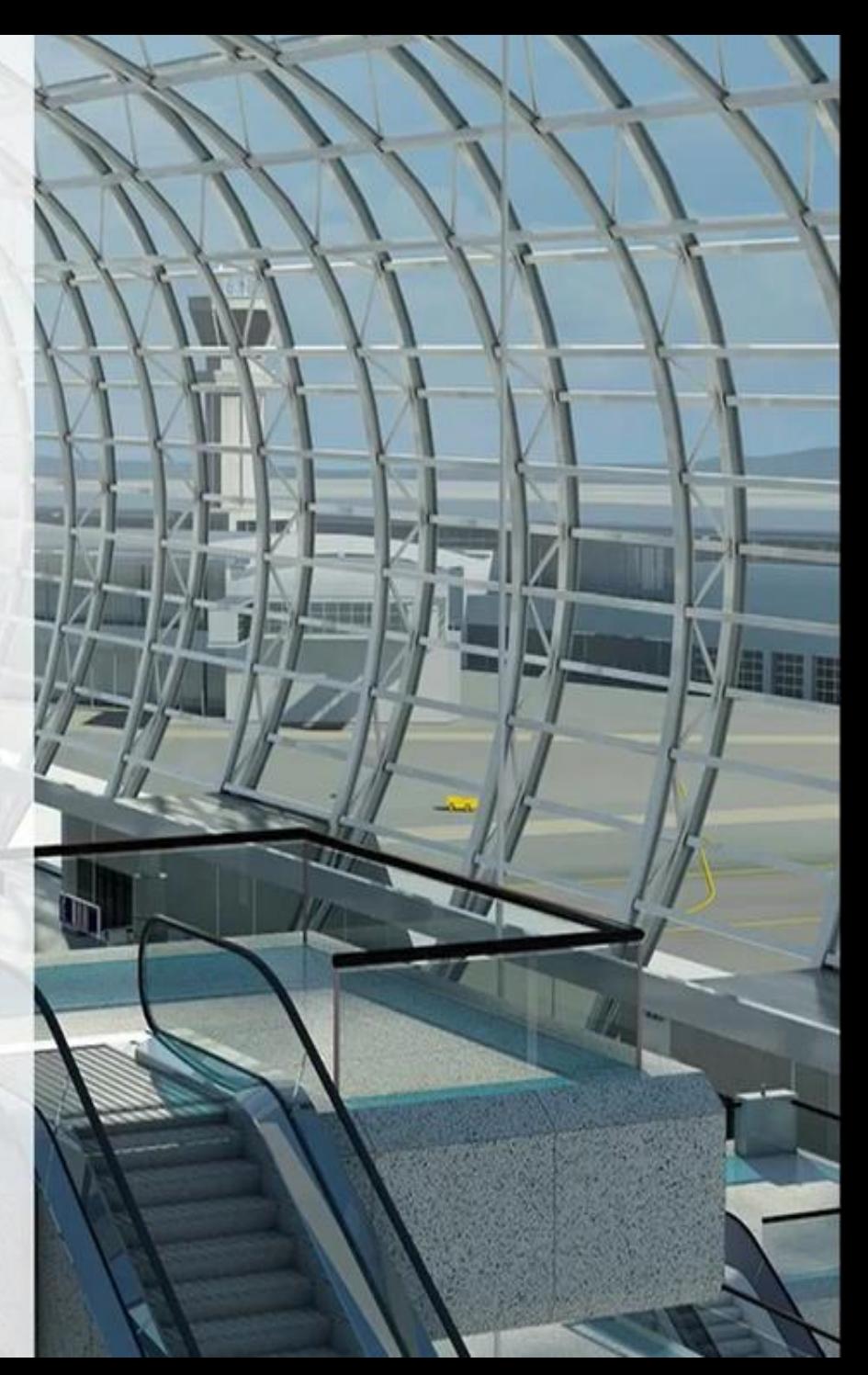

# **Autodesk supporta il format IFC e buildingSMART International openBIM**

- Membro attivo del Comitati Strategici di buildingSMART
- Membro fondatore Building Smart
- Include capacità IFC 4 a partire da Autodesk<sup>®</sup> Revit<sup>®</sup> 2016
- Mantiene ad oggi la maggior parte di certificazioni IFC di tutti i maggiori vendor sul mercato
- Realizza tool open source di IFC import/export per Revit

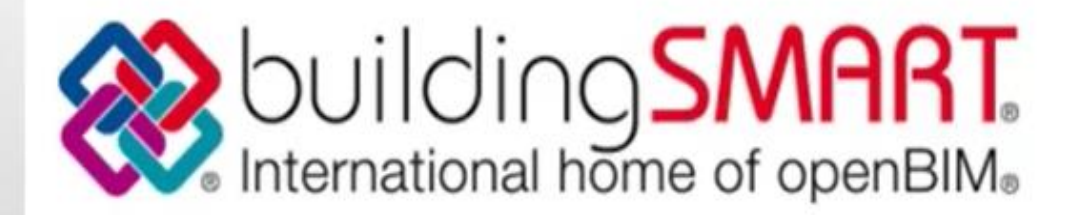

# **Fin dalla Fondazione, nel** 1982, Autodesk è impegnata in termini di apertura e collaboratività

- Il primo tra i principali fornitori di CAD a sviluppare una applicazione su hardware non proprietari
- Il primo tra i principali fornitori di CAD a rilasciare un formato capace di scambiare dati al di fuori dei suoi prodotti nativi (DXF)
- Tra i membri fondatori della **International Alliance for** Interoperability (successivamente divenuto buildingSMART)

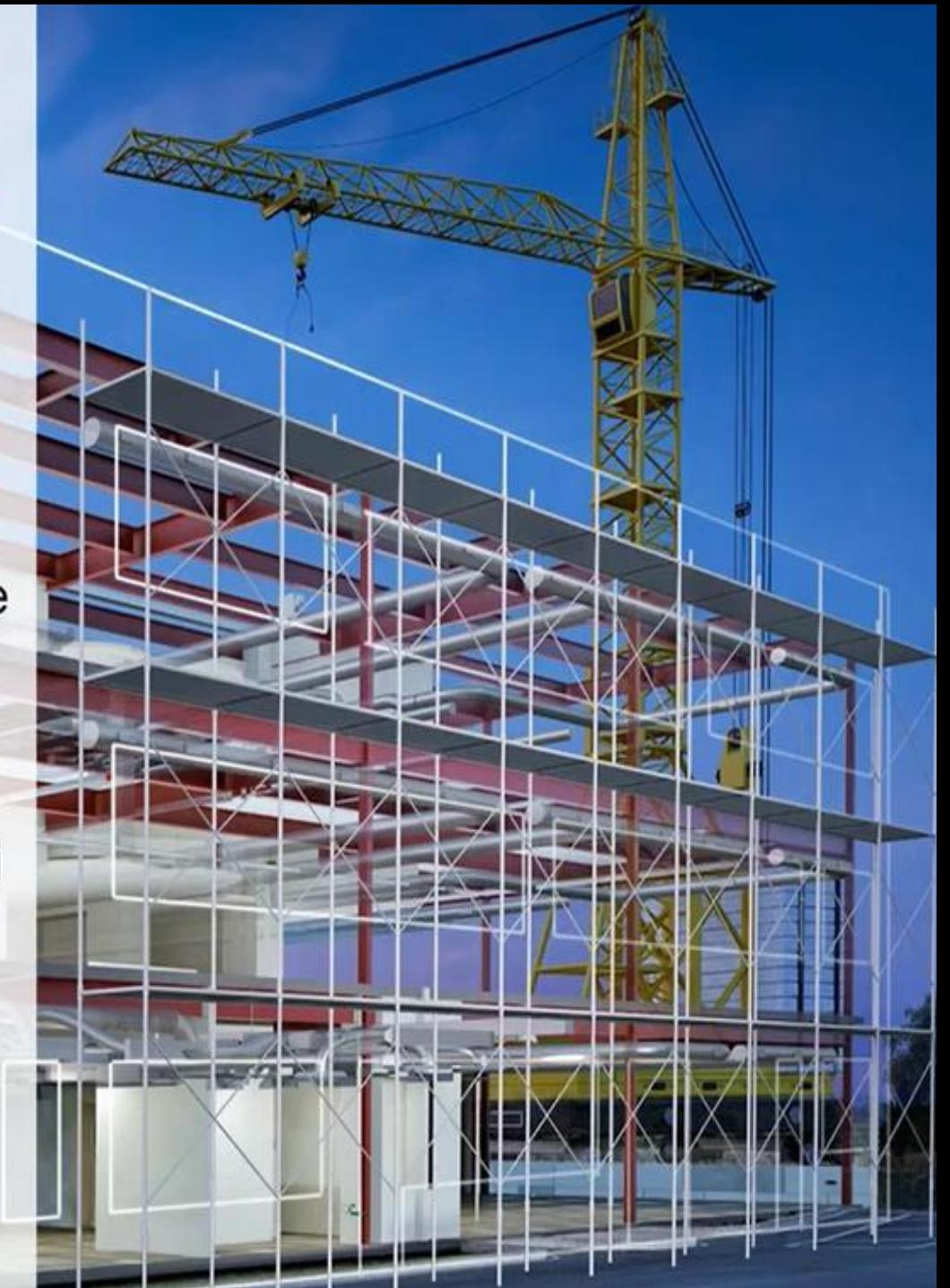

# **Prodotti Autodesk che** supportano il formato IFC

- A360
- **Advance Steel**
- AutoCAD Architecture, MEP
- **AutoCAD Civil3D**
- BIM360 Glue
- CADmep
- **Fabrication ESTmep**
- **Infraworks**
- Autodesk Inventor
- **Navisworks solutions**
- Autodesk Revit (Architecture, Structure, MEP) (IFC certified)
- Autodesk Revit LT (IFC certified)
- **Robot Structural Analysis**

# Storia del formato IFC in Autodesk Revit (fino alla versione 2016)

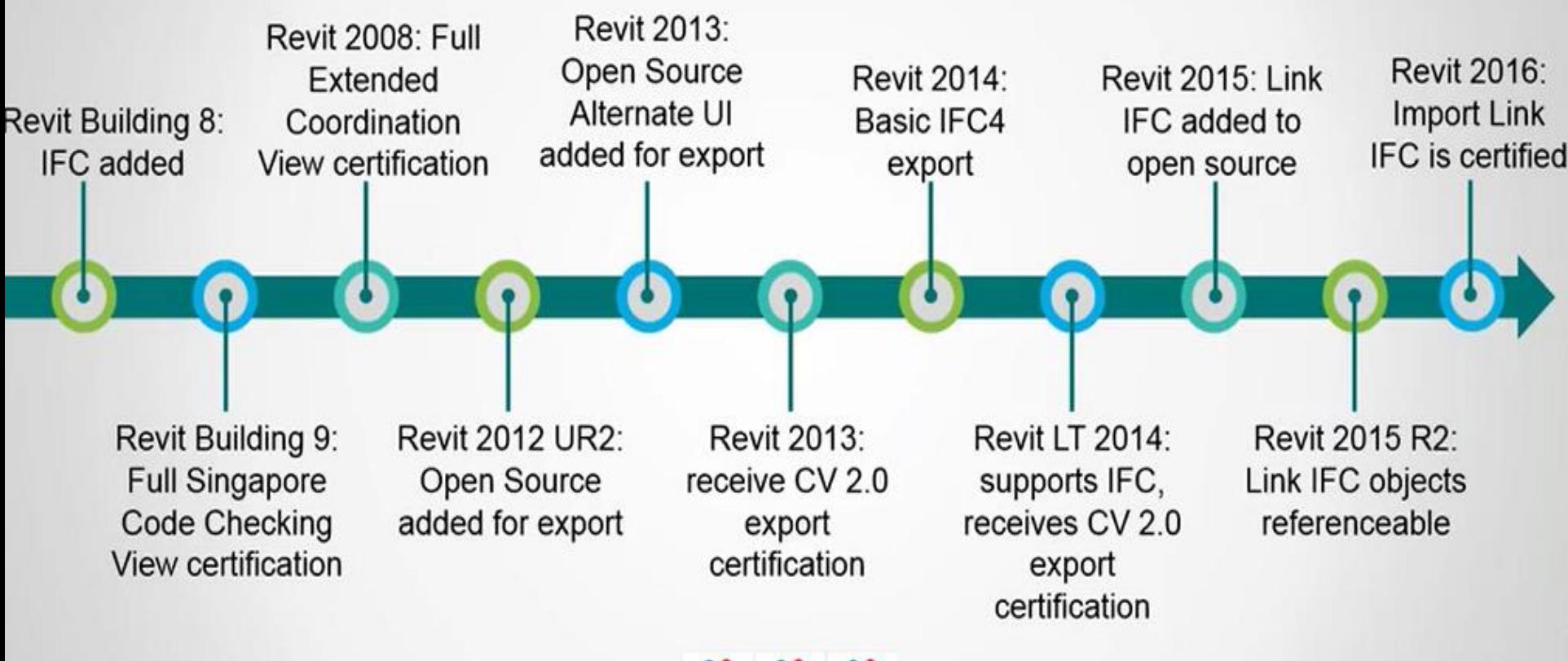

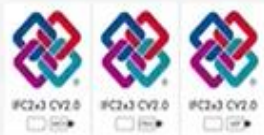

# L'IFC Autodesk Revit è Open Source

# Vantaggi del format Autodesk Revit IFC open source

- Incremento della flessibilità per i clienti si possono adattare gli output IFC ai propri standard aziendali
- Nei primi 4 anni dopo il primo rilascio ci sono stati 40 aggiornamenti del software Open Source
- Fornisce un metodo per il veloce supportO di schemi IFC e "Model views definition" (MDVs) introdotte
- Permette a team di sviluppo di software terzi di contribuire alle funzionalità IFC

# Revit IFC has 100,000 downloads Download momentum is growing every day

**Total** 

# **Where to get Revit IFC open source**

# A AUTODESK. APP STORE

#### http://apps.exchange.autodesk.com/RVT/Home/Index

Contains all versions from Autodesk Revit 2013 to 2016, no code

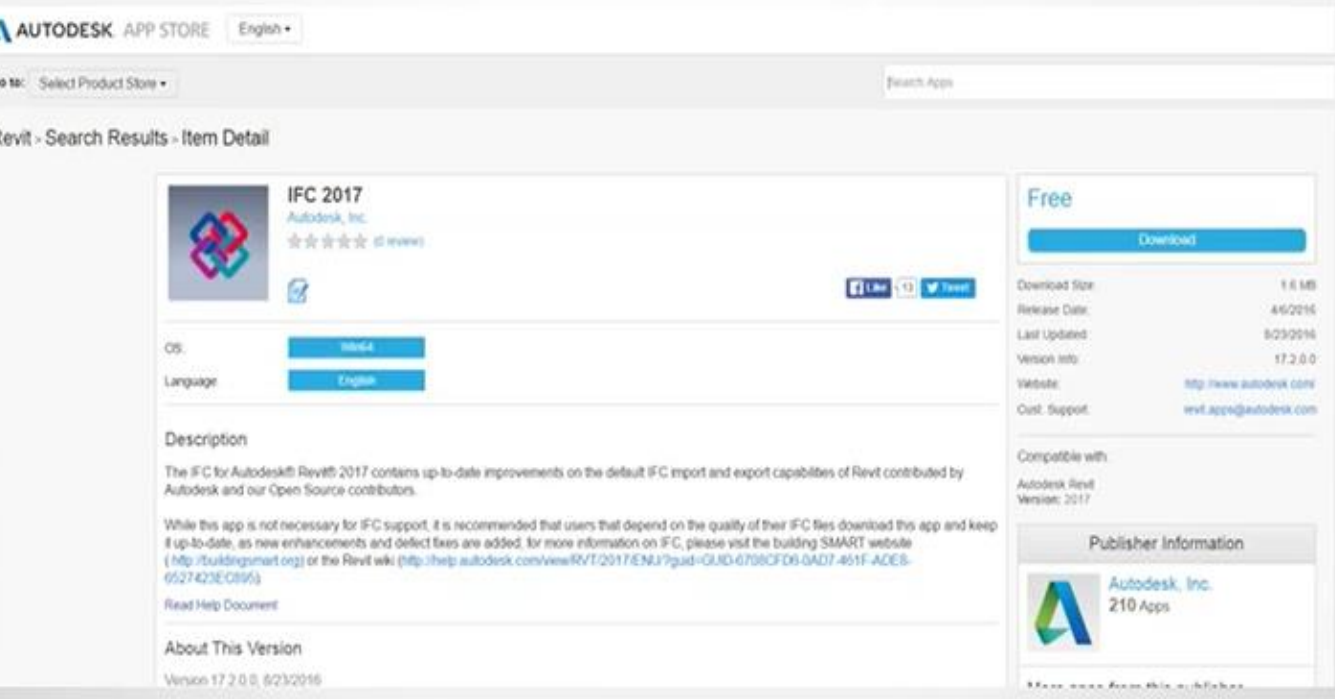

# Il processo di certificazione è fondamentale

# Il processo di certificazione IFC buildingSMART:

- É l'unico processo di certificazione IFC ufficiale
- Promuove specifiche IFC affidabili indipendentemente dal vendor o applicazione
- Migliora la qualità dell'interfaccia

# Il processo di certificazione include:

- Controllo del file IFC automatico
- Test di alta qualità import-export
- Attribuzione del logo

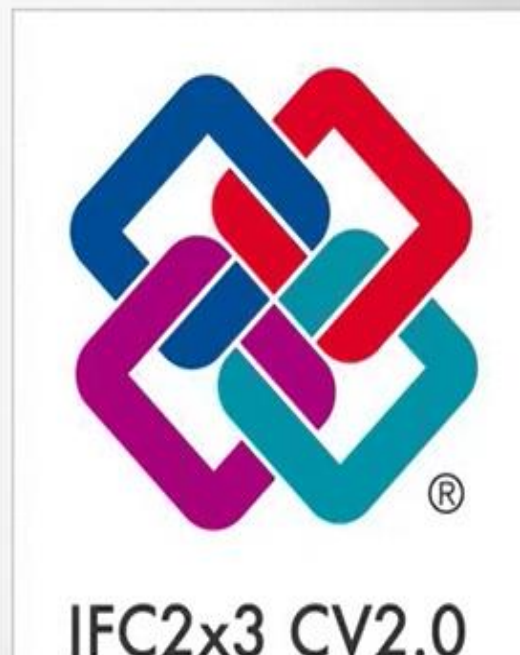

Certification

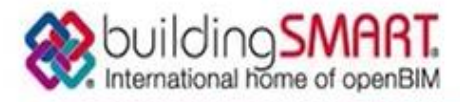

Model Support Group Implementation Support Group

| About Us | Specifications | Contilication | Implementation | Infrastructure | Future | Downloads | Blogs

Log in Register

to

Search

earch.

You are here: Home / Certification / IFC Certification 2.0 / IFC2x3 CV V2.0 Certification / Participants

#### Filed under: Certification

Home

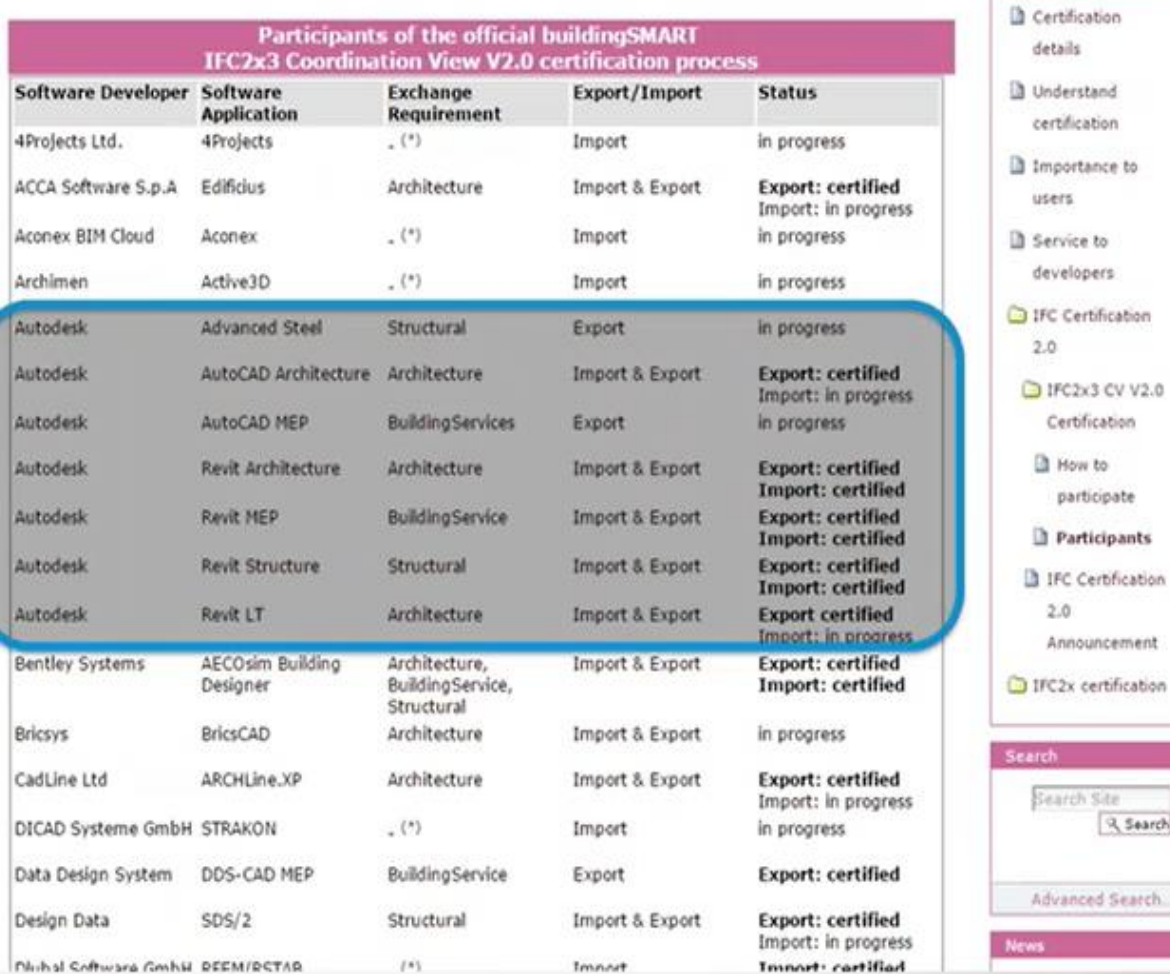

http://www.buildingsmart-tech.org/certification/ifc-certification-2.0/ifc2x3-cv-v2.0certification/participants

# Alcuni luoghi comuni da sfatare:

# #1. I formati generati dei software Autodesk sono formati chiusi

# **FALSO:** Autodesk supporta e promuove da sempre l'interoperabilità IFC come formato di scambio aperto

# Il BIM Autodesk non è un BIM «chiuso»; è piuttosto un BIM «completo».

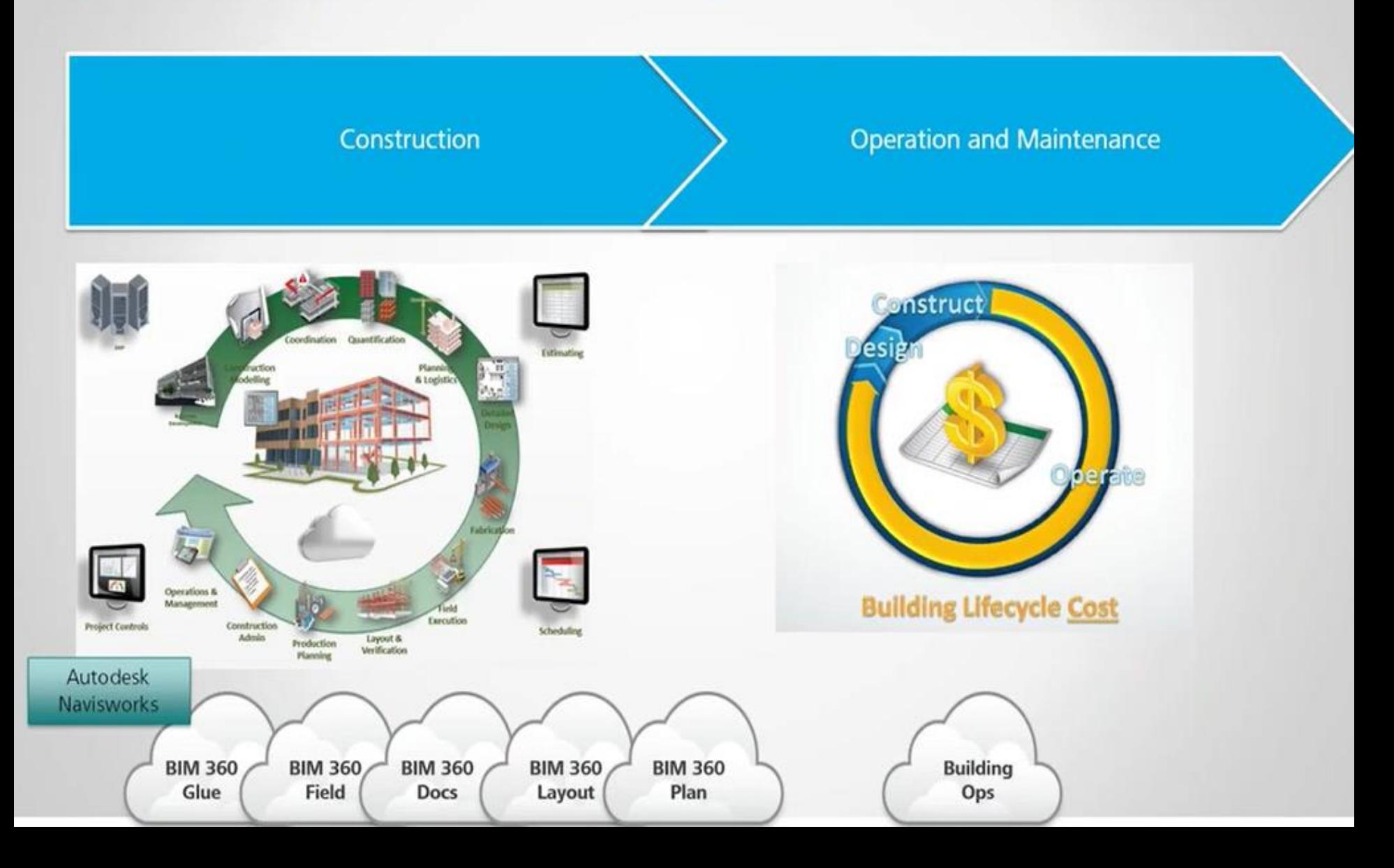

Alcuni luoghi comuni da sfatare:

# #2. Il formato IFC è un formato di lavoro neutro

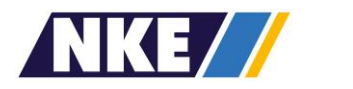

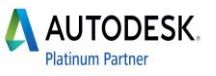

### **FALSO:** Il formato IFC è un formato di SCAMBIO, non è un formato di lavoro

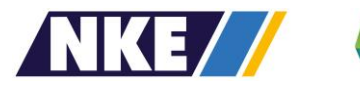

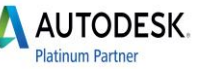

#### Alcuni luoghi comuni da sfatare:

#### #3. Il formato IFC è l'unico formato neutro che consente l'interoperabilità

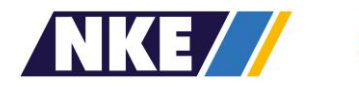

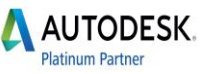

### Interoperabità non è necessariamente IFC

Esistono molti formati neutri:

Utilizzo dei formati standard **IFC** Fonte dei dati: NBS National BIM Report 2015 60% xml 49% 50% 45% **CSV** 39% 40%  $2012$ txt ■ 2013 30% 23% ■2014 18% 20% LandXML 15% 10% shp 0% **IFC** COBie **GML** Utilizzo di IFC e COBie

COBIe (Construction Operations Building Information Exchange)

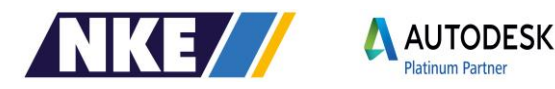

# Interoperabità OGGI non è necessariamente (né semplicemente) IFC

Quale sia il formato «migliore» dipende dall'utilizzo

- IFC ad esempio non esiste (se non embrionalmente) per le infrastrutture
- IFC non è in grado di passare dati a una macchina a controllo numerico
- IFC non è il modo migliore di tramettere dati di analisi  $\bullet$ energetica
- IFC non gestisce dati per il FM

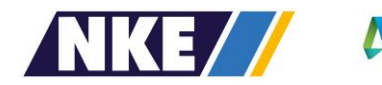

#### Interoperabilità sul progetto

Navisworks è una piattaforma di collaborazione che permette l'import di moltissimi formati senza necessità di conversione

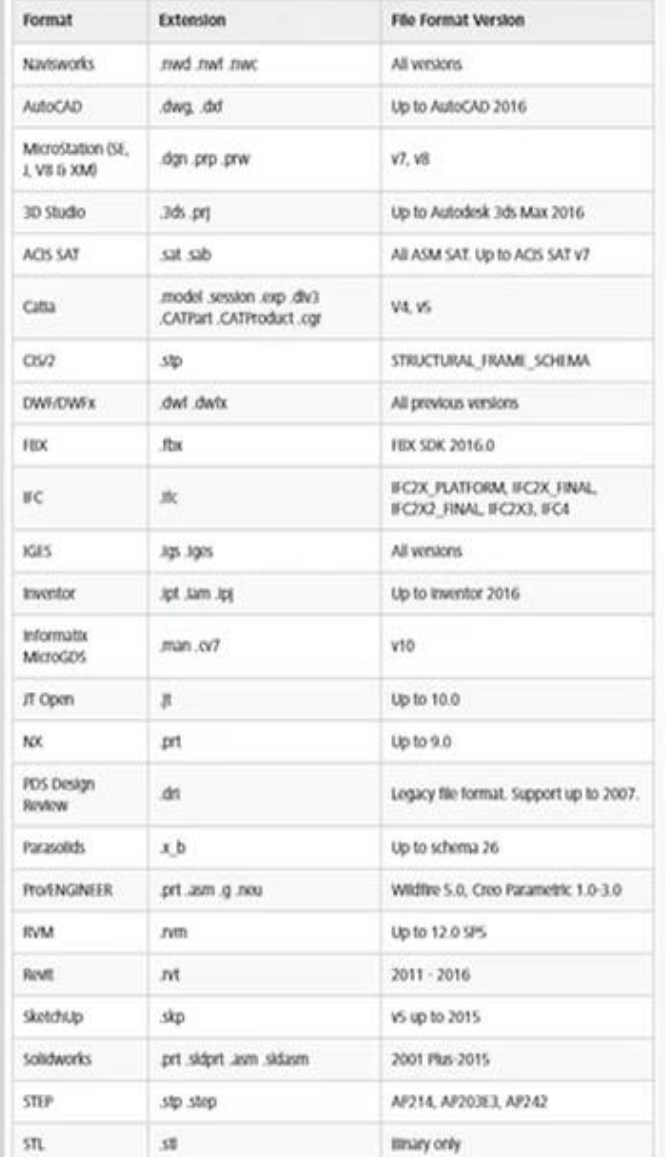

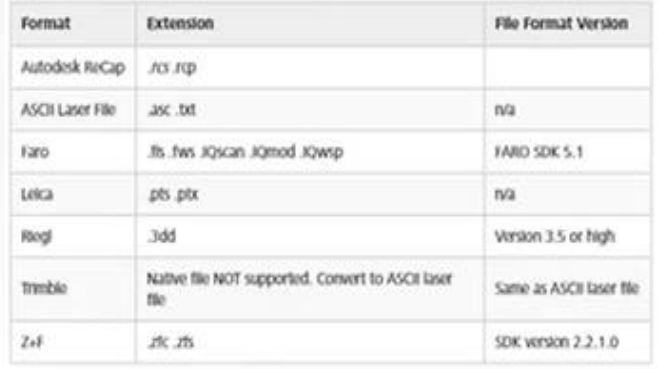

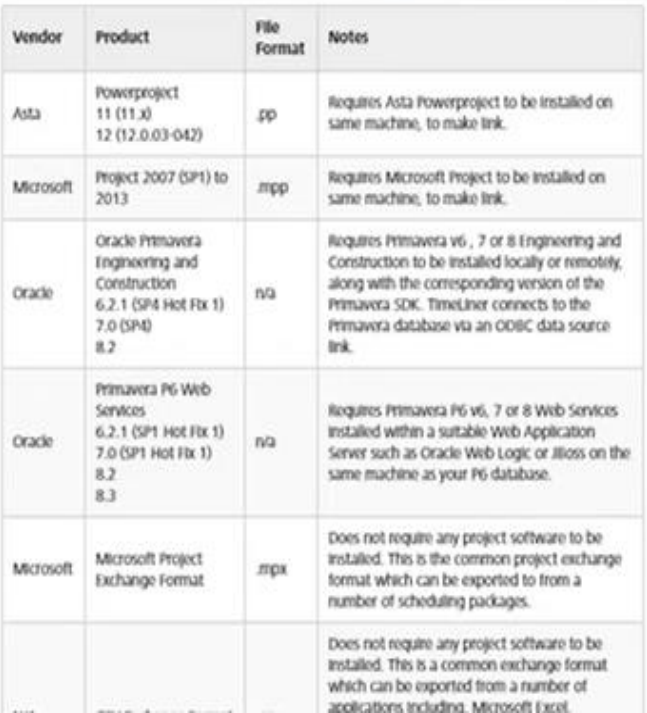

## Alcuni luoghi comuni da sfatare:

#5. Ho esportato in IFC e reimportando non trovo le stesse informazioni. Il sw è certificato IFC: allora significa che la certificazione BuildingSMART non è **affidabile** 

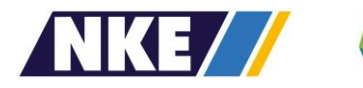

### **FALSO:**

Il test «roundtripping» non fa parte dei test di certificazione. La certificazione identifica con precisione QUALI proprietà vengono gestite, non garantisce affatto che tutte vengano mappate.

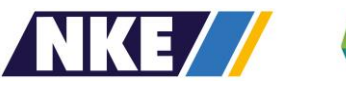

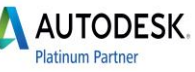

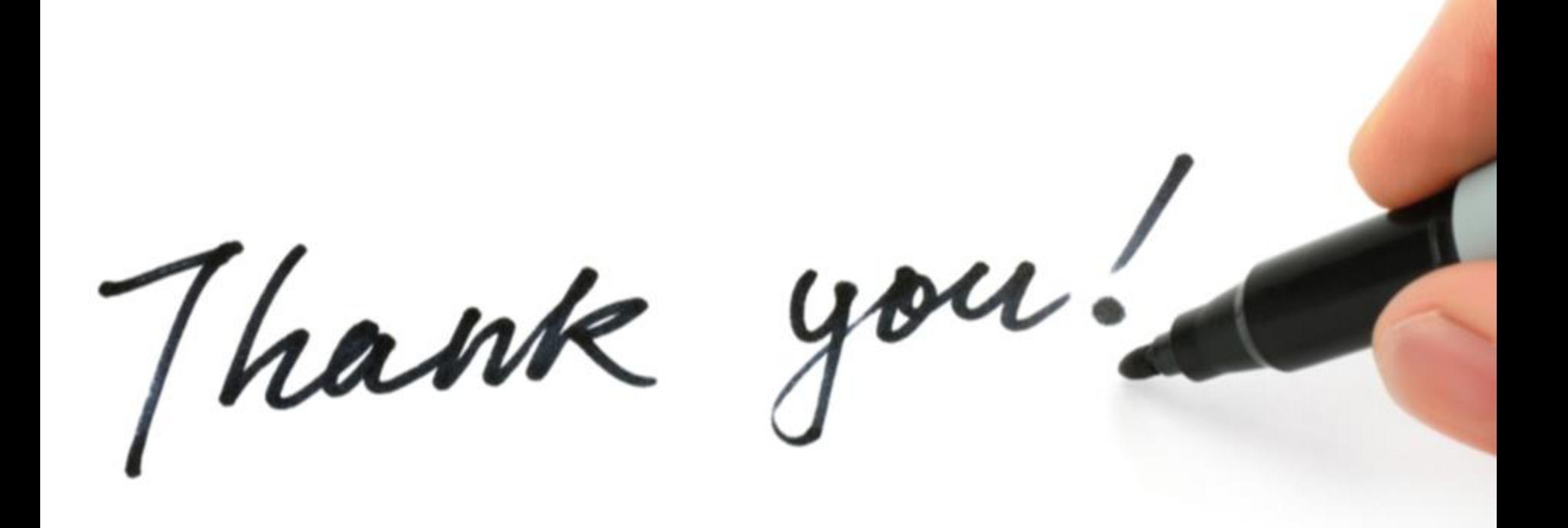
